This form is effective beginning with the January 1 to June 30, 2017 accounting period (2017/1) If you are filing for a prior accounting period, contact the Licensing Division for the correct form.

STATEMENT OF ACCOUNT

for Secondary Transmissions by

Cable Systems (Long Form)

General instructions are located in

the first tab of this workbook.

# SA3E Long Form

Return completed workbook by email to:

## coplicsoa@loc.gov

For additional information, contact the U.S. Copyright Office Licensing Division at: Tel: (202) 707-8150

| Α                                                                 | AC                       | COUNTING PERIOD COVERED BY THIS STATEMENT:                                                                                                    |                                                                                   |                                                                                                    |                |        |
|-------------------------------------------------------------------|--------------------------|----------------------------------------------------------------------------------------------------|-----------------------------------------------------------------------------------|----------------------------------------------------------------------------------------------------|----------------|--------|
| Accounting<br>Period                                              |                          | 2021/1                                                                                                    |                                                                                   |                                                                                                    |                |        |
| B<br>Owner                                                        | rate                     | ructions:<br>Give the full legal name of the owner of the cable system. If the owner is a<br>title of the subsidiary, not that of the parent corporation.<br>List any other name or names under which the owner conducts the busine<br><i>If there were different owners during the accounting period, only the owner</i><br><i>ngle statement of account and royalty fee payment covering the entire accound</i><br>Check here if this is the system's first filing. If not, enter the system's ID | ess of the cable system<br>for on the last day of the pointing period.            | n.<br>e accounting period should su                                                                          |                | 63096  |
|                                                                   | LE                       | GAL NAME OF OWNER/MAILING ADDRESS OF CABLE SYSTEM                                                                                                    |                                                                                   |                                                                                                    |                |        |
|                                                                   |                          | Southwestern Bell Telephone Company                                                                                                    |                                                                                   |                                                                                                    |                |        |
|                                                                   |                          |                                                                                                    |                                                                                   |                                                                                                    | 6309           | 620211 |
|                                                                   |                          |                                                                                                    |                                                                                   |                                                                                                    | 63096          | 2021/1 |
|                                                                   |                          | 2260 E Imperial Hwy Room 839                                                                                                    |                                                                                   |                                                                                                    |                |        |
|                                                                   |                          | El Segundo, CA 90245                                                                                                    |                                                                                   |                                                                                                    |                |        |
| С                                                                 |                          | TRUCTIONS: In line 1, give any business or trade names used to                                                                                                    |                                                                                   |                                                                                                    |                |        |
| -                                                                 | nar                      | nes already appear in space B. In line 2, give the mailing address of                                                                                                    | of the system, if diff                                                            | erent from the address give                                                                                  | en in spac     | e B.   |
| System                                                            | 1                        | IDENTIFICATION OF CABLE SYSTEM:                                                                                                    |                                                                                   |                                                                                                    |                |        |
|                                                                   |                          | MAILING ADDRESS OF CABLE SYSTEM:                                                                                                    |                                                                                   |                                                                                                    |                |        |
|                                                                   | 2                        | (Number, street, rural route, apartment, or suite number)                                                                                                    |                                                                                   |                                                                                                    |                |        |
|                                                                   |                          | (City, town, state, zip code)                                                                                                    |                                                                                   |                                                                                                    |                |        |
| D                                                                 | Ins                      | tructions: For complete space D instructions, see page 1b. Identif                                                                                                    | y only the frst comr                                                              | nunity served below and re                                                                                   | elist on pag   | je 1b  |
| Area                                                              | wit                      | all communities.                                                                                                    |                                                                                   | -                                                                                                    |                |        |
| Served                                                            |                          | CITY OR TOWN                                                                                                    | STATE                                                                             |                                                                                                    |                |        |
| First                                                             |                          | Odessa                                                                                                    | тх                                                                                |                                                                                                    |                |        |
| Community                                                         | В                        | elow is a sample for reporting communities if you report multiple ch                                                                                                    | nannel line-ups in S                                                              | pace G.                                                                                                    |                |        |
|                                                                   |                          | CITY OR TOWN (SAMPLE)                                                                                                    | STATE                                                                             | CH LINE UP                                                                                                   | SUB            | GRP#   |
| Sample                                                            | Ald                      | a<br>ance                                                                                                    | MD<br>MD                                                                          | A<br>B                                                                                                    |                | 1 2    |
|                                                                   | Ger                      |                                                                                                    | MD                                                                                | B                                                                                                    |                | 3      |
|                                                                   |                          | •                                                                                                    |                                                                                   |                                                                                                    |                |        |
| form in order to pro<br>numbers. By provid<br>search reports prep | ocess<br>ding P<br>pared | tion 111 of title 17 of the United States Code authorizes the Copyright Offce to colle<br>your statement of account. PII is any personal information that can be used to identif<br>II, you are agreeing to the routine use of it to establish and maintain a public record,<br>for the public. The effect of not providing the PII requested is that it may delay proce<br>ements of account, and it may affect the legal sufficiency of the fling, a determination                                | fy or trace an individual,<br>which includes appearing<br>ssing of your statement | such as name, address and telep<br>ng in the Offce's public indexes ar<br>of account and its placement in th | ohone<br>nd in |        |

FOR COPYRIGHT OFFICE USE ONLY

\$

AMOUNT

ALLOCATION NUMBER

DATE RECEIVED

08/27/2021

| ORM | SA3E | PAGE | 1h  |
|-----|------|------|-----|
|     |      | FAGE | ID. |

| FORM SA3E. PAGE 1b.                                                                                                    |                                   |                                         |                |                        |  |  |  |  |
|----------------------------------------------------------------------------------------------------|-----------------------------------|-----------------------------------------|----------------|------------------------|--|--|--|--|
| LEGAL NAME OF OWNER OF CABLE SYSTEM:                                                                                                    |                                   |                                         | SYSTEM ID#     |                        |  |  |  |  |
| Southwestern Bell Telephone Company                                                                                                    |                                   |                                         | 63096          |                        |  |  |  |  |
| <b>Instructions:</b> List each separate community served by the cable system. A "community" is the same as a "community unit" as defined<br>in FCC rules: "a separate and distinct community or municipal entity (including unincorporated communities within unincorporated<br>areas and including single, discrete unincorporated areas." 47 C.F.R. §76.5(dd). The frst community that you list will serve as a forn<br>of system identification hereafter known as the "first community." Please use it as the first community on all future filings |                                   |                                         |                |                        |  |  |  |  |
| <b>Note:</b> Entities and properties such as hotels, apartments, condominiums, or mobile home below the identified city or town.                                                                                                    | •                                 | •                                       | these          |                        |  |  |  |  |
| If all communities receive the same complement of television broadcast stations (i.e., one<br>all communities with the channel line-up "A" in the appropriate column below or leave the<br>on a partially distant or partially permitted basis in the DSE Schedule, associate each rele<br>designated by a number (based on your reporting from Part 9)                                                                                                    | column blank. If yevant community | you report any sta<br>with a subscriber | ition<br>group |                        |  |  |  |  |
| When reporting the carriage of television broadcast stations on a community-by-commun channel line-up designated by an alpha-letter(s) (based on your Space G reporting) and a (based on your reporting from Part 9 of the DSE Schedule) in the appropriate columns be                                                                                                    | a subscriber group                |                                         |                |                        |  |  |  |  |
| CITY OR TOWN                                                                                                    | STATE                             | CH LINE UP                              | SUB GRP#       |                        |  |  |  |  |
| Odessa                                                                                                    | ТХ                                |                                         |                | First                  |  |  |  |  |
| Ector Unincorporated County                                                                                                    | ТХ                                |                                         |                | Community              |  |  |  |  |
| Midland                                                                                                    | ТХ                                |                                         |                |                        |  |  |  |  |
| Midland Unincorporated County                                                                                                    | ТХ                                |                                         |                |                        |  |  |  |  |
|                                                                                                    |                                   |                                         |                |                        |  |  |  |  |
|                                                                                                    |                                   |                                         |                | See instructions for   |  |  |  |  |
|                                                                                                    |                                   |                                         |                | additional information |  |  |  |  |
|                                                                                                    |                                   |                                         |                | on alphabetization.    |  |  |  |  |
|                                                                                                    |                                   |                                         |                |                        |  |  |  |  |
|                                                                                                    |                                   |                                         |                |                        |  |  |  |  |
|                                                                                                    |                                   |                                         |                |                        |  |  |  |  |
|                                                                                                    |                                   |                                         |                |                        |  |  |  |  |
|                                                                                                    |                                   |                                         |                |                        |  |  |  |  |
|                                                                                                    |                                   |                                         |                |                        |  |  |  |  |
|                                                                                                    |                                   |                                         |                |                        |  |  |  |  |
|                                                                                                    |                                   |                                         |                |                        |  |  |  |  |
|                                                                                                    |                                   |                                         |                |                        |  |  |  |  |
|                                                                                                    |                                   |                                         |                |                        |  |  |  |  |
|                                                                                                    |                                   |                                         |                |                        |  |  |  |  |
|                                                                                                    |                                   |                                         |                |                        |  |  |  |  |
|                                                                                                    |                                   |                                         |                |                        |  |  |  |  |
|                                                                                                    |                                   |                                         |                |                        |  |  |  |  |
|                                                                                                    |                                   |                                         |                |                        |  |  |  |  |
|                                                                                                    |                                   |                                         |                |                        |  |  |  |  |
|                                                                                                    |                                   |                                         |                |                        |  |  |  |  |
|                                                                                                    |                                   |                                         |                |                        |  |  |  |  |
|                                                                                                    |                                   |                                         |                |                        |  |  |  |  |
|                                                                                                    |                                   |                                         |                |                        |  |  |  |  |
|                                                                                                    |                                   |                                         |                |                        |  |  |  |  |
|                                                                                                    |                                   |                                         |                |                        |  |  |  |  |
|                                                                                                    |                                   |                                         |                |                        |  |  |  |  |
|                                                                                                    |                                   |                                         |                |                        |  |  |  |  |
|                                                                                                    |                                   |                                         |                |                        |  |  |  |  |
|                                                                                                    |                                   |                                         |                |                        |  |  |  |  |
|                                                                                                    |                                   |                                         |                |                        |  |  |  |  |
|                                                                                                    |                                   |                                         |                |                        |  |  |  |  |
|                                                                                                    |                                   |                                         |                |                        |  |  |  |  |

| Name                                                  | LEGAL NAME OF OWNER OF CABL                                                                                                    | E SYSTEM:                                                                                                    |                                                                                                    |                                                                                                    |                                                                                                    |                                                                                                    |                                                                                                    | S                                                                                                    |                                                                                           |  |
|-------------------------------------------------------|----------------------------------------------------------------------------------------------------|----------------------------------------------------------------------------------------------------|----------------------------------------------------------------------------------------------------|----------------------------------------------------------------------------------------------------|----------------------------------------------------------------------------------------------------|----------------------------------------------------------------------------------------------------|----------------------------------------------------------------------------------------------------|----------------------------------------------------------------------------------------------------|-------------------------------------------------------------------------------------------|--|
| Humo                                                  | Southwestern Bell Tele                                                                                                    | phone Com                                                                                                    | pany                                                                                                    |                                                                                                    |                                                                                                    |                                                                                                    |                                                                                                    |                                                                                                    | 6309                                                                                      |  |
| Е                                                     | SECONDARY TRANSMISSION                                                                                                    |                                                                                                    |                                                                                                    |                                                                                                    |                                                                                                    |                                                                                                    |                                                                                                    |                                                                                                    |                                                                                           |  |
| E                                                     | In General: The information in                                                                                                    |                                                                                                    |                                                                                                    | 0                                                                                                    |                                                                                                    |                                                                                                    |                                                                                                    |                                                                                                    |                                                                                           |  |
| 0                                                     | system, that is, the retransmissi                                                                                                    |                                                                                                    |                                                                                                    |                                                                                                    |                                                                                                    |                                                                                                    |                                                                                                    |                                                                                                    |                                                                                           |  |
| Secondary<br>Transmission                             | about other services (including plast day of the accounting period                                                                                                    |                                                                                                    |                                                                                                    |                                                                                                    |                                                                                                    |                                                                                                    | nose existi                                                                                                    | ng on the                                                                                                    |                                                                                           |  |
| Service: Sub-                                         |                                                                                                    |                                                                                                    |                                                                                                    |                                                                                                    |                                                                                                    |                                                                                                    | e cable s                                                                                                    | vstem, broken                                                                                                    |                                                                                           |  |
| scribers and                                          | <b>Number of Subscribers:</b> Both blocks in space E call for the number of subscribers to the cable system, broken down by categories of secondary transmission service. In general, you can compute the number of subscribers in                                                                                                    |                                                                                                    |                                                                                                    |                                                                                                    |                                                                                                    |                                                                                                    |                                                                                                    |                                                                                                    |                                                                                           |  |
| Rates                                                 | each category by counting the n                                                                                                    |                                                                                                    |                                                                                                    |                                                                                                    |                                                                                                    |                                                                                                    |                                                                                                    |                                                                                                    |                                                                                           |  |
|                                                       | separately for the particular serv                                                                                                    |                                                                                                    |                                                                                                    |                                                                                                    |                                                                                                    |                                                                                                    |                                                                                                    |                                                                                                    |                                                                                           |  |
|                                                       | Rate: Give the standard rate                                                                                                    |                                                                                                    |                                                                                                    |                                                                                                    |                                                                                                    |                                                                                                    |                                                                                                    |                                                                                                    | 9                                                                                         |  |
|                                                       | unit in which it is generally billed<br>category, but do not include disc                                                                                                    |                                                                                                    |                                                                                                    |                                                                                                    |                                                                                                    | d rate variations                                                                                                    | s within a p                                                                                                    | articular rate                                                                                                    |                                                                                           |  |
|                                                       | Block 1: In the left-hand blo                                                                                                    |                                                                                                    |                                                                                                    |                                                                                                    |                                                                                                    | f secondary tra                                                                                                    | ansmissio                                                                                                    | n service that ca                                                                                                    | ble                                                                                       |  |
|                                                       | systems most commonly provide                                                                                                    |                                                                                                    |                                                                                                    |                                                                                                    | -                                                                                                    | -                                                                                                    |                                                                                                    |                                                                                                    |                                                                                           |  |
|                                                       | that applies to your system. Not                                                                                                    |                                                                                                    |                                                                                                    |                                                                                                    |                                                                                                    |                                                                                                    |                                                                                                    |                                                                                                    |                                                                                           |  |
|                                                       | categories, that person or entity                                                                                                    |                                                                                                    |                                                                                                    |                                                                                                    |                                                                                                    |                                                                                                    | •                                                                                                    |                                                                                                    |                                                                                           |  |
|                                                       | subscriber who pays extra for ca                                                                                                    |                                                                                                    |                                                                                                    |                                                                                                    |                                                                                                    | in the count un                                                                                                    | der "Servio                                                                                                    | e to the                                                                                                    |                                                                                           |  |
|                                                       | first set" and would be counted of<br>Block 2: If your cable system                                                                                                    |                                                                                                    |                                                                                                    |                                                                                                    |                                                                                                    | ssion service t                                                                                                    | nat are dit                                                                                                    | fferent from those                                                                                                    |                                                                                           |  |
|                                                       | printed in block 1 (for example, t                                                                                                    |                                                                                                    | -                                                                                                    |                                                                                                    | -                                                                                                    |                                                                                                    |                                                                                                    |                                                                                                    | ,                                                                                         |  |
|                                                       | with the number of subscribers a                                                                                                    |                                                                                                    |                                                                                                    |                                                                                                    |                                                                                                    | •                                                                                                    | ,                                                                                                    | -                                                                                                    |                                                                                           |  |
|                                                       | sufficient.                                                                                                    |                                                                                                    | -                                                                                                    |                                                                                                    |                                                                                                    |                                                                                                    |                                                                                                    |                                                                                                    |                                                                                           |  |
|                                                       | BL                                                                                                    | OCK 1<br>NO. OF                                                                                                    | :                                                                                                    |                                                                                                    |                                                                                                    |                                                                                                    | BLOC                                                                                                    | K 2<br>NO. OF                                                                                                    |                                                                                           |  |
|                                                       | CATEGORY OF SERVICE                                                                                                    | SUBSCRIB                                                                                                    | ERS                                                                                                    | RATE                                                                                                    | CAT                                                                                                    | EGORY OF SE                                                                                                    | RVICE                                                                                                    | SUBSCRIBERS                                                                                                    | RATE                                                                                      |  |
|                                                       | Residential:                                                                                                    |                                                                                                    |                                                                                                    |                                                                                                    |                                                                                                    | _                                                                                                    |                                                                                                    |                                                                                                    |                                                                                           |  |
|                                                       | Service to first set                                                                                                    |                                                                                                    | 2,625                                                                                                    | \$ 19.00                                                                                                    | HD Tech                                                                                                    |                                                                                                    |                                                                                                    | 1,899                                                                                                    | \$ 10.0                                                                                   |  |
|                                                       | Service to additional set(s)                                                                                                    |                                                                                                    |                                                                                                    |                                                                                                    | Set-Top Box                                                                                                    |                                                                                                    |                                                                                                    | 2,677                                                                                                    | \$0-\$1                                                                                   |  |
|                                                       | • FM radio (if separate rate)                                                                                                    |                                                                                                    |                                                                                                    |                                                                                                    | Broadcast TV Surcharge                                                                                                    |                                                                                                    |                                                                                                    | 2,625                                                                                                    | \$8.99-\$9.9                                                                              |  |
|                                                       | Motel, hotel                                                                                                    |                                                                                                    | 50                                                                                                    | ÷                                                                                                    |                                                                                                    |                                                                                                    |                                                                                                    |                                                                                                    |                                                                                           |  |
|                                                       | Commercial<br>Converter                                                                                                    |                                                                                                    | 52                                                                                                    | \$ 20.00                                                                                                    |                                                                                                    |                                                                                                    |                                                                                                    |                                                                                                    |                                                                                           |  |
|                                                       | Residential                                                                                                    |                                                                                                    |                                                                                                    |                                                                                                    |                                                                                                    |                                                                                                    |                                                                                                    |                                                                                                    |                                                                                           |  |
|                                                       |                                                                                                    |                                                                                                    |                                                                                                    |                                                                                                    |                                                                                                    |                                                                                                    |                                                                                                    |                                                                                                    |                                                                                           |  |
|                                                       | • Non-residential                                                                                                    |                                                                                                    |                                                                                                    |                                                                                                    |                                                                                                    |                                                                                                    |                                                                                                    |                                                                                                    |                                                                                           |  |
|                                                       | Non-residential                                                                                                    |                                                                                                    |                                                                                                    |                                                                                                    |                                                                                                    |                                                                                                    |                                                                                                    |                                                                                                    |                                                                                           |  |
|                                                       | SERVICES OTHER THAN SEC                                                                                                    |                                                                                                    |                                                                                                    |                                                                                                    |                                                                                                    |                                                                                                    |                                                                                                    |                                                                                                    |                                                                                           |  |
|                                                       | SERVICES OTHER THAN SEC<br>In General: Space F calls for I                                                                                                    | rate (not subs                                                                                                    | criber)                                                                                                    | information w                                                                                                    | vith respec                                                                                                    | -                                                                                                    | -                                                                                                    |                                                                                                    | were                                                                                      |  |
| F                                                     | SERVICES OTHER THAN SEC<br>In General: Space F calls for in<br>not covered in space E, that is, f                                                                                                    | rate (not subs<br>those services                                                                                                    | criber)<br>that are                                                                                                    | information w<br>not offered in                                                                                                    | vith respec<br>combinatio                                                                                                    | n with any seco                                                                                                    | ndary tran                                                                                                    | smission                                                                                                    | were                                                                                      |  |
| •                                                     | SERVICES OTHER THAN SEC<br>In General: Space F calls for in<br>not covered in space E, that is, t<br>service for a single fee. There a                                                                                                    | rate (not subs<br>those services<br>re two exceptio                                                                                                    | criber)<br>that are<br>ns: you                                                                                                    | information w<br>not offered in<br>do not need to                                                                                                    | vith respec<br>combinatio<br>o give rate i                                                                                                | n with any seco<br>nformation cond                                                                                                    | ndary tran<br>erning (1)                                                                                                    | smission<br>services                                                                                                    | were                                                                                      |  |
| Services                                              | SERVICES OTHER THAN SEC<br>In General: Space F calls for in<br>not covered in space E, that is, is<br>service for a single fee. There a<br>furnished at cost or (2) services                                                                                                    | rate (not subs<br>those services<br>re two exceptio<br>or facilities furr                                                                                                    | criber)<br>that are<br>ns: you<br>nished t                                                                                                    | information w<br>not offered in<br>do not need to<br>o nonsubscribe                                                                                                    | vith respec<br>combinatio<br>o give rate i<br>ers. Rate in                                                                                | n with any seco<br>nformation cond<br>formation shoul                                                                                            | ndary tran<br>erning (1)<br>d include b                                                                                                    | smission<br>services<br>poth the                                                                                                    | were                                                                                      |  |
| •                                                     | SERVICES OTHER THAN SEC<br>In General: Space F calls for in<br>not covered in space E, that is, t<br>service for a single fee. There a                                                                                                    | rate (not subs<br>those services<br>re two exceptio<br>or facilities furr<br>hit in which it is                                                                                                    | criber)<br>that are<br>ns: you<br>nished t                                                                                                    | information w<br>not offered in<br>do not need to<br>o nonsubscribe                                                                                                    | vith respec<br>combinatio<br>o give rate i<br>ers. Rate in                                                                                | n with any seco<br>nformation cond<br>formation shoul                                                                                            | ndary tran<br>erning (1)<br>d include b                                                                                                    | smission<br>services<br>poth the                                                                                                    | were                                                                                      |  |
| Services<br>Other Than                                | SERVICES OTHER THAN SEC<br>In General: Space F calls for in<br>not covered in space E, that is, is<br>service for a single fee. There a<br>furnished at cost or (2) services<br>amount of the charge and the un<br>enter only the letters "PP" in the<br>Block 1: Give the standard                                                                                                    | rate (not subset<br>those services<br>re two exceptio<br>or facilities furr-<br>hit in which it is<br>rate column.<br>rate charged b                                                                                         | criber)<br>that are<br>ns: you<br>nished to<br>usually<br>by the c                                                                                                    | information w<br>not offered in<br>do not need to<br>o nonsubscribe<br>billed. If any r<br>cable system                                                                                                    | ith respec<br>combinatio<br>o give rate i<br>ers. Rate in<br>ates are ch<br>for each o                                                    | n with any seco<br>nformation cond<br>formation shoul<br>arged on a varia<br>f the applicable                                                    | ndary tran<br>erning (1)<br>d include b<br>able per-pr<br>e services                                                                                                    | smission<br>services<br>ooth the<br>ogram basis,<br>i listed.                                                                                                    |                                                                                           |  |
| Services<br>Other Than<br>Secondary                   | SERVICES OTHER THAN SEC<br>In General: Space F calls for in<br>not covered in space E, that is, is<br>service for a single fee. There a<br>furnished at cost or (2) services<br>amount of the charge and the un<br>enter only the letters "PP" in the<br>Block 1: Give the standard in<br>Block 2: List any services the                                                                                                    | rate (not subso<br>those services<br>re two exceptio<br>or facilities furr<br>nit in which it is<br>rate column.<br>rate charged to<br>nat your cable                                                                        | criber)<br>that are<br>ns: you<br>hished to<br>usually<br>by the c<br>system                                                                                                    | information w<br>not offered in<br>do not need to<br>o nonsubscribe<br>billed. If any r<br>cable system<br>n furnished or                                                                                                    | vith respec<br>combinatio<br>o give rate i<br>ers. Rate in<br>ates are ch<br>for each o<br>r offered du                                   | n with any seco<br>nformation cond<br>formation shoul<br>arged on a varia<br>f the applicable<br>uring the accou                                 | ndary tran<br>cerning (1)<br>d include b<br>able per-pr<br>e services<br>inting per                                                                                                    | smission<br>services<br>ooth the<br>ogram basis,<br>i listed.<br>iod that were not                                                                                                    |                                                                                           |  |
| Services<br>Other Than<br>Secondary<br>Transmissions: | SERVICES OTHER THAN SEC<br>In General: Space F calls for in<br>not covered in space E, that is, t<br>service for a single fee. There a<br>furnished at cost or (2) services<br>amount of the charge and the un<br>enter only the letters "PP" in the<br>Block 1: Give the standard in<br>Block 2: List any services the<br>listed in block 1 and for which a                                                                                                    | rate (not subso<br>those services<br>re two exceptio<br>or facilities furr<br>nit in which it is<br>rate column.<br>rate charged k<br>nat your cable<br>separate charg                                                       | criber)<br>that are<br>ns: you<br>nished to<br>usually<br>by the c<br>system<br>je was r                                                                                                    | information we<br>not offered in<br>do not need to<br>o nonsubscribe<br>billed. If any r<br>cable system<br>n furnished or<br>made or establ                                                                                                    | vith respec<br>combinatio<br>o give rate i<br>ers. Rate in<br>ates are ch<br>for each o<br>r offered du                                   | n with any seco<br>nformation cond<br>formation shoul<br>arged on a varia<br>f the applicable<br>uring the accou                                 | ndary tran<br>cerning (1)<br>d include b<br>able per-pr<br>e services<br>inting per                                                                                                    | smission<br>services<br>ooth the<br>ogram basis,<br>i listed.<br>iod that were not                                                                                                    |                                                                                           |  |
| Services<br>Other Than<br>Secondary<br>Transmissions: | SERVICES OTHER THAN SEC<br>In General: Space F calls for in<br>not covered in space E, that is, is<br>service for a single fee. There a<br>furnished at cost or (2) services<br>amount of the charge and the un<br>enter only the letters "PP" in the<br>Block 1: Give the standard in<br>Block 2: List any services the                                                                                                    | rate (not subs<br>those services i<br>re two exceptio<br>or facilities furr<br>hit in which it is<br>rate column.<br>rate charged k<br>hat your cable<br>separate charg<br>ption and includ                                  | criber)<br>that are<br>ns: you<br>nished to<br>usually<br>by the c<br>system<br>je was n<br>de the n                                                                                                | information we<br>not offered in<br>do not need to<br>o nonsubscribe<br>billed. If any r<br>cable system<br>n furnished or<br>made or establ                                                                                                    | vith respec<br>combinatio<br>o give rate i<br>ers. Rate in<br>ates are ch<br>for each o<br>r offered du                                   | n with any seco<br>nformation cond<br>formation shoul<br>arged on a varia<br>f the applicable<br>uring the accou                                 | ndary tran<br>cerning (1)<br>d include b<br>able per-pr<br>e services<br>inting per                                                                                                    | smission<br>services<br>ooth the<br>ogram basis,<br>i listed.<br>iod that were not<br>form of a                                                                                                    |                                                                                           |  |
| Services<br>Other Than<br>Secondary<br>Transmissions: | SERVICES OTHER THAN SEC<br>In General: Space F calls for in<br>not covered in space E, that is, t<br>service for a single fee. There a<br>furnished at cost or (2) services<br>amount of the charge and the un<br>enter only the letters "PP" in the<br>Block 1: Give the standard in<br>Block 2: List any services the<br>listed in block 1 and for which a                                                                                                    | rate (not subso<br>those services<br>re two exceptio<br>or facilities furr<br>nit in which it is<br>rate column.<br>rate charged k<br>nat your cable<br>separate charg                                                       | criber)<br>that are<br>ns: you<br>nished t<br>usually<br>by the c<br>system<br>je was r<br>de the ra<br>CK 1                                                                                        | information we<br>not offered in<br>do not need to<br>o nonsubscribe<br>billed. If any r<br>cable system<br>n furnished or<br>made or establ                                                                                                    | ith respec<br>combinatio<br>o give rate i<br>ers. Rate in<br>ates are ch<br>for each o<br>o offered du<br>ished. List                     | n with any seco<br>nformation cond<br>formation shoul<br>arged on a varia<br>f the applicable<br>uring the accou                                 | ndary tran-<br>cerning (1)<br>d include b<br>able per-pr<br>e services<br>inting per<br>rices in the                                                                                                    | smission<br>services<br>ooth the<br>ogram basis,<br>i listed.<br>iod that were not                                                                                                    |                                                                                           |  |
| Services<br>Other Than<br>Secondary<br>'ransmissions: | SERVICES OTHER THAN SEC<br>In General: Space F calls for in<br>not covered in space E, that is, is<br>service for a single fee. There a<br>furnished at cost or (2) services<br>amount of the charge and the un<br>enter only the letters "PP" in the<br>Block 1: Give the standard in<br>Block 2: List any services the<br>listed in block 1 and for which a<br>brief (two- or three-word) description                                                                                                    | rate (not subs<br>those services i<br>re two exceptio<br>or facilities furr<br>hit in which it is<br>rate column.<br>rate charged k<br>nat your cable<br>separate charg<br>ption and includ<br>BLO                           | criber)<br>that are<br>ns: you<br>nished to<br>usually<br>by the c<br>system<br>ge was r<br>de the ra<br>CK 1<br>CATEC                                                                              | information w<br>not offered in<br>do not need to<br>o nonsubscribe<br>billed. If any r<br>cable system<br>n furnished or<br>made or establ<br>ate for each.                                                                                                    | vith respec<br>combinatio<br>o give rate i<br>ers. Rate in<br>ates are ch<br>for each o<br>o offered du<br>ished. List                    | n with any seco<br>nformation cond<br>formation shoul<br>arged on a varia<br>f the applicable<br>uring the accou<br>these other serv             | ndary tran-<br>cerning (1)<br>d include b<br>able per-pr<br>e services<br>inting per<br>rices in the                                                                                                    | smission<br>services<br>ooth the<br>ogram basis,<br>i listed.<br>iod that were not<br>form of a<br>BLOCK 2                                                                                                    |                                                                                           |  |
| Services<br>Other Than<br>Secondary<br>Transmissions: | SERVICES OTHER THAN SEC<br>In General: Space F calls for in<br>not covered in space E, that is, is<br>service for a single fee. There a<br>furnished at cost or (2) services<br>amount of the charge and the un<br>enter only the letters "PP" in the<br>Block 1: Give the standard in<br>Block 2: List any services the<br>listed in block 1 and for which a<br>brief (two- or three-word) description<br>CATEGORY OF SERVICE                                                                                                    | rate (not subs<br>those services i<br>re two exceptio<br>or facilities furr<br>hit in which it is<br>rate column.<br>rate charged k<br>nat your cable<br>separate charg<br>ption and includ<br>BLO                           | criber)<br>that are<br>ns: you<br>nished to<br>usually<br>by the c<br>system<br>ge was r<br>de the ra<br>CK 1<br>CATEC<br>Install                                                                   | information w<br>not offered in<br>do not need to<br>o nonsubscribe<br>billed. If any r<br>cable system<br>n furnished or<br>made or establ<br>ate for each.                                                                                                    | vith respec<br>combinatio<br>o give rate i<br>ers. Rate in<br>ates are ch<br>for each o<br>o offered du<br>ished. List                    | n with any seco<br>nformation cond<br>formation shoul<br>arged on a varia<br>f the applicable<br>uring the accou<br>these other serv             | ndary tran-<br>cerning (1)<br>d include b<br>able per-pr<br>e services<br>inting per<br>rices in the<br>CATEGO                                                                                                   | smission<br>services<br>ooth the<br>ogram basis,<br>i listed.<br>iod that were not<br>form of a<br>BLOCK 2                                                                                                    |                                                                                           |  |
| Services<br>Other Than<br>Secondary<br>Transmissions: | SERVICES OTHER THAN SEC<br>In General: Space F calls for in<br>not covered in space E, that is, t<br>service for a single fee. There a<br>furnished at cost or (2) services<br>amount of the charge and the un<br>enter only the letters "PP" in the<br>Block 1: Give the standard in<br>Block 2: List any services the<br>listed in block 1 and for which a<br>brief (two- or three-word) descript<br>CATEGORY OF SERVICE<br>Continuing Services:                                                                                                    | rate (not subs<br>those services i<br>re two exceptio<br>or facilities furr<br>hit in which it is<br>rate column.<br>rate charged k<br>nat your cable<br>separate charg<br>ption and includ<br>BLO                           | criber)<br>that are<br>ns: you<br>nished to<br>usually<br>by the c<br>system<br>ge was r<br>de the ra<br>CK 1<br>CATEC<br>Install<br>• Mo                                                           | information w<br>not offered in<br>do not need to<br>o nonsubscribe<br>billed. If any r<br>cable system<br>n furnished or<br>made or establ<br>ate for each.<br>GORY OF SEF<br>ation: Non-res                                                                                                    | vith respec<br>combinatio<br>o give rate i<br>ers. Rate in<br>ates are ch<br>for each o<br>o offered du<br>ished. List                    | n with any seco<br>nformation cond<br>formation shoul<br>arged on a varia<br>f the applicable<br>uring the accou<br>these other serv             | ndary transerning (1)<br>d include b<br>able per-pr<br>e services<br>inting per<br>rices in the<br>CATEGO                                                                                                    | smission<br>services<br>ooth the<br>ogram basis,<br>i listed.<br>iod that were not<br>form of a<br><u>BLOCK 2</u><br>DRY OF SERVICE                                                                                                    | RATE                                                                                      |  |
| Services<br>Other Than<br>Secondary<br>Transmissions: | SERVICES OTHER THAN SEC<br>In General: Space F calls for in<br>not covered in space E, that is, is<br>service for a single fee. There a<br>furnished at cost or (2) services<br>amount of the charge and the un<br>enter only the letters "PP" in the<br>Block 1: Give the standard in<br>Block 2: List any services the<br>listed in block 1 and for which a<br>brief (two- or three-word) description<br>CATEGORY OF SERVICE<br>Continuing Services:<br>• Pay cable                                                                                                    | rate (not subs)<br>those services<br>re two exceptio<br>or facilities furr<br>nit in which it is<br>rate column.<br>rate charged the<br>separate charge<br>potion and include<br>BLOC<br>RATE                                | criber)<br>that are<br>ns: you<br>nished to<br>usually<br>by the cosystem<br>ge was r<br>de the ra<br>CK 1<br>CATEC<br>Install<br>• Mo<br>• Co                                                      | information we<br>not offered in<br>do not need to<br>o nonsubscribe<br>billed. If any re<br>cable system<br>n furnished or<br>made or establ<br>ate for each.                                                                                                    | vith respec<br>combinatio<br>o give rate i<br>ers. Rate in<br>ates are ch<br>for each o<br>o offered du<br>ished. List                    | n with any seco<br>nformation cond<br>formation shoul<br>arged on a varia<br>f the applicable<br>uring the accou<br>these other serv             | ndary tran<br>cerning (1)<br>d include b<br>able per-pr<br>e services<br>inting per<br>rices in the<br>CATEGO<br>Video or<br>Service                                                                             | smission<br>services<br>ooth the<br>ogram basis,<br>i listed.<br>iod that were not<br>form of a<br><u>BLOCK 2</u><br>DRY OF SERVICE                                                                                                    | RATE<br>\$0-\$10                                                                          |  |
| Services<br>Other Than<br>Secondary<br>Transmissions: | SERVICES OTHER THAN SEC<br>In General: Space F calls for in<br>not covered in space E, that is, is<br>service for a single fee. There a<br>furnished at cost or (2) services<br>amount of the charge and the un<br>enter only the letters "PP" in the<br>Block 1: Give the standard in<br>Block 2: List any services the<br>listed in block 1 and for which a<br>brief (two- or three-word) descript<br>CATEGORY OF SERVICE<br>Continuing Services:<br>• Pay cable<br>• Pay cable—add'l channel                                                                                                    | rate (not subs)<br>those services<br>re two exceptio<br>or facilities furr<br>nit in which it is<br>rate column.<br>rate charged the<br>separate charge<br>potion and include<br>BLOC<br>RATE                                | criber)<br>that are<br>ns: you<br>nished to<br>usually<br>by the co<br>system<br>ge was r<br>de the ra<br>CK 1<br>CATEC<br>Install<br>• Mo<br>• Co<br>• Pa                                          | information we<br>not offered in<br>do not need to<br>o nonsubscribe<br>billed. If any re<br>cable system<br>n furnished or<br>made or estable<br>ate for each.<br>GORY OF SEF<br>ation: Non-reso<br>otel, hotel<br>mmercial                                                                                     | ith respec<br>combinatio<br>o give rate i<br>ers. Rate in<br>ates are ch<br>for each o<br>offered du<br>ished. List                       | n with any seco<br>nformation cond<br>formation shoul<br>arged on a varia<br>f the applicable<br>uring the accou<br>these other serv             | ndary tran<br>eerning (1)<br>d include b<br>able per-pr<br>e services<br>inting per<br>rices in the<br>CATEGO<br>Video or<br>Service<br>Credit M                                                                 | smission<br>services<br>ooth the<br>ogram basis,<br>i listed.<br>iod that were not<br>form of a<br><u>BLOCK 2</u><br>DRY OF SERVICE<br>DRY OF SERVICE                                                                                                    | RATE<br>\$0-\$10<br>\$0-\$3<br>\$0-\$44                                                   |  |
| Services<br>Other Than<br>Secondary<br>Transmissions: | SERVICES OTHER THAN SEC<br>In General: Space F calls for in<br>not covered in space E, that is, is<br>service for a single fee. There a<br>furnished at cost or (2) services<br>amount of the charge and the un<br>enter only the letters "PP" in the<br>Block 1: Give the standard in<br>Block 2: List any services the<br>listed in block 1 and for which a<br>brief (two- or three-word) description<br>CATEGORY OF SERVICE<br>Continuing Services:<br>• Pay cable<br>• Pay cable—add'I channel<br>• Fire protection                                                                                                    | rate (not subs)<br>those services<br>re two exceptio<br>or facilities furr<br>nit in which it is<br>rate column.<br>rate charged the<br>separate charge<br>potion and include<br>BLOC<br>RATE                                | criber)<br>that are<br>ns: you<br>nished to<br>usually<br>by the co<br>system<br>je was r<br>de the ra<br>CK 1<br>CATEC<br>Install<br>• Mo<br>• Co<br>• Pa<br>• Pa                                  | information we<br>not offered in<br>do not need to<br>o nonsubscribe<br>billed. If any re<br>cable system<br>n furnished or<br>made or establ<br>ate for each.<br>GORY OF SEF<br>ation: Non-res<br>otel, hotel<br>mmercial<br>y cable                                                                            | ith respec<br>combinatio<br>o give rate i<br>ers. Rate in<br>ates are ch<br>for each o<br>offered du<br>ished. List                       | n with any seco<br>nformation cond<br>formation shoul<br>arged on a varia<br>f the applicable<br>uring the accou<br>these other serv             | ndary tran-<br>cerning (1)<br>d include b<br>able per-pr<br>e services<br>unting per<br>rices in the<br>CATEGO<br>Video or<br>Service<br>Credit M<br>Dispatch                                                    | smission<br>services<br>ooth the<br>ogram basis,<br>i listed.<br>iod that were not<br>form of a<br><u>BLOCK 2</u><br>DRY OF SERVICE<br>DRY OF SERVICE<br>Demand<br>Activation Fee<br>anagement Fee                                                                                                    | RATE<br>\$0-\$10<br>\$0-\$3                                                               |  |
| Services<br>Other Than<br>Secondary<br>Transmissions: | SERVICES OTHER THAN SEC<br>In General: Space F calls for in<br>not covered in space E, that is, is<br>service for a single fee. There a<br>furnished at cost or (2) services<br>amount of the charge and the un<br>enter only the letters "PP" in the<br>Block 1: Give the standard in<br>Block 2: List any services the<br>listed in block 1 and for which a<br>brief (two- or three-word) descript<br>CATEGORY OF SERVICE<br>Continuing Services:<br>• Pay cable<br>• Pay cable<br>• Fire protection<br>• Burglar protection                                                                                                    | rate (not subs)<br>those services<br>re two exceptio<br>or facilities furr<br>nit in which it is<br>rate column.<br>rate charged the<br>separate charge<br>potion and include<br>BLOC<br>RATE                                | criber)<br>that are<br>ns: you<br>nished to<br>usually<br>by the c<br>system<br>je was n<br>de the ra<br>CK 1<br>CATEC<br>Install<br>• Mo<br>• Co<br>• Pa<br>• Pa<br>• Fin                          | information w<br>not offered in<br>do not need to<br>o nonsubscribe<br>billed. If any r<br>cable system<br>n furnished or<br>made or establ<br>ate for each.<br>GORY OF SEF<br>ation: Non-result<br>thel, hotel<br>mmercial<br>y cable<br>y cable-add'l c                                                        | ith respec<br>combinatio<br>o give rate i<br>ers. Rate in<br>ates are ch<br>for each o<br>offered du<br>ished. List<br>RVICE<br>sidential | n with any seco<br>nformation cond<br>formation shoul<br>arged on a varia<br>f the applicable<br>uring the accou<br>these other serv             | ndary tran-<br>cerning (1)<br>d include b<br>able per-pr<br>e services<br>inting per<br>rices in the<br>CATEGO<br>Video or<br>Service<br>Credit M<br>Dispatch<br>Wireless<br>HD Pren                             | smission<br>services<br>ooth the<br>ogram basis,<br>i listed.<br>iod that were not<br>form of a<br><u>BLOCK 2</u><br>ORY OF SERVICE<br>DRY OF SERVICE<br>an Demand<br>Activation Fee<br>an agement Fee<br>an on Demand<br>s Receiver<br>nium Tier                                                                                                    | RATE<br>\$0-\$10<br>\$0-\$3<br>\$0-\$44<br>\$9<br>\$0 - \$4                               |  |
| Services<br>Other Than<br>Secondary<br>Transmissions: | SERVICES OTHER THAN SEC<br>In General: Space F calls for in<br>not covered in space E, that is, it<br>service for a single fee. There a<br>furnished at cost or (2) services<br>amount of the charge and the un<br>enter only the letters "PP" in the<br>Block 1: Give the standard in<br>Block 2: List any services the<br>listed in block 1 and for which a<br>brief (two- or three-word) descript<br>CATEGORY OF SERVICE<br>Continuing Services:<br>• Pay cable<br>• Pay cable<br>• Pay cable<br>• Pay cable<br>• Fire protection<br>• Burglar protection<br>Installation: Residential<br>• First set<br>• Additional set(s)                                  | rate (not subs)<br>those services '<br>re two exceptio<br>or facilities furr-<br>nit in which it is<br>rate column.<br>rate charged the<br>nat your cable<br>separate charge<br>ption and inclue<br>BLO<br>RATE<br>\$5-\$199 | criber)<br>that are<br>ns: you<br>hished to<br>usually<br>by the c<br>system<br>je was n<br>de the ra<br>CK 1<br>CATEC<br>Install<br>• Mo<br>• Co<br>• Pa<br>• Fin<br>• Bu                          | information w<br>not offered in<br>do not need to<br>o nonsubscribe<br>billed. If any r<br>cable system<br>n furnished or<br>made or establ<br>ate for each.<br>GORY OF SEF<br>ation: Non-res<br>tel, hotel<br>mmercial<br>y cable<br>y cable-add'l c<br>e protection                                            | ith respec<br>combinatio<br>o give rate i<br>ers. Rate in<br>ates are ch<br>for each o<br>offered du<br>ished. List<br>RVICE<br>sidential | n with any seco<br>nformation cond<br>formation shoul<br>arged on a varia<br>f the applicable<br>uring the accou<br>these other serv             | ndary tran-<br>cerning (1)<br>d include b<br>able per-pr<br>e services<br>unting per<br>rices in the<br>CATEGO<br>Video or<br>Service<br>Credit M<br>Dispatch<br>Wireless<br>HD Pren<br>DVR Up;                  | smission<br>services<br>ooth the<br>ogram basis,<br>i listed.<br>iod that were not<br>form of a<br><u>BLOCK 2</u><br>ORY OF SERVICE<br>DEMAND<br>Activation Fee<br>anagement Fee<br>on Demand<br>s Receiver<br>nium Tier<br>grade Fee                                                                                                    | RATE<br>\$0-\$10<br>\$0-\$3<br>\$0-\$44<br>\$9                                            |  |
| Services<br>Other Than<br>Secondary<br>Transmissions: | SERVICES OTHER THAN SEC<br>In General: Space F calls for in<br>not covered in space E, that is, it<br>service for a single fee. There a<br>furnished at cost or (2) services<br>amount of the charge and the un<br>enter only the letters "PP" in the<br>Block 1: Give the standard in<br>Block 2: List any services the<br>listed in block 1 and for which a<br>brief (two- or three-word) descript<br>CATEGORY OF SERVICE<br>Continuing Services:<br>• Pay cable<br>• Pay cable<br>• Pay cable<br>• Fire protection<br>• Burglar protection<br>Installation: Residential<br>• First set                                                                        | rate (not subs)<br>those services '<br>re two exceptio<br>or facilities furr-<br>nit in which it is<br>rate column.<br>rate charged the<br>nat your cable<br>separate charge<br>ption and inclue<br>BLO<br>RATE<br>\$5-\$199 | criber)<br>that are<br>ns: you<br>hished t<br>usually<br>by the c<br>system<br>e was r<br>de the ra<br>CK 1<br>CATEC<br>Install<br>• Mo<br>• Co<br>• Pa<br>• Fin<br>• Bu<br>Other                   | information w<br>not offered in<br>do not need to<br>o nonsubscribe<br>billed. If any r<br>cable system<br>n furnished or<br>made or establ<br>ate for each.<br>GORY OF SEF<br>ation: Non-res<br>tel, hotel<br>mmercial<br>y cable<br>y cable-add'I c<br>e protection<br>rglar protectior                        | ith respec<br>combinatio<br>o give rate i<br>ers. Rate in<br>ates are ch<br>for each o<br>offered du<br>ished. List<br>RVICE<br>sidential | n with any seco<br>nformation cond<br>formation shoul<br>arged on a varia<br>f the applicable<br>uring the accou<br>these other serv             | ndary transerning (1)<br>d include b<br>able per-pr<br>e services<br>inting per<br>rices in the<br>CATEGO<br>Video or<br>Service<br>Credit M<br>Dispatcl<br>Wireless<br>HD Pren<br>DVR Up<br>Vacatior            | smission<br>services<br>ooth the<br>ogram basis,<br>i listed.<br>iod that were not<br>form of a<br><u>BLOCK 2</u><br>DRY OF SERVICE<br>DRY OF SERVICE<br>anagement Fee<br>anagement Fee<br>anagement Fee<br>anagement Fee<br>anagement Fee<br>anagement Fee<br>anagement Fee<br>anagement Fee<br>anagement Fee<br>anagement Fee<br>anagement Fee<br>anagement Fee<br>anagement Fee<br>anagement Fee<br>anagement Fee | RATE<br>\$0-\$10<br>\$0-\$3<br>\$0-\$44<br>\$9<br>\$0 - \$4<br>\$10<br>\$10<br>\$         |  |
| Services<br>Other Than<br>Secondary<br>Transmissions: | SERVICES OTHER THAN SEC<br>In General: Space F calls for in<br>not covered in space E, that is, it<br>service for a single fee. There a<br>furnished at cost or (2) services<br>amount of the charge and the un<br>enter only the letters "PP" in the<br>Block 1: Give the standard in<br>Block 2: List any services the<br>listed in block 1 and for which a<br>brief (two- or three-word) descript<br>CATEGORY OF SERVICE<br>Continuing Services:<br>• Pay cable<br>• Pay cable<br>• Pay cable<br>• Pay cable<br>• Fire protection<br>• Burglar protection<br>Installation: Residential<br>• First set<br>• Additional set(s)                                  | rate (not subs)<br>those services '<br>re two exceptio<br>or facilities furr-<br>nit in which it is<br>rate column.<br>rate charged the<br>nat your cable<br>separate charge<br>ption and inclue<br>BLO<br>RATE<br>\$5-\$199 | criber)<br>that are<br>ns: you<br>hished t<br>usually<br>by the c<br>system<br>re was r<br>de the ra<br>CK 1<br>CATEC<br>Install<br>• Mo<br>• Ca<br>• Pa<br>• Pa<br>• Fin<br>• Bu<br>Other<br>• Re  | information w<br>not offered in<br>do not need to<br>o nonsubscribe<br>billed. If any r<br>cable system<br>n furnished or<br>made or establ<br>ate for each.<br>GORY OF SEF<br>ation: Non-res<br>otel, hotel<br>mmercial<br>y cable<br>y cable-add'I c<br>e protection<br>rglar protectior<br>services:          | ith respec<br>combinatio<br>o give rate i<br>ers. Rate in<br>ates are ch<br>for each o<br>offered du<br>ished. List<br>RVICE<br>sidential | n with any seco<br>nformation cond<br>formation shoul<br>arged on a varia<br>f the applicable<br>uring the account<br>these other server<br>RATE | ndary transerning (1)<br>d include b<br>able per-pr<br>e services<br>inting per<br>rices in the<br>CATEGO<br>Video or<br>Service<br>Credit M<br>Dispatcl<br>Wireless<br>HD Pren<br>DVR Up<br>Vacatior            | smission<br>services<br>ooth the<br>ogram basis,<br>i listed.<br>iod that were not<br>form of a<br><u>BLOCK 2</u><br>ORY OF SERVICE<br>DEMAND<br>Activation Fee<br>anagement Fee<br>on Demand<br>s Receiver<br>nium Tier<br>grade Fee                                                                                                    | RATE<br>\$0-\$10<br>\$0-\$3<br>\$0-\$44<br>\$9<br>\$0 - \$4<br>\$10<br>\$10<br>\$         |  |
| Services<br>Other Than<br>Secondary<br>'ransmissions: | SERVICES OTHER THAN SEC<br>In General: Space F calls for in<br>not covered in space E, that is, it<br>service for a single fee. There a<br>furnished at cost or (2) services<br>amount of the charge and the un<br>enter only the letters "PP" in the<br>Block 1: Give the standard in<br>Block 2: List any services the<br>listed in block 1 and for which a<br>brief (two- or three-word) descript<br>CATEGORY OF SERVICE<br>Continuing Services:<br>• Pay cable<br>• Pay cable<br>• Pay cable<br>• Pay cable<br>• Fire protection<br>• Burglar protection<br>Installation: Residential<br>• First set<br>• Additional set(s)<br>• FM radio (if separate rate) | rate (not subs)<br>those services '<br>re two exceptio<br>or facilities furr-<br>nit in which it is<br>rate column.<br>rate charged the<br>nat your cable<br>separate charge<br>ption and inclue<br>BLO<br>RATE<br>\$5-\$199 | criber)<br>that are<br>ns: you<br>hished t<br>usually<br>by the c<br>system<br>re was r<br>de the ra<br>CK 1<br>CATEC<br>Install<br>• Mo<br>• Co<br>• Pa<br>• Fin<br>• Bu<br>Other<br>• Re<br>• Dis | information w<br>not offered in<br>do not need to<br>o nonsubscribe<br>billed. If any r<br>cable system<br>n furnished or<br>made or establ<br>ate for each.<br>GORY OF SEF<br>ation: Non-res<br>tel, hotel<br>mmercial<br>y cable<br>y cable-add'l c<br>e protection<br>rglar protector<br>services:<br>connect | ith respec<br>combinatio<br>o give rate i<br>ers. Rate in<br>ates are ch<br>for each o<br>offered du<br>ished. List<br>RVICE<br>sidential | n with any seco<br>nformation cond<br>formation shoul<br>arged on a varia<br>f the applicable<br>uring the account<br>these other server<br>RATE | ndary transerning (1)<br>d include b<br>able per-pr<br>e services<br>inting per<br>rices in the<br>CATEGO<br>Video or<br>Service<br>Credit M<br>Dispatch<br>Wireless<br>HD Pren<br>DVR Up<br>Vacatior<br>Program | smission<br>services<br>ooth the<br>ogram basis,<br>i listed.<br>iod that were not<br>form of a<br><u>BLOCK 2</u><br>DRY OF SERVICE<br>DRY OF SERVICE<br>anagement Fee<br>anagement Fee<br>anagement Fee<br>anagement Fee<br>anagement Fee<br>anagement Fee<br>anagement Fee<br>anagement Fee<br>anagement Fee<br>anagement Fee<br>anagement Fee<br>anagement Fee<br>anagement Fee<br>anagement Fee<br>anagement Fee | RATE<br>\$0-\$10<br>\$0-\$3<br>\$0-\$44<br>\$9<br>\$0 - \$4<br>\$10<br>\$10<br>\$10<br>\$ |  |

| FORM SA3E. PAGE 3.                                                                                                    |                                                                                                    |                                                                                                    |                                                                                                    |                                                                                                    | A\/A721-1-                                                                                                    |                               |
|----------------------------------------------------------------------------------------------------|----------------------------------------------------------------------------------------------------|----------------------------------------------------------------------------------------------------|----------------------------------------------------------------------------------------------------|----------------------------------------------------------------------------------------------------|----------------------------------------------------------------------------------------------------|-------------------------------|
| LEGAL NAME OF OWN                                                                                                    |                                                                                                    |                                                                                                    |                                                                                                    |                                                                                                    | SYSTEM ID#                                                                                                    | Namo                          |
| Southwestern I                                                                                                    |                                                                                                    | •                                                                                                    | any                                                                                                    |                                                                                                    | 63096                                                                                                    |                               |
| PRIMARY TRANSMITTE                                                                                                    | ERS: TELEVISIO                                                                                                    | N                                                                                                    |                                                                                                    |                                                                                                    |                                                                                                    |                               |
| carried by your cable s<br>FCC rules and regulati<br>76.59(d)(2) and (4), 76<br>substitute program bas                                                                                                    | ystem during t<br>ons in effect o<br>6.61(e)(2) and (<br>sis, as explaine                                                                                                    | he accounting<br>n June 24, 19<br>(4), or 76.63 (<br>ed in the next                                                                                                    | g period, except<br>81, permitting th<br>referring to 76.6<br>paragraph.                                                                                                    | (1) stations carrie<br>ne carriage of cert<br>i1(e)(2) and (4))]; ;                                                                                           | and low power television stations)<br>ed only on a part-time basis under<br>ain network programs [sections<br>and (2) certain stations carried on a                                                                                                    | G<br>Primary<br>Transmitters: |
| basis under specifc FC                                                                                                    |                                                                                                    | -                                                                                                    | -                                                                                                    | s carried by your o                                                                                                    | cable system on a substitute program                                                                                                    | Television                    |
| <ul> <li>Do not list the station<br/>station was carried</li> </ul>                                                                                                    | here in space<br>only on a subs                                                                                                    | G—but do lis<br>stitute basis.                                                                                                    | st it in space I (th                                                                                                    |                                                                                                    | ent and Program Log)—if the<br>tute basis and also on some other                                                                                                    |                               |
| basis. For further in in the paper SA3 fo                                                                                                    | formation cond<br>rm.                                                                                                    | cerning substi                                                                                                    | itute basis statio                                                                                                    | ns, see page (v) c                                                                                                    | of the general instructions located                                                                                                    |                               |
| each multicast stream                                                                                                    | associated wit                                                                                                    | h a station ac                                                                                                    | cording to its ov                                                                                                    | er-the-air designa                                                                                                    | s such as HBO, ESPN, etc. Identify<br>tion. For example, report multi-<br>h stream separately; for example                                                                                                    |                               |
|                                                                                                    |                                                                                                    |                                                                                                    | -                                                                                                    |                                                                                                    | ion for broadcasting over-the-air in<br>may be different from the channel                                                                                                    |                               |
| on which your cable sy<br>Column 3: Indicate                                                                                                    | vstem carried the in each case v                                                                                                    | he station.<br>whether the s                                                                                                    | tation is a netwo                                                                                                    | ork station, an inde                                                                                                    | ependent station, or a noncommercial                                                                                                    |                               |
| (for independent multic<br>For the meaning of the                                                                                                    | cast), "E <sup>"</sup> (for n<br>se terms, see                                                                                                    | oncommercia<br>page (v) of th                                                                                                    | al educational), d<br>le general instru                                                                                                    | or "E-M" (for nonco<br>ctions located in t                                                                                                    |                                                                                                    |                               |
| planation of local servi                                                                                                    | ce area, see p                                                                                                    | age (v) of the                                                                                                    | general instruct                                                                                                    | ions located in the                                                                                                    |                                                                                                    |                               |
|                                                                                                    |                                                                                                    |                                                                                                    |                                                                                                    |                                                                                                    | stating the basis on which your<br>tering "LAC" if your cable system                                                                                                    |                               |
| carried the distant stat                                                                                                    |                                                                                                    |                                                                                                    |                                                                                                    |                                                                                                    |                                                                                                    |                               |
| -                                                                                                    | entered into o                                                                                                    | n or belore Ju                                                                                                    | une 30, 2009, be                                                                                                    |                                                                                                    |                                                                                                    |                               |
| tion "E" (exempt). For sexplanation of these th                                                                                                    | simulcasts, als<br>iree categories                                                                                                    | o enter "E". If<br>, see page (v                                                                                                    | ssociation repre<br>you carried the<br>) of the general                                                                                                    | esenting the prima<br>channel on any o<br>instructions locate                                                                                                 | stem or an association representing<br>ry transmitter, enter the designa-<br>ther basis, enter "O." For a further<br>ed in the paper SA3 form.                                                                                                    |                               |
| tion "E" (exempt). For s<br>explanation of these th<br><b>Column 6:</b> Give the                                                                                                    | simulcasts, als<br>ree categories<br>e location of ea                                                                                                    | o enter "E". If<br>s, see page (v<br>ach station. Fo                                                                                                    | ssociation repre<br>you carried the<br>of the general<br>or U.S. stations,                                                                                                    | esenting the prima<br>channel on any o<br>instructions locate<br>list the community                                                                           | ry transmitter, enter the designa-<br>ther basis, enter "O." For a further<br>ed in the paper SA3 form.<br>y to which the station is licensed by the                                                                                                    |                               |
| tion "E" (exempt). For sexplanation of these the<br>Column 6: Give the<br>FCC. For Mexican or C                                                                                                    | simulcasts, als<br>aree categories<br>e location of ea<br>Canadian static                                                                                                    | o enter "E". If<br>s, see page (v<br>ach station. Fo<br>ons, if any, giv                                                                                                    | ssociation repre-<br>you carried the<br>of the general<br>or U.S. stations,<br>ye the name of th                                                                                                    | esenting the prima<br>channel on any o<br>instructions locate<br>list the community<br>he community with                                                      | ry transmitter, enter the designa-<br>ther basis, enter "O." For a further<br>ed in the paper SA3 form.<br>y to which the station is licensed by the<br>n which the station is identifed.                                                                                                    |                               |
| tion "E" (exempt). For sexplanation of these the<br>Column 6: Give the<br>FCC. For Mexican or C                                                                                                    | simulcasts, als<br>aree categories<br>e location of ea<br>Canadian static                                                                                                    | o enter "E". If<br>s, see page (v<br>ach station. Fo<br>ons, if any, giv<br>nnel line-ups,                                                                                   | association repre-<br>you carried the<br>) of the general<br>or U.S. stations,<br>ve the name of the<br>use a separate                                                                                                    | esenting the prima<br>channel on any o<br>instructions locate<br>list the community<br>he community with<br>space G for each                                  | ry transmitter, enter the designa-<br>ther basis, enter "O." For a further<br>ed in the paper SA3 form.<br>y to which the station is licensed by the<br>n which the station is identifed.                                                                                                    | -                             |
| ion "E" (exempt). For sexplanation of these the <b>Column 6:</b> Give the FCC. For Mexican or Content of the the formation of the the formation of the the the the the the the the the the                                                                                                    | simulcasts, als<br>aree categories<br>e location of ea<br>Canadian static<br>g multiple char                                                                                                    | o enter "E". If<br>s, see page (v<br>ach station. Fo<br>ons, if any, giv<br>nnel line-ups,<br>CHANN                                                                          | association repre-<br>you carried the<br>) of the general<br>or U.S. stations,<br>ve the name of th<br>use a separate<br>EL LINE-UP                                                                                                    | esenting the prima<br>channel on any o<br>instructions locate<br>list the community<br>he community with<br>space G for each                                  | ry transmitter, enter the designa-<br>ther basis, enter "O." For a further<br>ed in the paper SA3 form.<br>y to which the station is licensed by the<br>n which the station is identifed.<br>channel line-up.                                                                                                    |                               |
| tion "E" (exempt). For sexplanation of these the <b>Column 6:</b> Give the FCC. For Mexican or <b>C</b> Note: If you are utilizin                                                                                                    | simulcasts, als<br>aree categories<br>e location of ea<br>Canadian static<br>g multiple char<br>2. B'CAST                                                                                                    | o enter "E". If<br>s, see page (v<br>ach station. Fo<br>ons, if any, giv<br>nnel line-ups,<br>CHANN<br>3. TYPE                                                               | Association repre-<br>you carried the<br>of the general<br>or U.S. stations,<br>we the name of the<br>use a separate<br><b>EL LINE-UP</b><br>4. DISTANT?                                                                                 | esenting the prima<br>channel on any o<br>instructions locate<br>list the community<br>he community with<br>space G for each<br>AA<br>5. BASIS OF             | ry transmitter, enter the designa-<br>ther basis, enter "O." For a further<br>ed in the paper SA3 form.<br>y to which the station is licensed by the<br>n which the station is identifed.                                                                                                    |                               |
| tion "E" (exempt). For sexplanation of these the <b>Column 6:</b> Give the FCC. For Mexican or C <b>Note:</b> If you are utilizin                                                                                                    | simulcasts, als<br>aree categories<br>e location of ea<br>Canadian static<br>g multiple char                                                                                                    | o enter "E". If<br>s, see page (v<br>ach station. Fo<br>ons, if any, giv<br>nnel line-ups,<br>CHANN                                                                          | Association repre-<br>you carried the<br>of the general<br>or U.S. stations,<br>we the name of the<br>use a separate<br><b>EL LINE-UP</b><br>4. DISTANT?<br>(Yes or No)                                                                  | esenting the prima<br>channel on any o<br>instructions locate<br>list the community<br>he community with<br>space G for each                                  | ry transmitter, enter the designa-<br>ther basis, enter "O." For a further<br>ed in the paper SA3 form.<br>y to which the station is licensed by the<br>n which the station is identifed.<br>channel line-up.                                                                                                    |                               |
| tion "E" (exempt). For sexplanation of these the <b>Column 6:</b> Give the FCC. For Mexican or <b>C</b> Note: If you are utilizin                                                                                                    | simulcasts, als<br>aree categories<br>e location of ea<br>Canadian static<br>g multiple char<br>2. B'CAST<br>CHANNEL                                                                                                | o enter "E". If<br>s, see page (v<br>ach station. Fo<br>ons, if any, giv<br>nnel line-ups,<br>CHANN<br>3. TYPE<br>OF                                                         | Association repre-<br>you carried the<br>of the general<br>or U.S. stations,<br>we the name of the<br>use a separate<br><b>EL LINE-UP</b><br>4. DISTANT?<br>(Yes or No)                                                                  | esenting the prima<br>channel on any o<br>instructions locate<br>list the community<br>he community with<br>space G for each<br>AA<br>5. BASIS OF<br>CARRIAGE | ry transmitter, enter the designa-<br>ther basis, enter "O." For a further<br>ed in the paper SA3 form.<br>y to which the station is licensed by the<br>n which the station is identifed.<br>channel line-up.<br>6. LOCATION OF STATION                                                                                                    |                               |
| tion "E" (exempt). For<br>explanation of these th<br><b>Column 6:</b> Give the<br>FCC. For Mexican or C<br><b>Note:</b> If you are utilizin<br>1. CALL<br>SIGN<br><b>KCWO/KCWOHD</b>                                                                                                    | simulcasts, als<br>a location of ea<br>Canadian static<br>g multiple chai<br>2. B'CAST<br>CHANNEL<br>NUMBER<br>4/1004                                                                                               | o enter "E". If<br>a, see page (v<br>ach station. Fo<br>ons, if any, giv<br>nnel line-ups,<br><b>CHANN</b><br>3. TYPE<br>OF<br>STATION                                       | ssociation repre-<br>you carried the<br>) of the general<br>or U.S. stations,<br>we the name of the<br>use a separate<br><b>EL LINE-UP</b><br>4. DISTANT?<br>(Yes or No)<br><b>No</b>                                                    | esenting the prima<br>channel on any o<br>instructions locate<br>list the community<br>he community with<br>space G for each<br>AA<br>5. BASIS OF<br>CARRIAGE | ry transmitter, enter the designa-<br>ther basis, enter "O." For a further<br>ed in the paper SA3 form.<br>y to which the station is licensed by the<br>n which the station is identifed.<br>channel line-up.<br>6. LOCATION OF STATION<br>Big Spring, TX                                                                                                    |                               |
| tion "E" (exempt). For sexplanation of these the <b>Column 6:</b> Give the FCC. For Mexican or <b>CNote:</b> If you are utilizint 1. CALL SIGN                                                                                                    | simulcasts, als<br>aree categories<br>e location of ea<br>Canadian static<br>g multiple char<br>2. B'CAST<br>CHANNEL<br>NUMBER<br>4/1004<br>2/1002                                                                  | o enter "E". If<br>s, see page (v<br>ach station. Fo<br>ons, if any, giv<br>nnel line-ups,<br>CHANN<br>3. TYPE<br>OF                                                         | Association repre-<br>you carried the<br>of the general<br>or U.S. stations,<br>we the name of the<br>use a separate<br><b>EL LINE-UP</b><br>4. DISTANT?<br>(Yes or No)<br>No<br>No                                                      | esenting the prima<br>channel on any o<br>instructions locate<br>list the community<br>he community with<br>space G for each<br>AA<br>5. BASIS OF<br>CARRIAGE | ry transmitter, enter the designa-<br>ther basis, enter "O." For a further<br>ed in the paper SA3 form.<br>y to which the station is licensed by the<br>n which the station is identifed.<br>channel line-up.<br>6. LOCATION OF STATION<br>Big Spring, TX<br>Midland, TX                                                                                                    | See instructions for          |
| tion "E" (exempt). For sexplanation of these the <b>Column 6:</b> Give the FCC. For Mexican or <b>C</b> Note: If you are utilizint 1. CALL SIGN                                                                                                    | simulcasts, als<br>a location of ea<br>Canadian static<br>g multiple char<br>2. B'CAST<br>CHANNEL<br>NUMBER<br>4/1004<br>2/1002<br>42                                                                               | o enter "E". If<br>a, see page (v<br>ach station. Fo<br>ons, if any, giv<br>nnel line-ups,<br><b>CHANN</b><br>3. TYPE<br>OF<br>STATION<br>I<br>N                             | Issociation repre-<br>you carried the<br>of the general<br>or U.S. stations,<br>we the name of the<br>use a separate<br><b>EL LINE-UP</b><br>4. DISTANT?<br>(Yes or No)<br>NO<br>NO<br>NO                                                | esenting the prima<br>channel on any o<br>instructions locate<br>list the community<br>he community with<br>space G for each<br>AA<br>5. BASIS OF<br>CARRIAGE | ry transmitter, enter the designa-<br>ther basis, enter "O." For a further<br>ed in the paper SA3 form.<br>y to which the station is licensed by the<br>n which the station is identifed.<br>channel line-up.<br>6. LOCATION OF STATION<br>Big Spring, TX<br>Midland, TX<br>Odessa, TX                                                                                                    |                               |
| tion "E" (exempt). For sexplanation of these the <b>Column 6:</b> Give the FCC. For Mexican or <b>CNote:</b> If you are utilizint 1. CALL SIGN <b>KCWO/KCWOHD KMID/KMIDHD KMID/KMIDHD KMLM KOSA/KOSAHD</b>                                                                                                    | simulcasts, als<br>aree categories<br>e location of ea<br>Canadian static<br>g multiple chai<br>2. B'CAST<br>CHANNEL<br>NUMBER<br>4/1004<br>2/1002<br>42<br>7/1007                                                  | o enter "E". If<br>s, see page (v<br>ach station. Fo<br>ons, if any, giv<br>nnel line-ups,<br>CHANN<br>3. TYPE<br>OF<br>STATION<br>I<br>N<br>I<br>N                          | ssociation repre-<br>you carried the<br>of the general<br>or U.S. stations,<br>we the name of the<br>use a separate<br><b>EL LINE-UP</b><br>4. DISTANT?<br>(Yes or No)<br>No<br>No<br>No<br>No                                           | esenting the prima<br>channel on any o<br>instructions locate<br>list the community<br>he community with<br>space G for each<br>AA<br>5. BASIS OF<br>CARRIAGE | ry transmitter, enter the designa-<br>ther basis, enter "O." For a further<br>ed in the paper SA3 form.<br>y to which the station is licensed by the<br>n which the station is identifed.<br>channel line-up.<br>6. LOCATION OF STATION<br>Big Spring, TX<br>Midland, TX<br>Odessa, TX<br>Odessa, TX                                                                                                   | additional information        |
| tion "E" (exempt). For sexplanation of these the <b>Column 6:</b> Give the FCC. For Mexican or <b>C</b> Note: If you are utilizint.<br>1. CALL SIGN<br>KCWO/KCWOHD<br>KMID/KMIDHD<br>KMLM<br>KOSA/KOSAHD<br>KPBT/KPBTHD                                                                                                    | simulcasts, als<br>a location of eac<br>canadian static<br>g multiple chain<br>2. B'CAST<br>CHANNEL<br>NUMBER<br>4/1004<br>2/1002<br>42<br>7/1007<br>36/1036                                                        | o enter "E". If<br>a, see page (v<br>ach station. Fo<br>ons, if any, giv<br>nnel line-ups,<br><b>CHANN</b><br>3. TYPE<br>OF<br>STATION<br>I<br>N                             | ssociation repre-<br>you carried the<br>) of the general<br>or U.S. stations,<br>ve the name of th<br>use a separate<br><b>EL LINE-UP</b><br>4. DISTANT?<br>(Yes or No)<br><b>NO</b><br><b>NO</b><br><b>NO</b><br><b>NO</b><br><b>NO</b> | esenting the prima<br>channel on any o<br>instructions locate<br>list the community<br>he community with<br>space G for each<br>AA<br>5. BASIS OF<br>CARRIAGE | ry transmitter, enter the designa-<br>ther basis, enter "O." For a further<br>ed in the paper SA3 form.<br>y to which the station is licensed by the<br>n which the station is identifed.<br>channel line-up.<br>6. LOCATION OF STATION<br>Big Spring, TX<br>Midland, TX<br>Odessa, TX<br>Odessa, TX<br>Odessa, TX                                                                                     | additional information        |
| tion "E" (exempt). For sexplanation of these the <b>Column 6:</b> Give the FCC. For Mexican or <b>C</b> Note: If you are utilizint.<br>1. CALL SIGN<br>KCWO/KCWOHD<br>KMID/KMIDHD<br>KMLM<br>KOSA/KOSAHD<br>KPBT/KPBTHD<br>KPEJ/KPEJHD                                                                                                    | simulcasts, als<br>aree categories<br>e location of ea<br>Canadian static<br>g multiple chai<br>2. B'CAST<br>CHANNEL<br>NUMBER<br>4/1004<br>2/1002<br>42<br>7/1007                                                  | o enter "E". If<br>s, see page (v<br>ach station. Fo<br>ons, if any, giv<br>nnel line-ups,<br>CHANN<br>3. TYPE<br>OF<br>STATION<br>I<br>N<br>I<br>N                          | ssociation repre-<br>you carried the<br>of the general<br>or U.S. stations,<br>we the name of the<br>use a separate<br><b>EL LINE-UP</b><br>4. DISTANT?<br>(Yes or No)<br>No<br>No<br>No<br>No                                           | esenting the prima<br>channel on any o<br>instructions locate<br>list the community<br>he community with<br>space G for each<br>AA<br>5. BASIS OF<br>CARRIAGE | ry transmitter, enter the designa-<br>ther basis, enter "O." For a further<br>ed in the paper SA3 form.<br>y to which the station is licensed by the<br>n which the station is identifed.<br>channel line-up.<br>6. LOCATION OF STATION<br>Big Spring, TX<br>Midland, TX<br>Odessa, TX<br>Odessa, TX                                                                                                   | additional information        |
| tion "E" (exempt). For sexplanation of these th<br>Column 6: Give the<br>FCC. For Mexican or O<br>Note: If you are utilizin<br>1. CALL<br>SIGN<br>KCWO/KCWOHD<br>KMID/KMIDHD<br>KMLM<br>KOSA/KOSAHD<br>KPBT/KPBTHD<br>KPEJ/KPEJHD                                                                                                    | simulcasts, als<br>a location of eac<br>canadian static<br>g multiple chain<br>2. B'CAST<br>CHANNEL<br>NUMBER<br>4/1004<br>2/1002<br>42<br>7/1007<br>36/1036                                                        | o enter "E". If<br>s, see page (v<br>ach station. Fo<br>ons, if any, giv<br>nnel line-ups,<br>CHANN<br>3. TYPE<br>OF<br>STATION<br>I<br>N<br>I<br>N                          | ssociation repre-<br>you carried the<br>) of the general<br>or U.S. stations,<br>ve the name of th<br>use a separate<br><b>EL LINE-UP</b><br>4. DISTANT?<br>(Yes or No)<br><b>NO</b><br><b>NO</b><br><b>NO</b><br><b>NO</b><br><b>NO</b> | esenting the prima<br>channel on any o<br>instructions locate<br>list the community<br>he community with<br>space G for each<br>AA<br>5. BASIS OF<br>CARRIAGE | ry transmitter, enter the designa-<br>ther basis, enter "O." For a further<br>ed in the paper SA3 form.<br>y to which the station is licensed by the<br>n which the station is identifed.<br>channel line-up.<br>6. LOCATION OF STATION<br>Big Spring, TX<br>Midland, TX<br>Odessa, TX<br>Odessa, TX<br>Odessa, TX                                                                                     | additional information        |
| tion "E" (exempt). For sexplanation of these the <b>Column 6:</b> Give the FCC. For Mexican or <b>C</b> Note: If you are utilizint.<br>1. CALL SIGN<br>KCWO/KCWOHD<br>KMID/KMIDHD<br>KMLM<br>KOSA/KOSAHD<br>KPBT/KPBTHD<br>KPEJ/KPEJHD<br>KTLE-LP                                                                                                    | simulcasts, als<br>ree categories<br>e location of ea<br>Canadian static<br>g multiple chai<br>2. B'CAST<br>CHANNEL<br>NUMBER<br>4/1004<br>2/1002<br>42<br>7/1007<br>36/1036<br>24/1024                             | o enter "E". If<br>s, see page (v<br>ach station. Fo<br>ons, if any, giv<br>nnel line-ups,<br>CHANN<br>3. TYPE<br>OF<br>STATION<br>I<br>N<br>I<br>N                          | Association repre-<br>you carried the<br>of the general<br>or U.S. stations,<br>we the name of the<br>use a separate<br>EL LINE-UP<br>4. DISTANT?<br>(Yes or No)<br>No<br>No<br>No<br>No<br>No<br>No                                     | esenting the prima<br>channel on any o<br>instructions locate<br>list the community<br>he community with<br>space G for each<br>AA<br>5. BASIS OF<br>CARRIAGE | ry transmitter, enter the designa-<br>ther basis, enter "O." For a further<br>ad in the paper SA3 form.<br>y to which the station is licensed by the<br>n which the station is identifed.<br>channel line-up.<br>6. LOCATION OF STATION<br>Big Spring, TX<br>Midland, TX<br>Odessa, TX<br>Odessa, TX<br>Odessa, TX                                                                                     | additional information        |
| tion "E" (exempt). For sexplanation of these the <b>Column 6:</b> Give the FCC. For Mexican or <b>C</b><br>Note: If you are utilizin<br>1. CALL<br>SIGN<br>KCWO/KCWOHD<br>KMID/KMIDHD<br>KMLM<br>KOSA/KOSAHD<br>KPBJ/KPBJHD<br>KTLE-LP<br>KUPB/KUPBHD                                                                                                    | simulcasts, als<br>aree categories<br>e location of ea<br>Canadian static<br>g multiple chain<br>2. B'CAST<br>CHANNEL<br>NUMBER<br>4/1004<br>2/1002<br>42<br>7/1007<br>36/1036<br>24/1024<br>20                     | o enter "E". If<br>s, see page (v<br>ach station. Fo<br>ons, if any, giv<br>nnel line-ups,<br>CHANN<br>3. TYPE<br>OF<br>STATION<br>I<br>N<br>I<br>N                          | ssociation repre-<br>you carried the<br>of the general<br>or U.S. stations,<br>we the name of the<br>use a separate<br>EL LINE-UP<br>4. DISTANT?<br>(Yes or No)<br>No<br>No<br>No<br>No<br>No<br>No<br>No                                | esenting the prima<br>channel on any o<br>instructions locate<br>list the community<br>he community with<br>space G for each<br>AA<br>5. BASIS OF<br>CARRIAGE | ry transmitter, enter the designa-<br>ther basis, enter "O." For a further<br>ed in the paper SA3 form.<br>y to which the station is licensed by the<br>n which the station is identifed.<br>channel line-up.<br>6. LOCATION OF STATION<br>Big Spring, TX<br>Midland, TX<br>Odessa, TX<br>Odessa, TX<br>Odessa, TX<br>Odessa, TX                                                                       | additional information        |
| tion "E" (exempt). For sexplanation of these the <b>Column 6:</b> Give the FCC. For Mexican or <b>CNote:</b> If you are utilizint. SIGN<br><b>KCWO/KCWOHD</b><br><b>KMID/KMIDHD</b><br><b>KMID/KMIDHD</b><br><b>KMLM</b><br><b>KOSA/KOSAHD</b><br><b>KPBT/KPBTHD</b><br><b>KPEJ/KPEJHD</b><br><b>KTLE-LP</b><br><b>KUPB/KUPBHD</b><br><b>KWES/KWESHD</b>                                                                                                    | simulcasts, als<br>ree categories<br>e location of ea<br>Canadian static<br>g multiple chai<br>2. B'CAST<br>CHANNEL<br>NUMBER<br>4/1004<br>2/1002<br>42<br>7/1007<br>36/1036<br>24/1024<br>20<br>18/1018            | o enter "E". If<br>a, see page (v<br>ach station. Fo<br>ons, if any, giv<br>nnel line-ups,<br>CHANN<br>3. TYPE<br>OF<br>STATION<br>I<br>N<br>I<br>N<br>I<br>I<br>I<br>I<br>I | ssociation repre-<br>you carried the<br>) of the general<br>or U.S. stations,<br>we the name of the<br>use a separate<br>EL LINE-UP<br>4. DISTANT?<br>(Yes or No)<br>NO<br>NO<br>NO<br>NO<br>NO<br>NO<br>NO<br>NO<br>NO<br>NO            | esenting the prima<br>channel on any o<br>instructions locate<br>list the community<br>he community with<br>space G for each<br>AA<br>5. BASIS OF<br>CARRIAGE | ry transmitter, enter the designa-<br>ther basis, enter "O." For a further<br>ed in the paper SA3 form.<br>y to which the station is licensed by the<br>n which the station is identifed.<br>channel line-up.<br>6. LOCATION OF STATION<br>Big Spring, TX<br>Midland, TX<br>Odessa, TX<br>Odessa, TX<br>Odessa, TX<br>Odessa, TX<br>Odessa, TX<br>Odessa, TX<br>Midland, TX                            | additional information        |
| tion "E" (exempt). For sexplanation of these the <b>Column 6:</b> Give the FCC. For Mexican or <b>C</b> Note: If you are utilizin 1. CALL SIGN <b>KCWO/KCWOHD KMID/KMIDHD KMID/KMIDHD KMLM KOSA/KOSAHD KMEB/KPBT/HD KPEJ/KPEJHD KTLE-LP KUPB/KUPBHD KWES/KWESHD</b>                                                                                                    | simulcasts, als<br>aree categories<br>e location of ea<br>Canadian static<br>g multiple chai<br>2. B'CAST<br>CHANNEL<br>NUMBER<br>4/1004<br>2/1002<br>42<br>7/1007<br>36/1036<br>24/1024<br>20<br>18/1018<br>9/1009 | o enter "E". If<br>a, see page (v<br>ach station. Fo<br>ons, if any, giv<br>nnel line-ups,<br>CHANN<br>3. TYPE<br>OF<br>STATION<br>I<br>N<br>I<br>N<br>I<br>I<br>I<br>I<br>I | ssociation repre-<br>you carried the<br>of the general<br>or U.S. stations,<br>we the name of the<br>use a separate<br>EL LINE-UP<br>4. DISTANT?<br>(Yes or No)<br>No<br>No<br>No<br>No<br>No<br>No<br>No<br>No<br>No<br>No              | esenting the prima<br>channel on any o<br>instructions locate<br>list the community<br>he community with<br>space G for each<br>AA<br>5. BASIS OF<br>CARRIAGE | ry transmitter, enter the designa-<br>ther basis, enter "O." For a further<br>ed in the paper SA3 form.<br>y to which the station is licensed by the<br>n which the station is identifed.<br>channel line-up.<br>6. LOCATION OF STATION<br>Big Spring, TX<br>Midland, TX<br>Odessa, TX<br>Odessa, TX<br>Odessa, TX<br>Odessa, TX<br>Odessa, TX<br>Odessa, TX<br>Odessa, TX<br>Odessa, TX<br>Odessa, TX | additional information        |
| tion "E" (exempt). For sexplanation of these th<br>Column 6: Give the<br>FCC. For Mexican or O<br>Note: If you are utilizin<br>1. CALL<br>SIGN<br>KCWO/KCWOHD<br>KMID/KMIDHD<br>KMLM<br>KOSA/KOSAHD<br>KPBT/KPBTHD<br>KPEJ/KPEJHD                                                                                                    | simulcasts, als<br>aree categories<br>e location of ea<br>Canadian static<br>g multiple chai<br>2. B'CAST<br>CHANNEL<br>NUMBER<br>4/1004<br>2/1002<br>42<br>7/1007<br>36/1036<br>24/1024<br>20<br>18/1018<br>9/1009 | o enter "E". If<br>a, see page (v<br>ach station. Fo<br>ons, if any, giv<br>nnel line-ups,<br>CHANN<br>3. TYPE<br>OF<br>STATION<br>I<br>N<br>I<br>N<br>I<br>I<br>I<br>I<br>I | ssociation repre-<br>you carried the<br>of the general<br>or U.S. stations,<br>we the name of the<br>use a separate<br>EL LINE-UP<br>4. DISTANT?<br>(Yes or No)<br>No<br>No<br>No<br>No<br>No<br>No<br>No<br>No<br>No<br>No              | esenting the prima<br>channel on any o<br>instructions locate<br>list the community<br>he community with<br>space G for each<br>AA<br>5. BASIS OF<br>CARRIAGE | ry transmitter, enter the designa-<br>ther basis, enter "O." For a further<br>ed in the paper SA3 form.<br>y to which the station is licensed by the<br>n which the station is identifed.<br>channel line-up.<br>6. LOCATION OF STATION<br>Big Spring, TX<br>Midland, TX<br>Odessa, TX<br>Odessa, TX<br>Odessa, TX<br>Odessa, TX<br>Odessa, TX<br>Odessa, TX<br>Odessa, TX<br>Odessa, TX<br>Odessa, TX | additional information        |
| tion "E" (exempt). For sexplanation of these th<br>Column 6: Give the<br>FCC. For Mexican or C<br>Note: If you are utilizin<br>1. CALL<br>SIGN<br>KCWO/KCWOHD<br>KMID/KMIDHD<br>KMLM<br>KOSA/KOSAHD<br>KPBT/KPBTHD<br>KPEJ/KPEJHD<br>KTLE-LP<br>KUPB/KUPBHD<br>KWES/KWESHD                                                                                                    | simulcasts, als<br>aree categories<br>e location of ea<br>Canadian static<br>g multiple chai<br>2. B'CAST<br>CHANNEL<br>NUMBER<br>4/1004<br>2/1002<br>42<br>7/1007<br>36/1036<br>24/1024<br>20<br>18/1018<br>9/1009 | o enter "E". If<br>a, see page (v<br>ach station. Fo<br>ons, if any, giv<br>nnel line-ups,<br>CHANN<br>3. TYPE<br>OF<br>STATION<br>I<br>N<br>I<br>N<br>I<br>I<br>I<br>I<br>I | ssociation repre-<br>you carried the<br>of the general<br>or U.S. stations,<br>we the name of the<br>use a separate<br>EL LINE-UP<br>4. DISTANT?<br>(Yes or No)<br>No<br>No<br>No<br>No<br>No<br>No<br>No<br>No<br>No<br>No              | esenting the prima<br>channel on any o<br>instructions locate<br>list the community<br>he community with<br>space G for each<br>AA<br>5. BASIS OF<br>CARRIAGE | ry transmitter, enter the designa-<br>ther basis, enter "O." For a further<br>ed in the paper SA3 form.<br>y to which the station is licensed by the<br>n which the station is identifed.<br>channel line-up.<br>6. LOCATION OF STATION<br>Big Spring, TX<br>Midland, TX<br>Odessa, TX<br>Odessa, TX<br>Odessa, TX<br>Odessa, TX<br>Odessa, TX<br>Odessa, TX<br>Odessa, TX<br>Odessa, TX<br>Odessa, TX | additional information        |
| tion "E" (exempt). For sexplanation of these the <b>Column 6:</b> Give the FCC. For Mexican or <b>CNote:</b> If you are utilizint of the sexplanation of the sexplanation of t | simulcasts, als<br>aree categories<br>e location of ea<br>Canadian static<br>g multiple chai<br>2. B'CAST<br>CHANNEL<br>NUMBER<br>4/1004<br>2/1002<br>42<br>7/1007<br>36/1036<br>24/1024<br>20<br>18/1018<br>9/1009 | o enter "E". If<br>a, see page (v<br>ach station. Fo<br>ons, if any, giv<br>nnel line-ups,<br>CHANN<br>3. TYPE<br>OF<br>STATION<br>I<br>N<br>I<br>N<br>I<br>I<br>I<br>I<br>I | ssociation repre-<br>you carried the<br>of the general<br>or U.S. stations,<br>we the name of the<br>use a separate<br>EL LINE-UP<br>4. DISTANT?<br>(Yes or No)<br>No<br>No<br>No<br>No<br>No<br>No<br>No<br>No<br>No<br>No              | esenting the prima<br>channel on any o<br>instructions locate<br>list the community<br>he community with<br>space G for each<br>AA<br>5. BASIS OF<br>CARRIAGE | ry transmitter, enter the designa-<br>ther basis, enter "O." For a further<br>ed in the paper SA3 form.<br>y to which the station is licensed by the<br>n which the station is identifed.<br>channel line-up.<br>6. LOCATION OF STATION<br>Big Spring, TX<br>Midland, TX<br>Odessa, TX<br>Odessa, TX<br>Odessa, TX<br>Odessa, TX<br>Odessa, TX<br>Odessa, TX<br>Odessa, TX<br>Odessa, TX<br>Odessa, TX | additional information        |
| tion "E" (exempt). For sexplanation of these th<br>Column 6: Give the<br>FCC. For Mexican or C<br>Note: If you are utilizin<br>1. CALL<br>SIGN<br>KCWO/KCWOHD<br>KMID/KMIDHD<br>KMLM<br>KOSA/KOSAHD<br>KPBT/KPBTHD<br>KPEJ/KPEJHD<br>KTLE-LP<br>KUPB/KUPBHD<br>KWES/KWESHD                                                                                                    | simulcasts, als<br>aree categories<br>e location of ea<br>Canadian static<br>g multiple chai<br>2. B'CAST<br>CHANNEL<br>NUMBER<br>4/1004<br>2/1002<br>42<br>7/1007<br>36/1036<br>24/1024<br>20<br>18/1018<br>9/1009 | o enter "E". If<br>a, see page (v<br>ach station. Fo<br>ons, if any, giv<br>nnel line-ups,<br>CHANN<br>3. TYPE<br>OF<br>STATION<br>I<br>N<br>I<br>N<br>I<br>I<br>I<br>I<br>I | ssociation repre-<br>you carried the<br>of the general<br>or U.S. stations,<br>we the name of the<br>use a separate<br>EL LINE-UP<br>4. DISTANT?<br>(Yes or No)<br>No<br>No<br>No<br>No<br>No<br>No<br>No<br>No<br>No<br>No              | esenting the prima<br>channel on any o<br>instructions locate<br>list the community<br>he community with<br>space G for each<br>AA<br>5. BASIS OF<br>CARRIAGE | ry transmitter, enter the designa-<br>ther basis, enter "O." For a further<br>ed in the paper SA3 form.<br>y to which the station is licensed by the<br>n which the station is identifed.<br>channel line-up.<br>6. LOCATION OF STATION<br>Big Spring, TX<br>Midland, TX<br>Odessa, TX<br>Odessa, TX<br>Odessa, TX<br>Odessa, TX<br>Odessa, TX<br>Odessa, TX<br>Odessa, TX<br>Odessa, TX<br>Odessa, TX | additional information        |
| tion "E" (exempt). For sexplanation of these th<br>Column 6: Give the<br>FCC. For Mexican or C<br>Note: If you are utilizin<br>1. CALL<br>SIGN<br>KCWO/KCWOHD<br>KMID/KMIDHD<br>KMLM<br>KOSA/KOSAHD<br>KPBT/KPBTHD<br>KPEJ/KPEJHD<br>KTLE-LP<br>KUPB/KUPBHD<br>KWES/KWESHD                                                                                                    | simulcasts, als<br>aree categories<br>e location of ea<br>Canadian static<br>g multiple chai<br>2. B'CAST<br>CHANNEL<br>NUMBER<br>4/1004<br>2/1002<br>42<br>7/1007<br>36/1036<br>24/1024<br>20<br>18/1018<br>9/1009 | o enter "E". If<br>a, see page (v<br>ach station. Fo<br>ons, if any, giv<br>nnel line-ups,<br>CHANN<br>3. TYPE<br>OF<br>STATION<br>I<br>N<br>I<br>N<br>I<br>I<br>I<br>I<br>I | ssociation repre-<br>you carried the<br>of the general<br>or U.S. stations,<br>we the name of the<br>use a separate<br>EL LINE-UP<br>4. DISTANT?<br>(Yes or No)<br>No<br>No<br>No<br>No<br>No<br>No<br>No<br>No<br>No<br>No              | esenting the prima<br>channel on any o<br>instructions locate<br>list the community<br>he community with<br>space G for each<br>AA<br>5. BASIS OF<br>CARRIAGE | ry transmitter, enter the designa-<br>ther basis, enter "O." For a further<br>ed in the paper SA3 form.<br>y to which the station is licensed by the<br>n which the station is identifed.<br>channel line-up.<br>6. LOCATION OF STATION<br>Big Spring, TX<br>Midland, TX<br>Odessa, TX<br>Odessa, TX<br>Odessa, TX<br>Odessa, TX<br>Odessa, TX<br>Odessa, TX<br>Odessa, TX<br>Odessa, TX<br>Odessa, TX | additional information        |
| tion "E" (exempt). For sexplanation of these th<br>Column 6: Give the<br>FCC. For Mexican or C<br>Note: If you are utilizin<br>1. CALL<br>SIGN<br>KCWO/KCWOHD<br>KMID/KMIDHD<br>KMLM<br>KOSA/KOSAHD<br>KPBT/KPBTHD<br>KPEJ/KPEJHD<br>KTLE-LP<br>KUPB/KUPBHD<br>KWES/KWESHD                                                                                                    | simulcasts, als<br>aree categories<br>e location of ea<br>Canadian static<br>g multiple chai<br>2. B'CAST<br>CHANNEL<br>NUMBER<br>4/1004<br>2/1002<br>42<br>7/1007<br>36/1036<br>24/1024<br>20<br>18/1018<br>9/1009 | o enter "E". If<br>a, see page (v<br>ach station. Fo<br>ons, if any, giv<br>nnel line-ups,<br>CHANN<br>3. TYPE<br>OF<br>STATION<br>I<br>N<br>I<br>N<br>I<br>I<br>I<br>I<br>I | ssociation repre-<br>you carried the<br>of the general<br>or U.S. stations,<br>we the name of the<br>use a separate<br>EL LINE-UP<br>4. DISTANT?<br>(Yes or No)<br>No<br>No<br>No<br>No<br>No<br>No<br>No<br>No<br>No<br>No              | esenting the prima<br>channel on any o<br>instructions locate<br>list the community<br>he community with<br>space G for each<br>AA<br>5. BASIS OF<br>CARRIAGE | ry transmitter, enter the designa-<br>ther basis, enter "O." For a further<br>ed in the paper SA3 form.<br>y to which the station is licensed by the<br>n which the station is identifed.<br>channel line-up.<br>6. LOCATION OF STATION<br>Big Spring, TX<br>Midland, TX<br>Odessa, TX<br>Odessa, TX<br>Odessa, TX<br>Odessa, TX<br>Odessa, TX<br>Odessa, TX<br>Odessa, TX<br>Odessa, TX<br>Odessa, TX | additional information        |
| tion "E" (exempt). For sexplanation of these the <b>Column 6:</b> Give the FCC. For Mexican or <b>C</b> Note: If you are utilizint 1. CALL SIGN<br>KCWO/KCWOHD KMID/KMIDHD KMLM<br>KOSA/KOSAHD KPBT/KPBTHD KPEJ/KPEJHD KTLE-LP KUPB/KUPBHD KWES/KWESHD                                                                                                    | simulcasts, als<br>aree categories<br>e location of ea<br>Canadian static<br>g multiple chai<br>2. B'CAST<br>CHANNEL<br>NUMBER<br>4/1004<br>2/1002<br>42<br>7/1007<br>36/1036<br>24/1024<br>20<br>18/1018<br>9/1009 | o enter "E". If<br>a, see page (v<br>ach station. Fo<br>ons, if any, giv<br>nnel line-ups,<br>CHANN<br>3. TYPE<br>OF<br>STATION<br>I<br>N<br>I<br>N<br>I<br>I<br>I<br>I<br>I | ssociation repre-<br>you carried the<br>of the general<br>or U.S. stations,<br>we the name of the<br>use a separate<br>EL LINE-UP<br>4. DISTANT?<br>(Yes or No)<br>No<br>No<br>No<br>No<br>No<br>No<br>No<br>No<br>No<br>No              | esenting the prima<br>channel on any o<br>instructions locate<br>list the community<br>he community with<br>space G for each<br>AA<br>5. BASIS OF<br>CARRIAGE | ry transmitter, enter the designa-<br>ther basis, enter "O." For a further<br>ed in the paper SA3 form.<br>y to which the station is licensed by the<br>n which the station is identifed.<br>channel line-up.<br>6. LOCATION OF STATION<br>Big Spring, TX<br>Midland, TX<br>Odessa, TX<br>Odessa, TX<br>Odessa, TX<br>Odessa, TX<br>Odessa, TX<br>Odessa, TX<br>Odessa, TX<br>Odessa, TX<br>Odessa, TX | additional information        |

| FORM SA3E. PAGE 3. |  |
|--------------------|--|
|                    |  |

|                                                                                                    | 3.                                                                                                    |                                                                                                    |                                                                                                    |                                                                                                    |                                                                                                    |                                             |
|----------------------------------------------------------------------------------------------------|----------------------------------------------------------------------------------------------------|----------------------------------------------------------------------------------------------------|----------------------------------------------------------------------------------------------------|----------------------------------------------------------------------------------------------------|----------------------------------------------------------------------------------------------------|---------------------------------------------|
| LEGAL NAME OF C                                                                                                    | WNER OF CABLE SY                                                                                                    | YSTEM:                                                                                                    |                                                                                                    |                                                                                                    | SYSTEM ID:                                                                                                    | Namo                                        |
| Southwester                                                                                                    | n Bell Telepho                                                                                                    | one Compa                                                                                                    | any                                                                                                    |                                                                                                    | 6309                                                                                                    | 6 Name                                      |
| PRIMARY TRANSMI                                                                                                    | TTERS: TELEVISIO                                                                                                    | ON                                                                                                    |                                                                                                    |                                                                                                    |                                                                                                    |                                             |
| In General: In spac<br>carried by your cab<br>FCC rules and regu<br>76.59(d)(2) and (4)<br>substitute program<br>Substitute Bass<br>basis under specific<br>• Do not list the star<br>station was carr<br>• List the station he<br>basis. For further<br>in the paper SA:<br>Column 1: List<br>each multicast stre-<br>cast stream as "WE<br>WETA-simulcast).<br>Column 2: Give<br>its community of lic<br>on which your cable<br>Column 3: Indice<br>educational station<br>(for independent m<br>For the meaning of<br>Column 4: If the<br>planation of local so<br>Column 4: If the<br>planation of local so<br>Column 5: If yo<br>cable system carried<br>carried the distant so<br>For the retransn<br>of a written agreem<br>the cable system a<br>tion "E" (exempt). F | ce G, identify ever<br>le system during t<br>ulations in effect of<br>, 76.61(e)(2) and (<br>basis, as explained<br>is <b>Stations:</b> With<br>FCC rules, regula-<br>tion here in space<br>ied only on a subs-<br>re, and also in spa-<br>r information cond<br>a massociated wite<br>TA-2". Simulcast<br>the channel num-<br>ense. For example<br>e system carried the<br>rate in each case w<br>by entering the le-<br>ulticast), "E" (for n<br>these terms, see<br>e station is outside<br>ervice area, see p-<br>u have entered "Y<br>dothe distant stati-<br>tistation on a part-ti-<br>insision of a distant<br>ent entered into on<br>a primary trans- | y television st<br>he accounting<br>n June 24, 19<br>(4), or 76.63 (i<br>respect to any<br>ations, or auth<br>G—but do lis<br>stitute basis.<br>ace I, if the sta<br>cerning substif<br>sign. Do not I<br>h a station ac<br>streams must<br>ber the FCC h<br>e, WRC is Ch<br>he station.<br>whether the sta<br>etter "N" (for n<br>oncommercia<br>page (v) of the<br>tes' in column<br>on during the<br>me basis beca<br>t multicast strea<br>n or before Ju<br>smitter or an a | g period, except<br>81, permitting the<br>referring to 76.6<br>paragraph.<br>y distant stations<br>norizations:<br>ti ti in space I (the<br>ation was carried<br>tute basis station<br>report origination<br>coording to its ow<br>the reported in<br>the reported in<br>the reported in the<br>assigned to<br>annel 4 in Wash<br>tation is a network), "N-M" (<br>al educational), c<br>e general instruct<br>of a general instruct<br>of accounting peri-<br>ause of lack of a<br>eam that is not so<br>and 30, 2009, be | (1) stations carrie<br>the carriage of certa<br>1(e)(2) and (4))]; a<br>s carried by your co-<br>the Special Stateme<br>d both on a substit<br>ns, see page (v) o<br>n program service<br>er-the-air designa<br>column 1 (list each<br>the television stati<br>nington, D.C. This<br>prk station, an inde<br>for network multic<br>or "E-M" (for nonco-<br>ctions located in the<br>distant"), enter "Ye<br>ions located in the<br>mplete column 5, s<br>od. Indicate by ent<br>activated channel of<br>subject to a royalty<br>etween a cable sys- | es". If not, enter "No". For an ex-<br>e paper SA3 form.<br>stating the basis on which your<br>tering "LAC" if your cable system<br>capacity.<br>y payment because it is the subject<br>stem or an association representing | G<br>Primary<br>Transmitters:<br>Television |
| Column 6: Give                                                                                                    | e three categories<br>the location of ea<br>or Canadian static                                                                                                    | s, see page (v)<br>ach station. Fo<br>ons, if any, giv                                                                                                    | ) of the general<br>or U.S. stations,<br>ve the name of th                                                                                                    | channel on any of<br>instructions locate<br>list the community<br>ne community with                                                                                                    | her basis, enter "O." For a further<br>d in the paper SA3 form.<br>v to which the station is licensed by the<br>n which the station is identifed.                                                                           |                                             |
| Column 6: Give<br>FCC. For Mexican                                                                                                    | e three categories<br>the location of ea<br>or Canadian static                                                                                                    | s, see page (v)<br>ach station. Fo<br>ons, if any, giv<br>nnel line-ups,                                                                                                    | ) of the general<br>or U.S. stations,<br>ve the name of th<br>use a separate                                                                                                    | channel on any ot<br>instructions locate<br>list the community<br>ne community with<br>space G for each                                                                                                    | her basis, enter "O." For a further<br>d in the paper SA3 form.<br>v to which the station is licensed by the<br>n which the station is identifed.                                                                           | _                                           |
| Column 6: Give<br>FCC. For Mexican                                                                                                    | e three categories<br>the location of ea<br>or Canadian static                                                                                                    | s, see page (v)<br>ach station. Fo<br>ons, if any, giv<br>nnel line-ups,                                                                                                    | ) of the general<br>or U.S. stations,<br>we the name of the<br>use a separate<br><b>EL LINE-UP</b><br>4. DISTANT?<br>(Yes or No)                                                                                                    | channel on any ot<br>instructions locate<br>list the community<br>ne community with<br>space G for each                                                                                                    | her basis, enter "O." For a further<br>d in the paper SA3 form.<br>v to which the station is licensed by the<br>n which the station is identifed.                                                                           | _                                           |
| Column 6: Give<br>FCC. For Mexican<br>Note: If you are util                                                                                                    | e three categories<br>the location of ea<br>or Canadian static<br>izing multiple char<br>2. B'CAST<br>CHANNEL                                                                                                    | a, see page (v<br>ach station. Fc<br>ons, if any, giv<br>nnel line-ups,<br>CHANN<br>3. TYPE<br>OF                                                                                                    | ) of the general<br>or U.S. stations,<br>we the name of the<br>use a separate<br><b>EL LINE-UP</b><br>4. DISTANT?<br>(Yes or No)                                                                                                    | channel on any ot<br>instructions locate<br>list the community<br>he community with<br>space G for each<br>AB<br>5. BASIS OF<br>CARRIAGE                                                                                                    | her basis, enter "O." For a further<br>d in the paper SA3 form.<br>v to which the station is licensed by the<br>which the station is identifed.<br>channel line-up.                                                         |                                             |
| Column 6: Give<br>FCC. For Mexican<br>Note: If you are util                                                                                                    | e three categories<br>the location of ea<br>or Canadian static<br>izing multiple char<br>2. B'CAST<br>CHANNEL                                                                                                    | a, see page (v<br>ach station. Fc<br>ons, if any, giv<br>nnel line-ups,<br>CHANN<br>3. TYPE<br>OF                                                                                                    | ) of the general<br>or U.S. stations,<br>we the name of the<br>use a separate<br><b>EL LINE-UP</b><br>4. DISTANT?<br>(Yes or No)                                                                                                    | channel on any ot<br>instructions locate<br>list the community<br>he community with<br>space G for each<br>AB<br>5. BASIS OF<br>CARRIAGE                                                                                                    | her basis, enter "O." For a further<br>d in the paper SA3 form.<br>v to which the station is licensed by the<br>which the station is identifed.<br>channel line-up.                                                         |                                             |
| Column 6: Give<br>FCC. For Mexican<br>Note: If you are util                                                                                                    | e three categories<br>the location of ea<br>or Canadian static<br>izing multiple char<br>2. B'CAST<br>CHANNEL                                                                                                    | a, see page (v<br>ach station. Fc<br>ons, if any, giv<br>nnel line-ups,<br>CHANN<br>3. TYPE<br>OF                                                                                                    | ) of the general<br>or U.S. stations,<br>we the name of the<br>use a separate<br><b>EL LINE-UP</b><br>4. DISTANT?<br>(Yes or No)                                                                                                    | channel on any ot<br>instructions locate<br>list the community<br>he community with<br>space G for each<br>AB<br>5. BASIS OF<br>CARRIAGE                                                                                                    | her basis, enter "O." For a further<br>d in the paper SA3 form.<br>v to which the station is licensed by the<br>which the station is identifed.<br>channel line-up.                                                         |                                             |
| Column 6: Give<br>FCC. For Mexican<br>Note: If you are util                                                                                                    | e three categories<br>the location of ea<br>or Canadian static<br>izing multiple char<br>2. B'CAST<br>CHANNEL                                                                                                    | a, see page (v<br>ach station. Fc<br>ons, if any, giv<br>nnel line-ups,<br>CHANN<br>3. TYPE<br>OF                                                                                                    | ) of the general<br>or U.S. stations,<br>we the name of the<br>use a separate<br><b>EL LINE-UP</b><br>4. DISTANT?<br>(Yes or No)                                                                                                    | channel on any ot<br>instructions locate<br>list the community<br>he community with<br>space G for each<br>AB<br>5. BASIS OF<br>CARRIAGE                                                                                                    | her basis, enter "O." For a further<br>d in the paper SA3 form.<br>v to which the station is licensed by the<br>which the station is identifed.<br>channel line-up.                                                         |                                             |
| Column 6: Give<br>FCC. For Mexican<br>Note: If you are util                                                                                                    | e three categories<br>the location of ea<br>or Canadian static<br>izing multiple char<br>2. B'CAST<br>CHANNEL                                                                                                    | a, see page (v<br>ach station. Fc<br>ons, if any, giv<br>nnel line-ups,<br>CHANN<br>3. TYPE<br>OF                                                                                                    | ) of the general<br>or U.S. stations,<br>we the name of the<br>use a separate<br><b>EL LINE-UP</b><br>4. DISTANT?<br>(Yes or No)                                                                                                    | channel on any ot<br>instructions locate<br>list the community<br>he community with<br>space G for each<br>AB<br>5. BASIS OF<br>CARRIAGE                                                                                                    | her basis, enter "O." For a further<br>d in the paper SA3 form.<br>v to which the station is licensed by the<br>which the station is identifed.<br>channel line-up.                                                         |                                             |
| Column 6: Give<br>FCC. For Mexican<br>Note: If you are util                                                                                                    | e three categories<br>the location of ea<br>or Canadian static<br>izing multiple char<br>2. B'CAST<br>CHANNEL                                                                                                    | a, see page (v<br>ach station. Fc<br>ons, if any, giv<br>nnel line-ups,<br>CHANN<br>3. TYPE<br>OF                                                                                                    | ) of the general<br>or U.S. stations,<br>we the name of the<br>use a separate<br><b>EL LINE-UP</b><br>4. DISTANT?<br>(Yes or No)                                                                                                    | channel on any ot<br>instructions locate<br>list the community<br>he community with<br>space G for each<br>AB<br>5. BASIS OF<br>CARRIAGE                                                                                                    | her basis, enter "O." For a further<br>d in the paper SA3 form.<br>v to which the station is licensed by the<br>which the station is identifed.<br>channel line-up.                                                         |                                             |
| Column 6: Give<br>FCC. For Mexican<br>Note: If you are util                                                                                                    | e three categories<br>the location of ea<br>or Canadian static<br>izing multiple char<br>2. B'CAST<br>CHANNEL                                                                                                    | a, see page (v<br>ach station. Fc<br>ons, if any, giv<br>nnel line-ups,<br>CHANN<br>3. TYPE<br>OF                                                                                                    | ) of the general<br>or U.S. stations,<br>we the name of the<br>use a separate<br><b>EL LINE-UP</b><br>4. DISTANT?<br>(Yes or No)                                                                                                    | channel on any ot<br>instructions locate<br>list the community<br>he community with<br>space G for each<br>AB<br>5. BASIS OF<br>CARRIAGE                                                                                                    | her basis, enter "O." For a further<br>d in the paper SA3 form.<br>v to which the station is licensed by the<br>which the station is identifed.<br>channel line-up.                                                         |                                             |
| Column 6: Give<br>FCC. For Mexican<br>Note: If you are util                                                                                                    | e three categories<br>the location of ea<br>or Canadian static<br>izing multiple char<br>2. B'CAST<br>CHANNEL                                                                                                    | a, see page (v<br>ach station. Fc<br>ons, if any, giv<br>nnel line-ups,<br>CHANN<br>3. TYPE<br>OF                                                                                                    | ) of the general<br>or U.S. stations,<br>we the name of the<br>use a separate<br><b>EL LINE-UP</b><br>4. DISTANT?<br>(Yes or No)                                                                                                    | channel on any ot<br>instructions locate<br>list the community<br>he community with<br>space G for each<br>AB<br>5. BASIS OF<br>CARRIAGE                                                                                                    | her basis, enter "O." For a further<br>d in the paper SA3 form.<br>v to which the station is licensed by the<br>which the station is identifed.<br>channel line-up.                                                         |                                             |
| Column 6: Give<br>FCC. For Mexican<br>Note: If you are util                                                                                                    | e three categories<br>the location of ea<br>or Canadian static<br>izing multiple char<br>2. B'CAST<br>CHANNEL                                                                                                    | a, see page (v<br>ach station. Fc<br>ons, if any, giv<br>nnel line-ups,<br>CHANN<br>3. TYPE<br>OF                                                                                                    | ) of the general<br>or U.S. stations,<br>we the name of the<br>use a separate<br><b>EL LINE-UP</b><br>4. DISTANT?<br>(Yes or No)                                                                                                    | channel on any ot<br>instructions locate<br>list the community<br>he community with<br>space G for each<br>AB<br>5. BASIS OF<br>CARRIAGE                                                                                                    | her basis, enter "O." For a further<br>d in the paper SA3 form.<br>v to which the station is licensed by the<br>which the station is identifed.<br>channel line-up.                                                         |                                             |
| Column 6: Give<br>FCC. For Mexican<br>Note: If you are util                                                                                                    | e three categories<br>the location of ea<br>or Canadian static<br>izing multiple char<br>2. B'CAST<br>CHANNEL                                                                                                    | a, see page (v<br>ach station. Fc<br>ons, if any, giv<br>nnel line-ups,<br>CHANN<br>3. TYPE<br>OF                                                                                                    | ) of the general<br>or U.S. stations,<br>we the name of the<br>use a separate<br><b>EL LINE-UP</b><br>4. DISTANT?<br>(Yes or No)                                                                                                    | channel on any ot<br>instructions locate<br>list the community<br>he community with<br>space G for each<br>AB<br>5. BASIS OF<br>CARRIAGE                                                                                                    | her basis, enter "O." For a further<br>d in the paper SA3 form.<br>v to which the station is licensed by the<br>which the station is identifed.<br>channel line-up.                                                         |                                             |
| Column 6: Give<br>FCC. For Mexican<br>Note: If you are util                                                                                                    | e three categories<br>the location of ea<br>or Canadian static<br>izing multiple char<br>2. B'CAST<br>CHANNEL                                                                                                    | a, see page (v<br>ach station. Fc<br>ons, if any, giv<br>nnel line-ups,<br>CHANN<br>3. TYPE<br>OF                                                                                                    | ) of the general<br>or U.S. stations,<br>we the name of the<br>use a separate<br><b>EL LINE-UP</b><br>4. DISTANT?<br>(Yes or No)                                                                                                    | channel on any ot<br>instructions locate<br>list the community<br>he community with<br>space G for each<br>AB<br>5. BASIS OF<br>CARRIAGE                                                                                                    | her basis, enter "O." For a further<br>d in the paper SA3 form.<br>v to which the station is licensed by the<br>which the station is identifed.<br>channel line-up.                                                         |                                             |

|                                                                                          | SA3E. PAGE 7.                                                                                                    |                            |                                                                     |
|------------------------------------------------------------------------------------------|----------------------------------------------------------------------------------------------------|----------------------------|---------------------------------------------------------------------|
|                                                                                          |                                                                                                    | SYSTEM ID#<br>63096        | Name                                                                |
| 501                                                                                      | uthwestern Bell Telephone Company                                                                                                    | 03030                      |                                                                     |
| Inst<br>all a<br>(as<br>pag                                                              | DSS RECEIPTS<br>ructions: The figure you give in this space determines the form you fle and the amount y<br>mounts (gross receipts) paid to your cable system by subscribers for the system's second<br>dentifed in space E) during the accounting period. For a further explanation of how to co<br>e (vii) of the general instructions.<br>Gross receipts from subscribers for secondary transmission service(s)<br>during the accounting period.<br>ORTANT: You must complete a statement in space P concerning gross receipts.                                                                           | ndary transmission service | K<br>Gross Receipts                                                 |
|                                                                                          |                                                                                                    |                            |                                                                     |
| <ul> <li>Instru</li> <li>Con</li> <li>Con</li> <li>If yo fee t</li> <li>If yo</li> </ul> | <b>'RIGHT ROYALTY FEE</b><br><b>ctions</b> : Use the blocks in this space L to determine the royalty fee you owe:<br>nplete block 1, showing your minimum fee.<br>nplete block 2, showing whether your system carried any distant television stations.<br>ur system did not carry any distant television stations, leave block 3 blank. Enter the amo<br>from block 1 on line 1 of block 4, and calculate the total royalty fee.<br>ur system did carry any distant television stations, you must complete the applicable par<br>prompanying this form and attach the schedule to your statement of account. |                            | L<br>Copyright<br>Royalty Fee                                       |
|                                                                                          | rt 8 or part 9, block A, of the DSE schedule was completed, the base rate fee should be k 3 below.                                                                                                    | entered on line 1 of       |                                                                     |
|                                                                                          | rt 6 of the DSE schedule was completed, the amount from line 7 of block C should be er<br>low.                                                                                                    | ntered on line 2 in block  |                                                                     |
| ▶ If pa                                                                                  | rt 7 or part 9, block B, of the DSE schedule was completed, the surcharge amount shoul<br>block 4 below.                                                                                                    | ld be entered on line      |                                                                     |
|                                                                                          | <b>MINIMUM FEE:</b> All cable systems with semiannual gross receipts of \$527,600 or more least the minimum fee, regardless of whether they carried any distant stations. This fee system's gross receipts for the accounting period.                                                                                                    |                            |                                                                     |
|                                                                                          | Line 1. Enter the amount of gross receipts from space K<br>Line 2. Multiply the amount in line 1 by 0.01064                                                                                                    | \$ 1,171,761.58            |                                                                     |
|                                                                                          | Enter the result here.                                                                                                    | \$ 12,467.54               |                                                                     |
|                                                                                          | This is your minimum fee.                                                                                                    | \$ 12,407.54               |                                                                     |
|                                                                                          | <ul> <li>DISTANT TELEVISION STATIONS CARRIED: Your answer here must agree with the i space G. If, in space G, you identifed any stations as "distant" by stating "Yes" in column "Yes" in this block.</li> <li>Did your cable system carry any distant television stations during the accounting period Yes—Complete the DSE schedule.</li> <li>Ino—Leave block 3 below blank and con Line 1. BASE RATE FEE: Enter the base rate fee from either part 8, section 3 or 4, or part 9, block A of the DSE schedule. If none, enter zero</li> </ul>                                                              | n 4, you must check<br>d?  |                                                                     |
|                                                                                          | Line 2. <b>3.75 Fee:</b> Enter the total fee from line 7, block C, part 6 of the DSE schedule. If none, enter zero                                                                                                    | 0.00                       |                                                                     |
| I                                                                                        | Line 3. Add lines 1 and 2 and enter here                                                                                                    | \$                         |                                                                     |
| Block<br>4                                                                               | <ul> <li>Line 1. BASE RATE FEE/3.75 FEE or MINIMUM FEE: Enter either the minimum fee from block 1 or the sum of the base rate fee / 3.75 fee from block 3, line 3, whichever is larger</li> <li>Line 2. SYNDICATED EXCLUSIVITY SURCHARGE: Enter the fee from either part 7</li> </ul>                                                                                                    | <u>\$ 12,467.54</u>        | Cable systems submitting                                            |
|                                                                                          | <ul> <li>(block D, section 3 or 4) or part 9 (block B) of the DSE schedule. If none, enter zero.</li> <li>Line 3. Line 3. INTEREST CHARGE: Enter the amount from line 4, space Q, page 9 (Interest Worksheet)</li> </ul>                                                                                                    | <u> </u>                   | additional<br>deposits under<br>Section 111(d)(7)<br>should contact |
|                                                                                          | Line 4. FILING FEE.                                                                                                    | \$ 725.00                  | the Licensing<br>additional fees.<br>Division for the               |
|                                                                                          | TOTAL ROYALTY AND FILING FEES DUE FOR ACCOUNTING PERIOD.<br>Add Lines 1, 2 and 3 of block 4 and enter total here                                                                                                    | \$ 13,192.54               | appropriate<br>form for<br>submitting the<br>additional fees.       |
|                                                                                          | Remit this amount via <i>electronic payment</i> payable to Register of Copyrights. (So general instructions located in the paper SA3 form for more information.)                                                                                                    | ee page (i) of the         |                                                                     |

| ACCOUNTING PERIO                                                    | -                                                                       |                                                       |                                                                       |                                                                               |                                                                   |                                                                                                    | FORM SA3                                                                     |       |
|---------------------------------------------------------------------|-------------------------------------------------------------------------|-------------------------------------------------------|-----------------------------------------------------------------------|-------------------------------------------------------------------------------|-------------------------------------------------------------------|----------------------------------------------------------------------------------------------------|------------------------------------------------------------------------------|-------|
| Name                                                                |                                                                         |                                                       |                                                                       |                                                                               |                                                                   |                                                                                                    | SYS                                                                          | 63096 |
|                                                                     | Southwestern                                                            | Dell Telepi                                           | ione company                                                          | 1                                                                             |                                                                   |                                                                                                    |                                                                              |       |
| M<br>Channels                                                       |                                                                         | s and (2) the                                         | cable system's to                                                     | otal number of activa                                                         | -                                                                 | n carried television broadcast<br>uring the accounting period.                                                                                                    | t stations                                                                   | 7     |
|                                                                     | system carried                                                          | television bro                                        | oadcast stations                                                      |                                                                               |                                                                   |                                                                                                    |                                                                              |       |
|                                                                     | 2. Enter the total<br>on which the ca<br>and nonbroadd                  | able system o                                         | carried television                                                    | ls<br>) broadcast stations                                                    |                                                                   |                                                                                                    | 595                                                                          |       |
| Ν                                                                   | INDIVIDUAL TO                                                           | BE CONTA                                              | CTED IF FURTH                                                         | HER INFORMATION                                                               | I IS NEEDED: (Id                                                  | lentify an individual                                                                                                    |                                                                              |       |
| Individual to<br>Be Contacted<br>for Further<br>Information         | we can contact a<br>Name <b>Myr</b> i                                   | about this sta<br>iam Nassi                           | f                                                                     | nt.)                                                                          |                                                                   | Telephone                                                                                                    | e <u>310-964-1930</u>                                                        |       |
|                                                                     | Address 2260                                                            | ) E Imperi<br>er, street, rural i                     | al Hwy Roor<br>route, apartment, or                                   | m 839<br>suite number)                                                        |                                                                   |                                                                                                    |                                                                              |       |
|                                                                     |                                                                         | egundo, C<br>own, state, zip)                         | CA 90245                                                              |                                                                               |                                                                   |                                                                                                    |                                                                              |       |
|                                                                     | Email                                                                   | mn11                                                  | 2s@att.com                                                            |                                                                               |                                                                   | Fax (optional)                                                                                                    |                                                                              |       |
| 0                                                                   | CERTIFICATION                                                           | (This stateme                                         | ent of account m                                                      | nust be certifed and s                                                        | signed in accorda                                                 | ance with Copyright Office reg                                                                                                    | ulations.)                                                                   |       |
| Certifcation                                                        |                                                                         | -                                                     |                                                                       | one, <i>but only one</i> , of th                                              | ·                                                                 |                                                                                                    |                                                                              |       |
|                                                                     | (Owner other                                                            | than corpora                                          | ation or partners                                                     | ship) I am the owner o                                                        | of the cable syster                                               | n as identifed in line 1 of space                                                                                                    | B; or                                                                        |       |
|                                                                     |                                                                         |                                                       |                                                                       | <b>partnership)</b> I am th<br>not a corporation or p                         |                                                                   | agent of the owner of the cable                                                                                                    | e system as identified                                                       |       |
|                                                                     | (Officer or pa<br>in line 1 of                                          |                                                       | n officer (if a corp                                                  | poration) or a partner (                                                      | (if a partnership) c                                              | of the legal entity identifed as ov                                                                                                    | wner of the cable system                                                     |       |
|                                                                     |                                                                         | e, and correct                                        | to the best of my                                                     |                                                                               |                                                                   | at all statements of fact contain<br>d are made in good faith.                                                                                                    | ed herein                                                                    |       |
|                                                                     |                                                                         |                                                       |                                                                       |                                                                               |                                                                   |                                                                                                    |                                                                              |       |
|                                                                     |                                                                         | X                                                     | /s/ Michael S                                                         | Santogrossi                                                                   |                                                                   |                                                                                                    |                                                                              |       |
|                                                                     |                                                                         | (e.g., /s/                                            | John Smith). Bef                                                      | fore entering the first for                                                   | orward slash of the                                               | ture to certify this statement.<br>/s/ signature, place your cursor<br>avoid enabling Excel's Lotus com                                                                            |                                                                              |       |
|                                                                     |                                                                         | Typed                                                 | or printed name                                                       | : Michael Sant                                                                | ogrossi                                                           |                                                                                                    |                                                                              |       |
|                                                                     |                                                                         | Title:                                                |                                                                       | lent – Finance                                                                | or partnership)                                                   |                                                                                                    |                                                                              |       |
|                                                                     |                                                                         | Date:                                                 | August 24, 202                                                        | 21                                                                            |                                                                   |                                                                                                    |                                                                              |       |
| Drivacy Act Nati                                                    | · Section 111 of title                                                  | 17 of the Unit-                                       | ad States Cada                                                        | Ithorizes the Converse                                                        |                                                                   | e personally identifying inform-4                                                                                                    | ion (PII) requested as th                                                    |       |
| form in order to proc<br>numbers. By providi<br>search reports prep | cess your statement<br>ing PII, you are agree<br>ared for the public. T | of account. PII<br>eing to the rou<br>he effect of no | l is any personal in<br>tine use of it to est<br>ot providing the PII | nformation that can be<br>tablish and maintain a<br>I requested is that it ma | used to identify or<br>public record, which<br>ay delay processin | e personally identifying informati<br>trace an individual, such as nam<br>ch includes appearing in the Offc<br>g of your statement of account a<br>would be made by a court of lax | ne, address and telepho<br>ce's public indexes anc<br>and its placement in t |       |

U.S. Copyright Office

| LEGAL NAME OF OWNER OF CABLE SYSTEM:<br>Southwestern Bell Telephone Company                                                                                                    | SYSTEM ID#<br>63096                                                                                             | Name                                                                   |
|----------------------------------------------------------------------------------------------------|----------------------------------------------------------------------------------------------------|------------------------------------------------------------------------|
| SPECIAL STATEMENT CONCERNING GROSS RECEIPTS EXCLUSIONS<br>The Satellite Home Viewer Act of 1988 amended Title 17, section 111(d)(1)(A), of the Copyrig<br>lowing sentence:<br>"In determining the total number of subscribers and the gross amounts paid to the cabl<br>service of providing secondary transmissions of primary broadcast transmitters, the sys<br>scribers and amounts collected from subscribers receiving secondary transmissions pu<br>For more information on when to exclude these amounts, see the note on page (vii) of the ger<br>paper SA3 form.<br>During the accounting period did the cable system exclude any amounts of gross receipts for | le system for the basic<br>stem shall not include sub-<br>ursuant to section 119."<br>neral instructions in the | P<br>Special<br>Statement<br>Concerning<br>Gross Receipts<br>Exclusion |
| made by satellite carriers to satellite dish owners?          X       NO         YES. Enter the total here and list the satellite carrier(s) below.       \$                                                                                                    |                                                                                                    |                                                                        |
| Name     Name       Mailing Address     Mailing Address                                                                                                    |                                                                                                    |                                                                        |
|                                                                                                    |                                                                                                    |                                                                        |
| You must complete this worksheet for those royalty payments submitted as a result of a late p<br>For an explanation of interest assessment, see page (viii) of the general instructions in the pa                                                                                                    |                                                                                                    | Q                                                                      |
| Line 1 Enter the amount of late payment or underpayment                                                                                                    | x                                                                                                    | Interest<br>Assessment                                                 |
| Line 2 Multiply line 1 by the interest rate* and enter the sum here                                                                                                    | days                                                                                                    |                                                                        |
| Line 3 Multiply line 2 by the number of days late and enter the sum here                                                                                                    | -<br>x 0.00274                                                                                                  |                                                                        |
| Line 4 Multiply line 3 by 0.00274** enter here and on line 3, block 4, space L, (page 7)                                                                                                    | \$                                                                                                    |                                                                        |
| * To view the interest rate chart click on www.copyright.gov/licensing/interest-rate.pdf. For contact the Licensing Division at (202) 707-8150 or licensing@loc.gov.                                                                                                    | (interest charge)<br>further assistance please                                                                  |                                                                        |
| ** This is the decimal equivalent of 1/365, which is the interest assessment for one day late<br>NOTE: If you are filing this worksheet covering a statement of account already submitted to the<br>please list below the owner, address, first community served, accounting period, and ID numb<br>filing.                                                                                                    | e Copyright Offce,                                                                                              |                                                                        |
| Owner<br>Address                                                                                                    |                                                                                                    |                                                                        |
| First community served                                                                                                    |                                                                                                    |                                                                        |
| Privacy Act Notice: Section 111 of title 17 of the United States Code authorizes the Copyright Offce to collect the persor                                                                                                    | nally identifying information (PII) requested on                                                                |                                                                        |

form in order to process your statement of account. PII is any personal information that can be used to identify or trace an individual, such as name, address and telephone numbers. By providing PII, you are agreeing to the routine use of it to establish and maintain a public record, which includes appearing in the Office's public indexes and in search reports prepared for the public. The effect of not providing the PII requested is that it may delay processing of your statement of account and its placement in the completed record of statements of account, and it may affect the legal sufficiency of the fling, a determination that would be made by a court of law.

# INSTRUCTIONS FOR DSE SCHEDULE WHAT IS A "DSE"

The term "distant signal equivalent" (DSE) generally refers to the numerical value given by the Copyright Act to each distant television station carried by a cable system during an accounting period. Your system's total number of DSEs determines the royalty you owe. For the full definition, see page (v) of the General Instructions in the paper SA3 form.

#### FORMULAS FOR COMPUTING A STATION'S DSE

There are two different formulas for computing DSEs: (1) a basic formula for all distant stations listed in space G (page 3), and (2) a special formula for those stations carried on a substitute basis and listed in space I (page 5). (Note that if a particular station is listed in both space G and space I, a DSE must be computed twice for that station: once under the basic formula and again under the special formula. However, a station's total DSE is not to exceed its full type-value. If this happens, contact the Licensing Division.)

#### BASIC FORMULA: FOR ALL DISTANT STATIONS LISTED IN SPACE G OF SA3E (LONG FORM)

**Step 1**: Determine the station's type-value. For purposes of computing DSEs, the Copyright Act gives different values to distant stations depending upon their type. If, as shown in space G of your statement of account (page 3), a distant station is:

| • Independent: its type-value is             | 1.00 |
|----------------------------------------------|------|
| • Network: its type-value is                 | 0.25 |
| Noncommercial educational: its type-value is | 0.25 |

Note that local stations are not counted at all in computing DSEs.

**Step 2:** Calculate the station's basis of carriage value: The DSE of a station also depends on its basis of carriage. If, as shown in space G of your Form SA3E, the station was carried part time because of lack of activated channel capacity, its basis of carriage value is determined by (1) calculating the number of hours the cable system carried the station during the accounting period, and (2) dividing that number by the total number of hours the station listed in space G is 1.0.

**Step 3:** Multiply the result of step 1 by the result of step 2. This gives you the particular station's DSE for the accounting period. (Note that for stations other than those carried on a part-time basis due to lack of activated channel capacity, actual multiplication is not necessary since the DSE will always be the same as the type value.)

#### SPECIAL FORMULA FOR STATIONS LISTED IN SPACE I OF SA3E (LONG FORM)

Step 1: For each station, calculate the number of programs that, during the accounting period, were broadcast live by the station and were substituted for programs deleted at the option of the cable system.

(These are programs for which you have entered "Yes" in column 2 and "P" in column 7 of space I.)

Step 2: Divide the result of step 1 by the total number of days in the calendar year (365—or 366 in a leap year). This gives you the particular station's DSE for the accounting period.

#### TOTAL OF DSEs

In part 5 of this schedule you are asked to add up the DSEs for all of the distant television stations your cable system carried during the accounting period. This is the total sum of all DSEs computed by the basic formula and by the special formula.

#### THE ROYALTY FEE

The total royalty fee is determined by calculating the minimum fee and the base rate fee. In addition, cable systems located within certain television market areas may be required to calculate the 3.75 fee and/or the Syndicated Exclusivity Surcharge. Note: Distant multicast streams are not subject to the 3.75 fee or the Syndicated Exclusivity Surcharge. Distant simulcast streams are not subject to any royalty payment.

The 3.75 Fee. If a cable system located in whole or in part within a television market added stations after June 24, 1981, that would not have been permitted under FCC rules, regulations, and authorizations (hereafter referred to as "the former FCC rules") in effect on June 24, 1981, the system must compute the 3.75 fee using a formula based on the number of DSEs added. These DSEs used in computing the 3.75 fee will not be used in computing the base rate fee and Syndicated Exclusivity Surcharge.

The Syndicated Exclusivity Surcharge. Cable systems located in whole or in part within a major television market, as defined by FCC rules and regulations, must calculate a Syndicated Exclusivity Surcharge for the carriage of any commercial VHF station that places a grade B contour, in whole or in part, over the cable system that would have been subject to the FCC's syndicated exclusivity rules in effect on June 24, 1981.

**The Minimum FeeBase Rate Fee/3.75 Percent Fee.** All cable systems fling SA3E (Long Form) must pay at least the minimum fee, which is 1.064 percent of gross receipts. The cable system pays either the minimum fee or the sum of the base rate fee and the 3.75 percent fee, whichever is larger, and a Syndicated Exclusivity Surcharge, as applicable.

What is a "Permitted" Station? A permitted station refers to a distant station whose carriage is not subject to the 3.75 percent rate but is subject to the base rate and, where applicable, the Syndicated Exclusivity Surcharge. A permitted station would include the following:

1) A station actually carried within any portion of a cable system prior to June 25, 1981, pursuant to the former FCC rules.

2) A station first carried after June 24, 1981, which could have been carried under FCC rules in effect on June 24, 1981, if such carriage would not have exceeded the market quota imposed for the importation of distant stations under those rules.

3) A station of the same type substituted for a carried network, noncommercial educational, or regular independent station for which a quota was or would have been imposed under FCC rules (47 CFR 76.59 (b),(c), 76.61 (b),(c),(d), and 767.63 (a) [referring to 76.61 (b),(d)]) in effect on June 24, 1981.

4) A station carried pursuant to an individual waiver granted between April 16, 1976, and June 25, 1981, under the FCC rules and regulations in effect on April 15, 1976.

5) In the case of a station carried prior to June 25, 1981, on a part-time and/or substitute basis only, that fraction of the current DSE represented by prior carriage.

NOTE: If your cable system carried a station that you believe qualifies as a permitted station but does not fall into one of the above categories, please attach written documentation to the statement of account detailing the basis for its classification.

Substitution of Grandfathered Stations. Under section 76.65 of the former FCC rules, a cable system was not required to delete any station that it was authorized to carry or was lawfully carrying prior to March 31, 1972, even if the total number of distant stations carried exceeded the market quota imposed for the importation of distant stations. Carriage of these grandfathered stations is not subject to the 3.75 percent rate, but is subject to the Base Rate, and where applicable, the Syndicated Exclusivity Surcharge. The Copyright Royalty Tribunal has stated its view that, since section 76.65 of the former FCC rules would not have permitted substitution of a grandfathered station, the 3.75 percent Rate applies to a station substituted for a grandfathered station if carriage of the station exceeds the market quota imposed for the importation of distant stations.

# COMPUTING THE 3.75 PERCENT RATE—PART 6 OF THE DSE SCHEDULE

- Determine which distant stations were carried by the system pursuant to former FCC rules in effect on June 24, 1981.
- Identify any station carried prior to June 25, 198I, on a substitute and/or part-time basis only and complete the log to determine the portion of the DSE exempt from the 3.75 percent rate.
- Subtract the number of DSEs resulting from this carriage from the number of DSEs reported in part 5 of the DSE Schedule. This is the total number of DSEs subject to the 3.75 percent rate. Multiply these DSEs by gross receipts by .0375. This is the 3.75 fee.

### COMPUTING THE SYNDICATED EXCLUSIVITY SURCHARGE— PART 7 OF THE DSE SCHEDULE

- Determine if any portion of the cable system is located within a top 100 major television market as defined by the FCC rules and regulations in effect on June 24, 1981. If no portion of the cable system is located in a major television market, part 7 does not have to be completed.
- Determine which station(s) reported in block B, part 6 are commercial VHF stations and place a grade B contour, in whole, or in part, over the cable system. If none of these stations are carried, part 7 does not have to be completed.
- Determine which of those stations reported in block b, part 7 of the DSE Schedule were carried before March 31,1972. These stations are exempt from the FCC's syndicated exclusivity rules in effect on June 24, 1981. If you qualify to calculate the royalty fee based upon the carriage of partially-distant stations, and you elect to do so, you must compute the surcharge in part 9 of this schedule.
- Subtract the exempt DSEs from the number of DSEs determined in block B of part 7. This is the total number of DSEs subject to the Syndicated Exclusivity Surcharge.
- Compute the Syndicated Exclusivity Surcharge based upon these DSEs and the appropriate formula for the system's market position.

### DSE SCHEDULE. PAGE 11.

# COMPUTING THE BASE RATE FEE-PART 8 OF THE DSE SCHEDULE

Determine whether any of the stations you carried were partially distantthat is, whether you retransmitted the signal of one or more stations to subscribers located within the station's local service area and, at the same time, to other subscribers located outside that area.

· If none of the stations were partially distant, calculate your base rate fee according to the following rates-for the system's permitted DSEs as reported in block B, part 6 or from part 5, whichever is applicable. First DSE 1.064% of gross receipts

Each of the second, third, and fourth DSEs 0.701% of gross receipts The fifth and each additional DSE 0.330% of gross receipts

PARTIALLY DISTANT STATIONS—PART 9 OF THE DSE SCHEDULE

· If any of the stations were partially distant:

1. Divide all of your subscribers into subscriber groups depending on their location. A particular subscriber group consists of all subscribers who are distant with respect to exactly the same complement of stations.

2. Identify the communities/areas represented by each subscriber group.

3. For each subscriber group, calculate the total number of DSEs of that group's complement of stations.

If your system is located wholly outside all major and smaller television markets, give each station's DSEs as you gave them in parts 2, 3, and 4 of the schedule: or

If any portion of your system is located in a major or smaller television market, give each station's DSE as you gave it in block B, part 6 of this schedule.

4. Determine the portion of the total gross receipts you reported in space K (page 7) that is attributable to each subscriber group.

Distant Stations Carried

5. Calculate a separate base rate fee for each subscriber group, using (1) the rates given above; (2) the total number of DSEs for that group's complement of stations; and (3) the amount of gross receipts attributable to that group.

6. Add together the base rate fees for each subscriber group to determine the system's total base rate fee.

7. If any portion of the cable system is located in whole or in part within a major television market, you may also need to complete part 9, block B of the Schedule to determine the Syndicated Exclusivity Surcharge.

What to Do If You Need More Space on the DSE Schedule. There are no printed continuation sheets for the schedule. In most cases, the blanks provided should be large enough for the necessary information. If you need more space in a particular part, make a photocopy of the page in question (identifying it as a continuation sheet), enter the additional information on that copy, and attach it to the DSE schedule.

Rounding Off DSEs. In computing DSEs on the DSE schedule, you may round off to no less than the third decimal point. If you round off a DSE in any case, you must round off DSEs throughout the schedule as follows:

- When the fourth decimal point is 1, 2, 3, or 4, the third decimal remains unchanged (example: .34647 is rounded to .346).
- When the fourth decimal point is 5, 6, 7, 8, or 9, the third decimal is rounded up (example: .34651 is rounded to .347).

The example below is intended to supplement the instructions for calculating only the base rate fee for partially distant stations. The cable system would also be subject to the Syndicated Exclusivity Surcharge for partially distant stations, if any portion is located within a major television market.

# EXAMPLE: COMPUTATION OF COPYRIGHT ROYALTY FEE FOR CABLE SYSTEM CARRYING PARTIALLY DISTANT STATIONS

In most cases under current FCC rules all of Fairvale would be with the local service area of both stations A and C and all of Rapid City and Bo dega Bay would be within the local service areas of stations B, D, and E

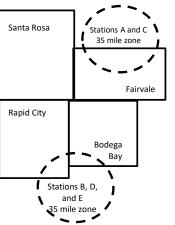

|     | STATION                      | DSE          | CITY             | OUTSIDE LO     | CAL          | GRO                         | SS RECEIPTS  |
|-----|------------------------------|--------------|------------------|----------------|--------------|-----------------------------|--------------|
| nin | A (independent)              | 1.0          |                  | SERVICE AR     | EA OF        | FROM S                      | UBSCRIBERS   |
| s   | B (independent)              | 1.0          | Santa Rosa       | Stations A, B, | C, D ,E      |                             | \$310,000.00 |
| )-  | C (part-time)                | 0.083        | Rapid City       | Stations A an  | d C          |                             | 100,000.00   |
|     | D (part-time)                | 0.139        | Bodega Bay       | Stations A an  | d C          |                             | 70,000.00    |
|     | E (network)                  | <u>0.25</u>  | Fairvale         | Stations B, D  | and E        |                             | 120,000.00   |
|     | TOTAL DSEs                   | 2.472        |                  | TOTAL GRO      | SS RECEIPTS  |                             | \$600,000.00 |
|     | Minimum Fee Total Gross      | Receipts     |                  | \$600,000.00   |              |                             |              |
|     |                              |              |                  | x .01064       |              |                             |              |
| L   |                              |              |                  | \$6,384.00     |              |                             |              |
|     | First Subscriber Group       |              | Second Subso     | riber Group    |              | Third Subscriber Group      |              |
|     | (Santa Rosa)                 |              | (Rapid City and  | l Bodega Bay)  |              | (Fairvale)                  |              |
|     | Gross receipts               | \$310,000.00 | Gross receipts   |                | \$170,000.00 | Gross receipts              | \$120,000.00 |
|     | DSEs                         | 2.472        | DSEs             |                | 1.083        | DSEs                        | 1.389        |
|     | Base rate fee                | \$6,497.20   | Base rate fee    |                | \$1,907.71   | Base rate fee               | \$1,604.03   |
|     | \$310,000 x .01064 x 1.0 =   | 3,298.40     | \$170,000 x .010 | 64 x 1.0 =     | 1,808.80     | \$120,000 x .01064 x 1.0 =  | 1,276.80     |
|     | \$310,000 x .00701 x 1.472 = | 3,198.80     | \$170,000 x .007 | 01 x .083 =    | 98.91        | \$120,000 x .00701 x .389 = | 327.23       |
|     | Base rate fee                | \$6,497.20   | Base rate fee    | -              | \$1,907.71   | Base rate fee               | \$1,604.03   |

Identification of Subscriber Groups

# DSE SCHEDULE. PAGE 11. (CONTINUED)

| 4                           | LEGAL NAME OF OWNER OF CABL                          | E SYSTEM:          |                                   |                 | SI                         | STEM ID#                                |
|-----------------------------|------------------------------------------------------|--------------------|-----------------------------------|-----------------|----------------------------|-----------------------------------------|
| 1                           | Southwestern Bell Tele                               |                    | 63096                             |                 |                            |                                         |
|                             | SUM OF DSEs OF CATEGOF                               |                    | NS:                               |                 |                            |                                         |
|                             | <ul> <li>Add the DSEs of each station</li> </ul>     |                    | 0.00                              |                 |                            |                                         |
|                             | Enter the sum here and in line                       |                    | 0.00                              |                 |                            |                                         |
| 2                           | Instructions:                                        | Sign": list the se | Il signs of all distant stations  | identified by   | the letter "O" in column 5 |                                         |
|                             | In the column headed "Call s<br>of space G (page 3). |                    | III SIGHS OF AIT USTATIL STATIONS | s identilied by |                            |                                         |
| Computation                 | In the column headed "DSE'                           |                    |                                   | E as "1.0"; for | each network or noncom-    |                                         |
| of DSEs for<br>Category "O" | mercial educational station, giv                     | /e the DSE as "    | 25."<br>CATEGORY "O" STATION      |                 |                            |                                         |
| Stations                    | CALL SIGN                                            | DSE                | CATEGORY O STATION<br>CALL SIGN   | DSES            | CALL SIGN                  | DSE                                     |
| otationo                    | ONEE OIGH                                            | DOL                | ONLE CICIL                        | DOL             | ONLE OTON                  | DOL                                     |
|                             |                                                      |                    |                                   |                 |                            |                                         |
|                             |                                                      |                    |                                   |                 |                            |                                         |
|                             |                                                      |                    |                                   |                 |                            |                                         |
| Add rows as                 |                                                      |                    |                                   |                 |                            |                                         |
| necessary.                  |                                                      |                    |                                   |                 |                            |                                         |
| Remember to copy all        |                                                      |                    |                                   |                 |                            |                                         |
| formula into new            |                                                      |                    |                                   |                 |                            |                                         |
| rows.                       |                                                      |                    |                                   |                 |                            |                                         |
|                             |                                                      |                    |                                   |                 |                            |                                         |
|                             |                                                      |                    |                                   |                 |                            |                                         |
|                             |                                                      |                    |                                   |                 |                            |                                         |
|                             |                                                      |                    |                                   |                 |                            |                                         |
|                             |                                                      |                    |                                   |                 |                            |                                         |
|                             |                                                      |                    |                                   |                 |                            |                                         |
|                             |                                                      |                    |                                   |                 |                            |                                         |
|                             |                                                      |                    |                                   |                 |                            |                                         |
|                             |                                                      |                    |                                   |                 |                            |                                         |
|                             |                                                      |                    |                                   |                 |                            |                                         |
|                             |                                                      |                    |                                   |                 |                            |                                         |
|                             |                                                      |                    |                                   |                 |                            |                                         |
|                             |                                                      |                    |                                   |                 |                            |                                         |
|                             |                                                      |                    |                                   |                 |                            |                                         |
|                             |                                                      |                    |                                   |                 |                            |                                         |
|                             |                                                      |                    |                                   |                 |                            |                                         |
|                             |                                                      |                    |                                   |                 |                            |                                         |
|                             |                                                      |                    |                                   |                 |                            |                                         |
|                             |                                                      |                    |                                   |                 |                            |                                         |
|                             |                                                      |                    |                                   |                 |                            | ,,,,,,,,,,,,,,,,,,,,,,,,,,,,,,,,,,,,,,, |
|                             |                                                      |                    |                                   |                 |                            |                                         |
|                             |                                                      |                    |                                   |                 |                            |                                         |
|                             |                                                      |                    |                                   |                 |                            |                                         |
|                             |                                                      |                    |                                   |                 |                            |                                         |
|                             |                                                      |                    |                                   |                 |                            |                                         |
|                             |                                                      |                    |                                   |                 |                            |                                         |

| Name                                                                                                    | Southweste                                                                                                    | rn beir reiepnone                                                                                                    | e Company                                                                                                    |                                                                                                    |                                                                                                    |                                                                                                    |                                                                                                    | S                                                                                                    | 6309                       |
|----------------------------------------------------------------------------------------------------|----------------------------------------------------------------------------------------------------|----------------------------------------------------------------------------------------------------|----------------------------------------------------------------------------------------------------|----------------------------------------------------------------------------------------------------|----------------------------------------------------------------------------------------------------|----------------------------------------------------------------------------------------------------|----------------------------------------------------------------------------------------------------|----------------------------------------------------------------------------------------------------|----------------------------|
|                                                                                                    |                                                                                                    |                                                                                                    |                                                                                                    |                                                                                                    |                                                                                                    |                                                                                                    |                                                                                                    |                                                                                                    | 0003                       |
| <b>3</b><br>Computation<br>of DSEs for<br>Stations<br>Carried Part<br>Time Due to<br>Lack of<br>Activated<br>Channel | Column 2<br>figure should<br>Column 2<br>be carried ou<br>Column 2<br>give the type<br>Column 2                                                                                                    | ist the call sign of all of<br><b>2:</b> For each station, g<br>correspond with the<br><b>3:</b> For each station, g<br><b>4:</b> Divide the figure in<br>t at least to the third of<br><b>5:</b> For each independ<br>-value as ".25."<br><b>6:</b> Multiply the figure in                                                                                                    | ive the number of<br>information given<br>ive the total num<br>column 2 by the<br>decimal point. Th<br>ent station, give<br>n column 4 by th                                                                                                    | dentified by "LAC" in co<br>of hours your cable syst<br>n in space J. Calculate<br>aber of hours that the st<br>figure in column 3, and<br>nis is the "basis of carria<br>the "type-value" as "1.0<br>ne figure in column 5, a<br>more information on roo                                                                                                    | em carried the st<br>only one DSE for<br>ation broadcast o<br>d give the result ir<br>age value" for the<br>)." For each netwo<br>nd give the result                                                            | ation during t<br>each station<br>ver the air du<br>n decimals in<br>station.<br>ork or noncor<br>in column 6. | uring the acco<br>column 4. Th<br>mmercial edu<br>Round to no                                                                                                    | ounting period.<br>his figure must<br>cational station,<br>less than the                                                   |                            |
| Capacity                                                                                                    |                                                                                                    |                                                                                                    | CATEGOR                                                                                                    | Y LAC STATIONS                                                                                                    | : COMPUTAT                                                                                                    | ION OF D                                                                                                    | SEs                                                                                                    |                                                                                                    |                            |
|                                                                                                    | 1. CALL<br>SIGN                                                                                                    | CAF                                                                                                    | IBER<br>HOURS<br>RIED BY<br>TEM                                                                                                    | 3. NUMBER<br>OF HOURS<br>STATION<br>ON AIR                                                                                                    | 4. BASIS O<br>CARRIAG<br>VALUE                                                                                                    |                                                                                                    | 5. TYPE<br>VALUE                                                                                                    | 6. DS                                                                                                    | SE                         |
|                                                                                                    |                                                                                                    |                                                                                                    |                                                                                                    | ÷                                                                                                    |                                                                                                    | X                                                                                                    |                                                                                                    | =                                                                                                    |                            |
|                                                                                                    |                                                                                                    |                                                                                                    |                                                                                                    | ÷                                                                                                    |                                                                                                    | x<br>v                                                                                                    |                                                                                                    |                                                                                                    |                            |
|                                                                                                    |                                                                                                    |                                                                                                    | •••••••••••••••••••••••••••••••••••••••                                                                                                    | •                                                                                                    |                                                                                                    | x<br>x                                                                                                    |                                                                                                    |                                                                                                    |                            |
|                                                                                                    |                                                                                                    |                                                                                                    | •                                                                                                    | ÷                                                                                                    | =                                                                                                    | X                                                                                                    |                                                                                                    | =                                                                                                    |                            |
|                                                                                                    |                                                                                                    |                                                                                                    |                                                                                                    | ÷                                                                                                    | =                                                                                                    | X                                                                                                    | C                                                                                                    | =                                                                                                    |                            |
|                                                                                                    |                                                                                                    |                                                                                                    | -                                                                                                    | ÷                                                                                                    | =                                                                                                    | x<br>x                                                                                                    |                                                                                                    | =                                                                                                    |                            |
| Λ                                                                                                    | Enter the su                                                                                                    | of each station.<br>um here and in line 2                                                                                                    |                                                                                                    | schedule,                                                                                                    |                                                                                                    | Programs) if t                                                                                                 | 0.00                                                                                                    |                                                                                                    |                            |
| <b>4</b><br>Computation<br>of DSEs for<br>Substitute-<br>Basis Stations                                              | Add the DSEs<br>Enter the su<br>Instructions:<br>Column 1: Giv<br>• Was carried<br>tions in eff<br>• Broadcast<br>space I).<br>Column 2:<br>at your option.<br>Column 3:<br>Column 4:                                                                                                    | of each station.<br>um here and in line 2<br>we the call sign of eac<br>d by your system in s<br>ect on October 19, 19<br>one or more live, nonr<br>For each station give<br>This figure should c<br>Enter the number of<br>Divide the figure in c                                                                                                    | th station listed in<br>ubstitution for a<br>176 (as shown by<br>network programs<br>the number of I<br>orrespond with th<br>days in the caler<br>olumn 2 by the fi                                                                                                    |                                                                                                    | og of Substitute I<br>em was permitted<br>n 7 of space I); ar<br>rriage (as shown b<br>ms carried in sub<br>I.<br>n a leap year.<br>give the result in o                                                        | to delete und<br>nd<br>ny the word "Y<br>stitution for p<br>column 4. Ro                                       | that station:<br>der FCC rules<br>es" in column :<br>rograms that<br>und to no less                                                                                                    | 2 of<br>were deleted<br>s than the third                                                                                   | prm).                      |
| -<br>Computation<br>of DSEs for                                                                                      | Add the DSEs<br>Enter the su<br>Instructions:<br>Column 1: Giv<br>• Was carried<br>tions in eff<br>• Broadcast<br>space I).<br>Column 2:<br>at your option.<br>Column 3:<br>Column 4:                                                                                                    | of each station.<br>um here and in line 2<br>we the call sign of eac<br>d by your system in s<br>ect on October 19, 15<br>one or more live, nonr<br>For each station give<br>This figure should c<br>Enter the number of<br>Divide the figure in c<br>This is the station's D                                                                                                    | th station listed in<br>ubstitution for a<br>076 (as shown by<br>network programs<br>the number of I<br>orrespond with th<br>days in the caler<br>olumn 2 by the fi<br>DSE (For more in                                                                                                    | n space I (page 5, the I<br>program that your syste<br>y the letter "P" in colum<br>s during that optional ca<br>ive, nonnetwork progra<br>he information in space<br>ndar year: 365, except i<br>igure in column 3, and                                                                                                    | og of Substitute I<br>em was permitted<br>n 7 of space I); ar<br>rriage (as shown b<br>ms carried in sub<br>I.<br>n a leap year.<br>give the result in o<br>see page (viii) of                                  | to delete und<br>nd<br>sy the word "Y<br>stitution for p<br>column 4. Ro<br>the general                        | that station:<br>der FCC rules<br>es" in column :<br>rograms that<br>und to no less<br>instructions ir                                                                                     | 2 of<br>were deleted<br>s than the third                                                                                   | prm).                      |
| -<br>Computation<br>of DSEs for<br>Substitute-                                                                       | Add the DSEs<br>Enter the su<br>Instructions:<br>Column 1: Giv<br>• Was carried<br>tions in eff<br>• Broadcast<br>space I).<br>Column 2:<br>at your option.<br>Column 3:<br>Column 4:                                                                                                    | of each station.<br>um here and in line 2<br>we the call sign of eac<br>d by your system in s<br>ect on October 19, 15<br>one or more live, nonr<br>For each station give<br>This figure should c<br>Enter the number of<br>Divide the figure in c<br>This is the station's D                                                                                                    | th station listed in<br>ubstitution for a<br>176 (as shown by<br>network program:<br>the number of I<br>orrespond with th<br>days in the caler<br>olumn 2 by the fi<br>DSE (For more in<br>SUBSTITUTE<br>3. NUMI<br>OF DA<br>IN YE                                                                                                | n space I (page 5, the L<br>program that your syste<br>y the letter "P" in colum<br>s during that optional ca<br>ive, nonnetwork progra<br>he information in space<br>ndar year: 365, except i<br>igure in column 3, and<br>formation on rounding,<br><u>E-BASIS STATION</u><br>BER 4. DSE<br>AYS                                                                                        | og of Substitute I<br>em was permitted<br>n 7 of space I); ar<br>rriage (as shown b<br>ms carried in sub<br>I.<br>n a leap year.<br>give the result in o<br>see page (viii) of                                  | to delete und<br>nd<br>stitution for p<br>column 4. Ro<br>the general<br>ATION OF<br>2. NUM<br>OF              | that station:<br>der FCC rules<br>es" in column :<br>rograms that<br>und to no less<br>instructions ir<br>DSEs<br>MBER<br>DGRAMS                                                           | 2 of<br>were deleted<br>s than the third<br>n the paper SA3 fo<br>3. NUMBER<br>OF DAYS<br>IN YEAR                          | orm).<br>4. DSE            |
| -<br>Computation<br>of DSEs for<br>Substitute-                                                                       | Add the DSEs<br>Enter the su<br>Instructions:<br>Column 1: Giv<br>• Was carrier<br>tions in eff<br>• Broadcast<br>space I).<br>Column 2:<br>at your option.<br>Column 3:<br>Column 4:<br>decimal point.                                                                                                    | of each station.<br>um here and in line 2<br>we the call sign of eac<br>d by your system in s<br>ect on October 19, 19<br>ene or more live, nonr<br>For each station give<br>This figure should c<br>Enter the number of<br>Divide the figure in c<br>This is the station's D<br>2. NUMBER<br>OF                                                                                                    | th station listed in<br>ubstitution for a<br>176 (as shown by<br>network programs<br>the number of I<br>orrespond with th<br>days in the caler<br>olumn 2 by the fi<br>DSE (For more in<br>SUBSTITUTE<br>3. NUMI<br>OF DA                                                                                                    | n space I (page 5, the I<br>program that your syste<br>y the letter "P" in colum<br>s during that optional ca<br>ive, nonnetwork progra<br>he information in space<br>ndar year: 365, except i<br>igure in column 3, and<br>formation on rounding,<br>E-BASIS STATION<br>BER 4. DSE<br>AR                                                                                                | og of Substitute I<br>em was permitted<br>n 7 of space I); ar<br>rriage (as shown b<br>ms carried in sub<br>I.<br>n a leap year.<br>give the result in of<br>see page (viii) of<br>NS: COMPUT/<br>1. CALL       | to delete und<br>nd<br>stitution for p<br>column 4. Ro<br>the general<br>ATION OF<br>2. NUM<br>OF              | that station:<br>der FCC rules<br>es" in column :<br>rograms that<br>und to no less<br>instructions ir<br>DSEs<br>//BER                                                                    | 2 of<br>were deleted<br>s than the third<br>n the paper SA3 for<br>3. NUMBER<br>OF DAYS<br>IN YEAR                         | 4. DSI                     |
| -<br>Computation<br>of DSEs for<br>Substitute-                                                                       | Add the DSEs<br>Enter the su<br>Instructions:<br>Column 1: Giv<br>• Was carrier<br>tions in eff<br>• Broadcast<br>space I).<br>Column 2:<br>at your option.<br>Column 3:<br>Column 4:<br>decimal point.                                                                                                    | of each station.<br>um here and in line 2<br>we the call sign of eac<br>d by your system in s<br>ect on October 19, 19<br>ene or more live, nonr<br>For each station give<br>This figure should c<br>Enter the number of<br>Divide the figure in c<br>This is the station's D<br>2. NUMBER<br>OF                                                                                                    | th station listed in<br>ubstitution for a<br>176 (as shown by<br>network programs<br>the number of I<br>orrespond with th<br>days in the caler<br>olumn 2 by the fin<br>SE (For more in<br>SUBSTITUTE<br>3. NUMI<br>OF DA<br>IN YE.                                                                                               | n space I (page 5, the L<br>program that your syste<br>y the letter "P" in colum<br>s during that optional ca<br>ive, nonnetwork progra<br>he information in space<br>ndar year: 365, except i<br>igure in column 3, and<br>formation on rounding,<br>E-BASIS STATION<br>BER 4. DSE<br>AR 4. DSE<br>AR =<br>=<br>=                                                                       | og of Substitute I<br>em was permitted<br>n 7 of space I); ar<br>rriage (as shown b<br>ms carried in sub<br>I.<br>n a leap year.<br>give the result in of<br>see page (viii) of<br>NS: COMPUT/<br>1. CALL       | to delete und<br>nd<br>stitution for p<br>column 4. Ro<br>the general<br>ATION OF<br>2. NUM<br>OF              | that station:<br>der FCC rules<br>es" in column :<br>rograms that<br>und to no les:<br>instructions ir<br>DSEs<br>MBER<br>DGRAMS                                                           | 2 of<br>were deleted<br>s than the third<br>n the paper SA3 for<br>3. NUMBER<br>OF DAYS<br>IN YEAR                         | 4. DSI                     |
| -<br>Computation<br>of DSEs for<br>Substitute-                                                                       | Add the DSEs<br>Enter the su<br>Instructions:<br>Column 1: Giv<br>• Was carrier<br>tions in eff<br>• Broadcast<br>space I).<br>Column 2:<br>at your option.<br>Column 3:<br>Column 4:<br>decimal point.                                                                                                    | of each station.<br>um here and in line 2<br>we the call sign of eac<br>d by your system in s<br>ect on October 19, 19<br>ene or more live, nonr<br>For each station give<br>This figure should c<br>Enter the number of<br>Divide the figure in c<br>This is the station's D<br>2. NUMBER<br>OF                                                                                                    | th station listed in<br>ubstitution for a<br>176 (as shown by<br>network programs<br>the number of I<br>orrespond with th<br>days in the caler<br>olumn 2 by the fi<br>DSE (For more in<br>SUBSTITUTE<br>3. NUMI<br>OF DA<br>IN YE.<br>+                                                                                          | n space I (page 5, the I<br>program that your syste<br>y the letter "P" in colum<br>s during that optional ca<br>ive, nonnetwork progra<br>he information in space<br>ndar year: 365, except i<br>igure in column 3, and<br>formation on rounding,<br>E-BASIS STATION<br>BER 4. DSE<br>AR                                                                                                | og of Substitute I<br>em was permitted<br>n 7 of space I); ar<br>rriage (as shown b<br>ms carried in sub<br>I.<br>n a leap year.<br>give the result in of<br>see page (viii) of<br>NS: COMPUT/<br>1. CALL       | to delete und<br>nd<br>stitution for p<br>column 4. Ro<br>the general<br>ATION OF<br>2. NUM<br>OF              | that station:<br>der FCC rules<br>es" in column :<br>rograms that<br>und to no less<br>instructions ir<br>DSEs<br>MBER<br>DGRAMS<br>+<br>+                                                 | 2 of<br>were deleted<br>s than the third<br>n the paper SA3 for<br>3. NUMBER<br>OF DAYS<br>IN YEAR                         | 4. DSI<br>=                |
| -<br>Computation<br>of DSEs for<br>Substitute-                                                                       | Add the DSEs<br>Enter the si<br>Instructions:<br>Column 1: Giv<br>• Was carrier<br>tions in effi<br>• Broadcast<br>space I).<br>Column 2:<br>at your option.<br>Column 3:<br>Column 4:<br>decimal point.                                                                                                    | of each station.<br>um here and in line 2<br>we the call sign of each<br>d by your system in s<br>ect on October 19, 19<br>one or more live, nonr<br>For each station give<br>This figure should o<br>Enter the number of<br>Divide the figure in o<br>This is the station's D<br>2. NUMBER<br>OF<br>PROGRAMS<br>S OF SUBSTITUTE-E<br>of each station.                                                                                                    | th station listed in<br>ubstitution for a<br>176 (as shown by<br>network programs<br>the number of I<br>correspond with th<br>days in the caler<br>olumn 2 by the fi<br>DSE (For more in<br>SUBSTITUTE<br>3. NUMI<br>OF DA<br>IN YE.<br>+<br>+<br>+<br>+<br>+<br>3. ASIS STATION                                                  | n space I (page 5, the I<br>program that your syste<br>y the letter "P" in colum<br>s during that optional ca<br>ive, nonnetwork progra<br>he information in space<br>ndar year: 365, except i<br>igure in column 3, and i<br>formation on rounding,<br>E-BASIS STATION<br>BER 4. DSE<br>AR 4. DSE<br>AR =<br>=<br>=<br>=<br>=<br>=<br>=                                                 | og of Substitute I<br>m was permitted<br>n 7 of space I); ar<br>rriage (as shown b<br>ms carried in sub<br>I.<br>n a leap year.<br>give the result in o<br>see page (viii) of<br>NS: COMPUT/<br>1. CALL<br>SIGN | to delete und<br>nd<br>stitution for p<br>column 4. Ro<br>the general<br>ATION OF<br>2. NUM<br>OF              | that station:<br>der FCC rules<br>es" in column :<br>rograms that<br>und to no less<br>instructions ir<br>DSEs<br>MBER<br>DGRAMS<br>÷<br>÷<br>÷                                            | 2 of<br>were deleted<br>s than the third<br>n the paper SA3 for<br>3. NUMBER<br>OF DAYS<br>IN YEAR                         | 4. DSI                     |
| -<br>Computation<br>of DSEs for<br>Substitute-                                                                       | Add the DSEs<br>Enter the su<br>Instructions:<br>Column 1: Giv<br>• Was carrier<br>tions in effe<br>• Broadcasto<br>space 1).<br>Column 2:<br>at your option.<br>Column 3:<br>Column 4:<br>decimal point.<br>1. CALL<br>SIGN<br>1. CALL<br>SIGN<br>SUM OF DSEs<br>Add the DSEs<br>Enter the su                                                                 | of each station.<br>um here and in line 2<br>we the call sign of each<br>d by your system in s<br>ect on October 19, 19<br>For each station give<br>This figure should c<br>Enter the number of<br>Divide the figure in c<br>This is the station's D<br>2. NUMBER<br>OF<br>PROGRAMS<br>S OF SUBSTITUTE-F<br>of each station.<br>um here and in line 3                                                                                                    | th station listed in<br>ubstitution for a<br>176 (as shown by<br>network programs<br>the number of I<br>orrespond with th<br>days in the caler<br>olumn 2 by the fi<br>DSE (For more in<br>SUBSTITUTE<br>3. NUMI<br>OF DA<br>IN YE<br>+<br>+<br>+<br>+<br>+<br>+<br>+<br>+<br>+<br>+<br>+<br>+<br>+<br>+<br>+<br>+<br>+<br>+<br>+ | n space I (page 5, the L<br>program that your syste<br>y the letter "P" in colum<br>s during that optional ca<br>ive, nonnetwork progra<br>he information in space<br>ndar year: 365, except i<br>igure in column 3, and y<br>formation on rounding,<br>E-BASIS STATION<br>BER 4. DSE<br>AR 4. DSE<br>AR =<br>=<br>=<br>=<br>=<br>=<br>=<br>=<br>=<br>=<br>=                             | og of Substitute I<br>em was permitted<br>n 7 of space I); ar<br>rriage (as shown b<br>I.<br>n a leap year.<br>give the result in of<br>see page (viii) of<br>NS: COMPUT/<br>1. CALL<br>SIGN                    | to delete und<br>nd<br>stitution for p<br>column 4. Ro<br>the general<br>ATION OF<br>2. NUN<br>OF<br>PRC       | that station:<br>der FCC rules<br>es" in column :<br>rograms that<br>und to no less<br>instructions ir<br>DSEs<br>MBER<br>DGRAMS<br>+<br>+<br>+<br>+<br>+<br>+<br>+<br>+<br>+<br>+<br>0.00 | 2 of<br>were deleted<br>s than the third<br>n the paper SA3 for<br>3. NUMBER<br>OF DAYS<br>IN YEAR                         | 4. DSI<br>=<br>=<br>=<br>= |
| Computation<br>of DSEs for<br>Substitute-<br>Basis Stations                                                          | Add the DSEs<br>Enter the su<br>Instructions:<br>Column 1: Giv<br>• Was carrier<br>tions in effor<br>Broadcast d<br>space I).<br>Column 2:<br>at your option.<br>Column 3:<br>Column 4:<br>decimal point.<br>1. CALL<br>SIGN<br>1. CALL<br>SIGN<br>SUM OF DSEs<br>Add the DSEs<br>Enter the su<br>TOTAL NUMB<br>number of DSE                                  | of each station.<br>um here and in line 2<br>we the call sign of each<br>d by your system in s<br>ect on October 19, 19<br>For each station give<br>This figure should co<br>Enter the number of<br>Divide the figure in co<br>This is the station's D<br>2. NUMBER<br>OF<br>PROGRAMS<br>S OF SUBSTITUTE-I<br>of each station.<br>um here and in line 3<br>ER OF DSEs: Give the                                                                              | th station listed in<br>ubstitution for a<br>176 (as shown by<br>network programs<br>the number of I<br>orrespond with th<br>days in the caler<br>olumn 2 by the fi<br>DSE (For more in<br>SUBSTITUTE<br>3. NUMI<br>OF DA<br>IN YE<br>+<br>+<br>+<br>+<br>+<br>+<br>+<br>+<br>+<br>+<br>+<br>+<br>+<br>+<br>+<br>+<br>+<br>+<br>+ | n space I (page 5, the I<br>program that your syste<br>y the letter "P" in colum<br>s during that optional ca<br>ive, nonnetwork progra<br>he information in space<br>ndar year: 365, except i<br>igure in column 3, and<br>formation on rounding,<br>E-BASIS STATION<br>BER 4. DSE<br>AR 4. DSE<br>AR =<br>=<br>=<br>=<br>=<br>=<br>=<br>=<br>=<br>=<br>=<br>=<br>=<br>=<br>=<br>=<br>= | og of Substitute I<br>em was permitted<br>n 7 of space I); ar<br>rriage (as shown b<br>I.<br>n a leap year.<br>give the result in of<br>see page (viii) of<br>NS: COMPUT/<br>1. CALL<br>SIGN                    | to delete und<br>nd<br>stitution for p<br>column 4. Ro<br>the general<br>ATION OF<br>2. NUN<br>OF<br>PRC       | that station:<br>der FCC rules<br>es" in column :<br>rograms that<br>und to no less<br>instructions ir<br>DSEs<br>MBER<br>DGRAMS<br>+<br>+<br>+<br>+<br>+<br>+<br>+<br>+<br>+<br>+<br>0.00 | 2 of<br>were deleted<br>s than the third<br>n the paper SA3 for<br>3. NUMBER<br>OF DAYS<br>IN YEAR                         | 4. DSI<br>=<br>=<br>=<br>= |
| Computation<br>of DSEs for<br>Substitute-<br>Basis Stations                                                          | Add the DSEs<br>Enter the su<br>Instructions:<br>Column 1: Giv<br>• Was carrier<br>tions in effor<br>• Broadcast<br>space I).<br>Column 2:<br>at your option.<br>Column 3:<br>Column 4:<br>decimal point.<br>1. CALL<br>SIGN<br>1. CALL<br>SIGN<br>SUM OF DSE:<br>Add the DSEs<br>Enter the su<br>TOTAL NUMB<br>number of DSE<br>1. Number of                  | of each station.<br>um here and in line 2<br>we the call sign of each<br>d by your system in s<br>ect on October 19, 19<br>one or more live, nonr<br>For each station give<br>This figure should c<br>Enter the number of<br>Divide the figure in c<br>This is the station's E<br>2. NUMBER<br>OF<br>PROGRAMS<br>S OF SUBSTITUTE-F<br>of each station.<br>um here and in line 3<br>ER OF DSEs: Give the<br>is applicable to your sy                          | th station listed in<br>ubstitution for a<br>176 (as shown by<br>network programs<br>the number of I<br>orrespond with th<br>days in the caler<br>olumn 2 by the fi<br>DSE (For more in<br>SUBSTITUTE<br>3. NUMI<br>OF DA<br>IN YE<br>+<br>+<br>+<br>+<br>+<br>+<br>+<br>+<br>+<br>+<br>+<br>+<br>+<br>+<br>+<br>+<br>+<br>+<br>+ | n space I (page 5, the I<br>program that your syste<br>y the letter "P" in colum<br>s during that optional ca<br>ive, nonnetwork progra<br>he information in space<br>ndar year: 365, except i<br>igure in column 3, and<br>formation on rounding,<br>E-BASIS STATION<br>BER 4. DSE<br>AR 4. DSE<br>AR =<br>=<br>=<br>=<br>=<br>=<br>=<br>=<br>=<br>=<br>=<br>=<br>=<br>=<br>=<br>=<br>= | og of Substitute I<br>em was permitted<br>n 7 of space I); ar<br>rriage (as shown b<br>I.<br>n a leap year.<br>give the result in of<br>see page (viii) of<br>NS: COMPUT/<br>1. CALL<br>SIGN                    | to delete und<br>nd<br>stitution for p<br>column 4. Ro<br>the general<br>ATION OF<br>2. NUN<br>OF<br>PRC       | that station:<br>der FCC rules<br>es" in column :<br>rograms that<br>und to no less<br>instructions ir<br>DSEs<br>MBER<br>DGRAMS<br>+<br>+<br>+<br>+<br>+<br>+<br>+<br>+<br>+<br>+<br>0.00 | 2 of<br>were deleted<br>s than the third<br>n the paper SA3 for<br>3. NUMBER<br>OF DAYS<br>IN YEAR                         | 4. DSI                     |
| Computation<br>of DSEs for<br>Substitute-<br>Basis Stations                                                          | Add the DSEs<br>Enter the su<br>Instructions:<br>Column 1: Giv<br>• Was carrier<br>tions in effe<br>• Broadcast 0<br>space 1).<br>Column 2:<br>at your option.<br>Column 3:<br>Column 4:<br>decimal point.<br>1. CALL<br>SIGN<br>1. CALL<br>SIGN<br>SUM OF DSEs<br>Add the DSEs<br>Enter the su<br>TOTAL NUMB<br>number of DSE<br>1. Number of<br>2. Number of | of each station.<br>um here and in line 2<br>we the call sign of each<br>d by your system in s<br>ect on October 19, 19<br>one or more live, nonr<br>For each station give<br>This figure should c<br>Enter the number of<br>Divide the figure in c<br>This is the station's E<br>2. NUMBER<br>OF<br>PROGRAMS<br>S OF SUBSTITUTE-E<br>of each station.<br>um here and in line 3<br>ER OF DSEs: Give the<br>is applicable to your sy<br>of DSEs from part 2 • | th station listed in<br>ubstitution for a<br>176 (as shown by<br>network programs<br>the number of I<br>orrespond with th<br>days in the caler<br>olumn 2 by the fi<br>DSE (For more in<br>SUBSTITUTE<br>3. NUMI<br>OF DA<br>IN YE<br>+<br>+<br>+<br>+<br>+<br>+<br>+<br>+<br>+<br>+<br>+<br>+<br>+<br>+<br>+<br>+<br>+<br>+<br>+ | n space I (page 5, the I<br>program that your syste<br>y the letter "P" in colum<br>s during that optional ca<br>ive, nonnetwork progra<br>he information in space<br>ndar year: 365, except i<br>igure in column 3, and<br>formation on rounding,<br>E-BASIS STATION<br>BER 4. DSE<br>AR 4. DSE<br>AR =<br>=<br>=<br>=<br>=<br>=<br>=<br>=<br>=<br>=<br>=<br>=<br>=<br>=<br>=<br>=<br>= | og of Substitute I<br>em was permitted<br>n 7 of space I); ar<br>rriage (as shown b<br>I.<br>n a leap year.<br>give the result in of<br>see page (viii) of<br>NS: COMPUT/<br>1. CALL<br>SIGN                    | to delete und<br>nd<br>stitution for p<br>column 4. Ro<br>the general<br>ATION OF<br>2. NUN<br>OF<br>PRC       | that station:<br>der FCC rules<br>es" in column :<br>rograms that<br>und to no less<br>instructions ir<br>DSEs<br>MBER<br>DGRAMS<br>+<br>+<br>+<br>+<br>+<br>+<br>+<br>+<br>+<br>+<br>0.00 | 2 of<br>were deleted<br>s than the third<br>n the paper SA3 for<br>3. NUMBER<br>OF DAYS<br>IN YEAR<br>IN YEAR<br>the total | 4. DSE<br>=<br>=<br>=<br>= |

| DSE SCHEDULE. P.                               | AGE 13.                                                                                                    |                                                                                                    |                                                                                                    |                                                                                                    |                                                                                              |                                                                                       |                                     | ACCOUNTIN       | IG PERIOD: 2021/1                                   |
|------------------------------------------------|----------------------------------------------------------------------------------------------------|----------------------------------------------------------------------------------------------------|----------------------------------------------------------------------------------------------------|----------------------------------------------------------------------------------------------------|----------------------------------------------------------------------------------------------|---------------------------------------------------------------------------------------|-------------------------------------|-----------------|-----------------------------------------------------|
|                                                | WNER OF CABLE S                                                                                                    |                                                                                                    |                                                                                                    |                                                                                                    |                                                                                              |                                                                                       | S                                   | YSTEM ID#       | Nama                                                |
| Southwestern                                   | Bell Telephon                                                                                                    | e Compan                                                                                                    | í <b>y</b>                                                                                                    |                                                                                                    |                                                                                              |                                                                                       |                                     | 63096           | Name                                                |
|                                                | ck A must be comp                                                                                                    | leted.                                                                                                    |                                                                                                    |                                                                                                    |                                                                                              |                                                                                       |                                     |                 |                                                     |
| In block A:<br>• If your answer if '           | 'Yes," leave the re                                                                                                    | mainder of pa                                                                                                    | art 6 and part 7                                                                                                    | 7 of the DSE sched                                                                                                    | lule blank and                                                                               | complete par                                                                          | t 8, (page 16) of th                | e               | 6                                                   |
| schedule.<br>• If your answer if '             | "No," complete blog                                                                                                    | cks B and C i                                                                                                    | below                                                                                                    |                                                                                                    |                                                                                              |                                                                                       |                                     |                 |                                                     |
|                                                |                                                                                                    |                                                                                                    |                                                                                                    | TELEVISION M                                                                                                    | ARKETS                                                                                       |                                                                                       |                                     |                 | Computation of                                      |
|                                                |                                                                                                    | utside of all m                                                                                                    | najor and smal                                                                                                    | ler markets as defir                                                                                                    | ned under sec                                                                                | tion 76.5 of F                                                                        | CC rules and regul                  | ations in       | 3.75 Fee                                            |
| effect on June 24,                             |                                                                                                    |                                                                                                    |                                                                                                    |                                                                                                    |                                                                                              |                                                                                       |                                     |                 |                                                     |
|                                                |                                                                                                    |                                                                                                    | O NOT COMP                                                                                                    | PLETE THE REMAI                                                                                                    | INDER OF PA                                                                                  | ART 6 AND 7.                                                                          |                                     |                 |                                                     |
| X No-Comp                                      | olete blocks B and (                                                                                                    | C below.                                                                                                    |                                                                                                    |                                                                                                    |                                                                                              |                                                                                       |                                     |                 |                                                     |
|                                                |                                                                                                    | BLOO                                                                                                    | CK B: CARR                                                                                                    | RIAGE OF PERM                                                                                                    | VITTED DS                                                                                    | Es                                                                                    |                                     |                 |                                                     |
| Column 1:<br>CALL SIGN                         | under FCC rules                                                                                                    | and regulations of the second second se | ons prior to Jun<br>dule. (Note: Th                                                                                        | part 2, 3, and 4 of t<br>ne 25, 1981. For fur<br>ne letter M below re<br>Act of 2010.)                                                                                              | rther explanati                                                                              | ion of permitte                                                                       | d stations, see the                 |                 |                                                     |
| Column 2:<br>BASIS OF<br>PERMITTED<br>CARRIAGE | <ul> <li>(Note the FCC rul<br/>A Stations carrie<br/>76.61(b)(c)]</li> <li>B Specialty static<br/>C Noncommerica</li> <li>D Grandfathered<br/>instructions for</li> <li>E Carried pursual</li> </ul> | les and regul<br>ed pursuant to<br>on as defined<br>al educationa<br>d station (76.6<br>r DSE sched<br>ant to individu                                                                                                    | lations cited be<br>o the FCC mar<br>d in 76.5(kk) (7<br>al station [76.59<br>65) (see paragi<br>ule).<br>ual waiver of F0 | sis on which you ca<br>elow pertain to thos<br>rket quota rules [76<br>6.59(d)(1), 76.61(e<br>9(c), 76.61(d), 76.6<br>raph regarding sub<br>CC rules (76.7)<br>ne or substitute bas | se in effect on<br>5.57, 76.59(b),<br>9(1), 76.63(a)<br>93(a) referring<br>9stitution of gra | June 24, 1981<br>.76.61(b)(c), 7<br>referring to 76<br>to 76.61(d)]<br>andfathered st | 76.63(a) referring to<br>5.61(e)(1) | )               |                                                     |
| Column 3:                                      | *(Note: For those<br>this schedule to d                                                                                                    | e stations ide                                                                                                    | ntified by the le<br>DSE.)                                                                                                 | parts 2, 3, and 4 o<br>etter "F" in column 2<br>2. PERMITTED                                                                                                    |                                                                                              | omplete the we                                                                        | 2. PERMITTED                        | 14 of<br>3. DSE |                                                     |
| SIGN                                           | BASIS                                                                                                    |                                                                                                    | SIGN                                                                                                    | BASIS                                                                                                    |                                                                                              | SIGN                                                                                  | BASIS                               |                 |                                                     |
|                                                |                                                                                                    |                                                                                                    |                                                                                                    |                                                                                                    |                                                                                              |                                                                                       |                                     |                 |                                                     |
|                                                |                                                                                                    |                                                                                                    |                                                                                                    |                                                                                                    |                                                                                              |                                                                                       |                                     |                 |                                                     |
|                                                |                                                                                                    |                                                                                                    |                                                                                                    |                                                                                                    |                                                                                              |                                                                                       |                                     |                 |                                                     |
|                                                |                                                                                                    |                                                                                                    |                                                                                                    |                                                                                                    |                                                                                              |                                                                                       |                                     |                 |                                                     |
|                                                |                                                                                                    | I                                                                                                    | 1                                                                                                    | 1                                                                                                    | I                                                                                            | I                                                                                     |                                     | 0.00            |                                                     |
|                                                |                                                                                                    | В                                                                                                    | LOCK C: CC                                                                                                    | MPUTATION OF                                                                                                    | - 3.75 FEE                                                                                   |                                                                                       |                                     |                 |                                                     |
| l ine 1: Enter the                             | total number of [                                                                                                    | DSEs from 1                                                                                                    | nart 5 of this                                                                                                    | schedule                                                                                                    |                                                                                              |                                                                                       |                                     | _               |                                                     |
|                                                |                                                                                                    |                                                                                                    |                                                                                                    | schedule                                                                                                    |                                                                                              |                                                                                       |                                     |                 |                                                     |
| Line 2: Enter the                              | sum of permittee                                                                                                    | d DSEs from                                                                                                    | n block B abo                                                                                                    | ve                                                                                                    |                                                                                              |                                                                                       |                                     | -               |                                                     |
|                                                |                                                                                                    |                                                                                                    |                                                                                                    | of DSEs subject<br>7 of this schedule                                                                                                    |                                                                                              | ate.                                                                                  |                                     | 0.00            |                                                     |
| Line 4: Enter gro                              | ss receipts from s                                                                                                    | space K (pa                                                                                                    | ige 7)                                                                                                    |                                                                                                    |                                                                                              |                                                                                       | x 0.03                              | 375             | Do any of the<br>DSEs represent<br>partially        |
| Line 5: Multiply li                            | ne 4 by 0.0375 a                                                                                                    | nd enter su                                                                                                    | m here                                                                                                    |                                                                                                    |                                                                                              |                                                                                       | x                                   |                 | permited/<br>partially<br>nonpermitted<br>carriage? |
| Line 6: Enter tota                             | al number of DSE                                                                                                    | s from line                                                                                                    | 3                                                                                                    |                                                                                                    |                                                                                              |                                                                                       |                                     |                 | If yes, see part<br>9 instructions.                 |
| Line 7: Multiply li                            | ne 6 by line 5 an                                                                                                    | d enter here                                                                                                    | e and on line                                                                                                    | 2, block 3, space                                                                                                    | L (page 7)                                                                                   |                                                                                       |                                     | 0.00            |                                                     |

L

| DSE SCHEDULE. | PAGE | 13. | (CONTINUED) |
|---------------|------|-----|-------------|
|               |      |     |             |

| BLOCK A: TELEVISION MARKETS (CONTINUED) 1. CALL 2. PERMITTED 3. DSE 1. CALL 2. PERMITTED 3. DSE 1. CALL 2. PERMITTED 3. DSE 3. DSE 4. CALL 4. PERMITTED 4. CALL 4. PERMITTED 4. PERMITTED 4. PERMITTED |                        |
|----------------------------------------------------------------------------------------------------|------------------------|
|                                                                                                    |                        |
| SIGN BASIS SIGN BASIS SIGN BASIS                                                                                                    | SE <b>6</b>            |
|                                                                                                    | Computatio<br>3.75 Fee |
|                                                                                                    |                        |
|                                                                                                    |                        |
|                                                                                                    |                        |
|                                                                                                    |                        |
|                                                                                                    |                        |
|                                                                                                    |                        |
|                                                                                                    |                        |
|                                                                                                    |                        |
|                                                                                                    |                        |
|                                                                                                    |                        |
|                                                                                                    |                        |
|                                                                                                    |                        |
|                                                                                                    |                        |
|                                                                                                    |                        |
|                                                                                                    |                        |
|                                                                                                    |                        |
|                                                                                                    |                        |
|                                                                                                    |                        |
|                                                                                                    |                        |
|                                                                                                    |                        |
|                                                                                                    |                        |
|                                                                                                    |                        |
|                                                                                                    |                        |
|                                                                                                    |                        |
|                                                                                                    |                        |
|                                                                                                    |                        |
|                                                                                                    |                        |
|                                                                                                    |                        |
|                                                                                                    |                        |
|                                                                                                    |                        |
|                                                                                                    |                        |
|                                                                                                    |                        |
|                                                                                                    |                        |
|                                                                                                    |                        |
|                                                                                                    |                        |
|                                                                                                    |                        |
|                                                                                                    |                        |
|                                                                                                    |                        |
|                                                                                                    |                        |
|                                                                                                    |                        |
|                                                                                                    |                        |
|                                                                                                    |                        |
|                                                                                                    |                        |
|                                                                                                    |                        |
|                                                                                                    |                        |
|                                                                                                    |                        |
|                                                                                                    |                        |

| Name                                                                                                    | LEGAL NAME OF OWN                                                                                                    |                                                                                                    |                                                                                                    |                                                                                                    |                                                                                                    |                                                                                                    |                                                                                                    |                                                                                                    | SY                                                             | STEM ID#<br>63096                 |
|----------------------------------------------------------------------------------------------------|----------------------------------------------------------------------------------------------------|----------------------------------------------------------------------------------------------------|----------------------------------------------------------------------------------------------------|----------------------------------------------------------------------------------------------------|----------------------------------------------------------------------------------------------------|----------------------------------------------------------------------------------------------------|----------------------------------------------------------------------------------------------------|----------------------------------------------------------------------------------------------------|----------------------------------------------------------------|-----------------------------------|
| Name<br>Worksheet for<br>Computating<br>the DSE<br>Schedule for<br>Permitted<br>Part-Time and<br>Substitute<br>Carriage | stations carried prior<br>Column 1: List the<br>Column 2: Indicate<br>Column 3: Indicate<br>Column 4: Indicate<br>(Note that the F<br>A—Part-time sp<br>76.59<br>B—Late-night pi<br>76.61<br>S—Substitute cr<br>gener<br>Column 5: Indicate<br>Column 6: Compar | must complete<br>or to June 25, -<br>call sign for ea<br>the DSE for th<br>the accounting<br>the basis of ca<br>CC rules and r<br>ecialty prograr<br>recialty prograr<br>(d)(1),76.61(e)<br>rogramming: C<br>(e)(3)).<br>arriage under of<br>arriage under of<br>arriage under of<br>arriage under of<br>the station's D<br>e the DSE figu | e this worksheet fo<br>1981, under forme<br>ch distant station i<br>is station for a sim,<br>g period and year i<br>arriage on which th<br>egulations cited be<br>nming: Carriage, c<br>0(1), or 76.63 (refe<br>carriage under FCC<br>certain FCC rules,<br>in the paper SA3<br>DSE for the current<br>res listed in colum | r those stations<br>r FCC rules go<br>dentifed by the<br>gle accounting<br>in which the ca<br>he station was of<br>elow pertain to<br>on a part-time b<br>rring to 76.61(c<br>C rules, section<br>regulations, or<br>form.<br>accounting pe<br>ins 2 and 5 and | verr<br>lett<br>peri<br>rriac<br>carri<br>thos<br>easis<br>e)(1)<br>as 70<br>auth<br>riod                                                                                                    | entifed by the letter "F<br>ning part-time and sul<br>ter "F" in column 2 of<br>iod, occurring betwee<br>ge and DSE occurred<br>ied by listing one of th<br>se in effect on June 2<br>s, of specialty prograr<br>)).<br>6.59(d)(3), 76.61(e)(3<br>horizations. For furthe<br>l as computed in parts<br>the smaller of the tw | bstitute car<br>part 6 of th<br>en January<br>I (e.g., 198<br>he following<br>44, 1981.)<br>mming und<br>3), or 76.63<br>er explanat<br>s 2, 3, and | riage.)<br>e DSE schedulu<br>1, 1978 and Jun<br>1/1).<br>g letters:<br>er FCC rules, so<br>(referring to<br>ion, see page (*<br>4 of this schedu | art 6 (i.e<br>e.<br>ne 30, 19<br>ections<br>vi) of the<br>ule. | <b>63096</b><br>e., those<br>981. |
|                                                                                                    |                                                                                                    | information yo<br>nt on fle in the                                                                                                    | Licensing Divisior                                                                                                    | 2, 3, and 4 mu<br>າ.                                                                                                    |                                                                                                    | e accurate and is sub                                                                                                    | -                                                                                                    |                                                                                                    | designa                                                        | ted                               |
|                                                                                                    | 1. CALL<br>SIGN                                                                                                    | PERMITTE<br>2. PRIO<br>DSE                                                                                                    | R 3. ACC                                                                                                    | TIONS CARRIE<br>COUNTING<br>ERIOD                                                                                                    | ED (                                                                                                    | ON A PART-TIME AN<br>4. BASIS OF<br>CARRIAGE                                                                                                    | 5. PF                                                                                                    | TUTE BASIS<br>RESENT<br>DSE                                                                                                    |                                                                | RMITTED<br>DSE                    |
|                                                                                                    |                                                                                                    |                                                                                                    |                                                                                                    |                                                                                                    |                                                                                                    |                                                                                                    |                                                                                                    |                                                                                                    |                                                                |                                   |
|                                                                                                    |                                                                                                    |                                                                                                    |                                                                                                    |                                                                                                    |                                                                                                    |                                                                                                    |                                                                                                    |                                                                                                    |                                                                |                                   |
|                                                                                                    |                                                                                                    |                                                                                                    |                                                                                                    |                                                                                                    |                                                                                                    |                                                                                                    |                                                                                                    |                                                                                                    |                                                                |                                   |
| 7<br>Computation<br>of the                                                                                              |                                                                                                    | "Yes," comple                                                                                                    | te blocks B and C                                                                                                    |                                                                                                    | e pa                                                                                                    | rt 8 of the DSE sched                                                                                                    | dule.                                                                                                    |                                                                                                    |                                                                |                                   |
| Syndicated<br>Exclusivity                                                                                               | BLOCK A: MAJOR TELEVISION MARKET                                                                                                    |                                                                                                    |                                                                                                    |                                                                                                    |                                                                                                    |                                                                                                    |                                                                                                    |                                                                                                    |                                                                |                                   |
| Surcharge                                                                                                    | Is any portion of the  Yes—Complete                                                                                                    | -                                                                                                    |                                                                                                    | or television ma                                                                                                    |                                                                                                    | as defned by section<br>X No—Proceed to                                                                                                    | d by section 76.5 of FCC rules in effect June 24, 1981?<br>–Proceed to part 8                                                                       |                                                                                                    |                                                                |                                   |
|                                                                                                    | Is any station listed ir<br>commercial VHF stat<br>or in part, over the ca                                                                                                    | n block B of pa<br>ion that places<br>able system?                                                                                                    | a grade B contou                                                                                                    | ream of a<br>r, in whole                                                                                                    | BLOCK C: Computation of Exempt DSEs<br>Was any station listed in block B of part 7 carried in any commu-<br>nity served by the cable system prior to March 31, 1972? (refer<br>to former FCC rule 76.159) |                                                                                                    |                                                                                                    |                                                                                                    | ? (refer                                                       |                                   |
|                                                                                                    | Yes—List each s                                                                                                    |                                                                                                    | h its appropriate peri<br>part 8.                                                                                                    | mitted DSE                                                                                                    |                                                                                                    | Yes—List each st                                                                                                    |                                                                                                    |                                                                                                    | te permitt                                                     |                                   |
|                                                                                                    | CALL SIGN                                                                                                    | DSE                                                                                                    | CALL SIGN                                                                                                    | DSE                                                                                                    |                                                                                                    | CALL SIGN                                                                                                    | DSE                                                                                                    |                                                                                                    | N                                                              | DSE                               |
|                                                                                                    |                                                                                                    | ļ                                                                                                    | TOTAL DSEs                                                                                                    | 0.00                                                                                                    |                                                                                                    |                                                                                                    |                                                                                                    | TOTAL DSI                                                                                                    | Es                                                             | 0.00                              |

DSE SCHEDULE. PAGE 14.

| DSE SCHEDUL | .E. PAGE15. |
|-------------|-------------|
|-------------|-------------|

| LEGAL NA      | ME OF OWNER OF CABLE SYSTEM: Southwestern Bell Telephone Company                                                                                                    | SYSTEM ID#<br>63096 | Name                     |
|---------------|----------------------------------------------------------------------------------------------------|---------------------|--------------------------|
|               | BLOCK D: COMPUTATION OF THE SYNDICATED EXCLUSIVITY SURCHARGE                                                                                                    |                     |                          |
| Section       | Enter the amount of gross receipts from space K (page 7)                                                                                                    | 1,171,761.58        | 7                        |
| Section 2     | A. Enter the total DSEs from block B of part 7                                                                                                    | 0.00                | Computation              |
|               | B. Enter the total number of exempt DSEs from block C of part 7                                                                                                    | 0.00                | of the<br>Syndicated     |
|               | C. Subtract line B from line A and enter here. This is the total number of DSEs subject to the surcharge computation. If zero, proceed to part 8                                                                                                    | 0.00                | Exclusivity<br>Surcharge |
| • Is any      | y portion of the cable system within a top 50 television market as defined by the FCC?           Yes—Complete section 3 below.         X                                                                                                    |                     |                          |
|               | SECTION 3: TOP 50 TELEVISION MARKET                                                                                                    |                     |                          |
| Section<br>3a | Did your cable system retransmit the signals of any partially distant television stations during the accounting period?     Yes—Complete part 9 of this schedule.     X No—Complete the applicable section below.                                                                               |                     |                          |
|               | If the figure in section 2, line C is 4.000 or less, compute your surcharge here and leave section 3b blank. NOTE: If the DS is 1.0 or less, multiply the gross receipts by .00599 by the DSE. Enter the result on line A below.                                                                | ε                   |                          |
|               | A. Enter 0.00599 of gross receipts (the amount in section1)                                                                                                    |                     |                          |
|               | B. Enter 0.00377 of gross receipts (the amount in section.1) • s                                                                                                    |                     |                          |
|               | C. Subtract 1.000 from total permitted DSEs (the figure on                                                                                                    |                     |                          |
|               | line C in section 2) and enter here                                                                                                    |                     |                          |
|               | D. Multiply line B by line C and enter here                                                                                                    |                     |                          |
|               | E. Add lines A and D. This is your surcharge.<br>Enter here and on line 2 of block 4 in space L (page 7)<br>Syndicated Exclusivity Surcharge                                                                                                    |                     |                          |
| Section<br>3b | If the figure in section 2, line C is more than 4.000, compute your surcharge here and leave section 3a blank.                                                                                                    |                     |                          |
|               | A. Enter 0.00599 of gross receipts (the amount in section 1)                                                                                                    |                     |                          |
|               | B. Enter 0.00377 of gross receipts (the amount in section 1)                                                                                                    |                     |                          |
|               | C. Multiply line B by 3.000 and enter here                                                                                                    |                     |                          |
|               | D. Enter 0.00178 of gross receipts (the amount in section 1)                                                                                                    |                     |                          |
|               | E. Subtract 4.000 from total DSEs (the fgure on line C in section 2) and enter here                                                                                                    |                     |                          |
|               | F. Multiply line D by line E and enter here                                                                                                    | _                   |                          |
|               | G. Add lines A, C, and F. This is your surcharge.<br>Enter here and on line 2 of block 4 in space L (page 7)<br>Syndicated Exclusivity Surcharge                                                                                                    |                     |                          |
|               |                                                                                                    |                     |                          |
|               | SECTION 4: SECOND 50 TELEVISION MARKET                                                                                                    |                     |                          |
| Section       | Did your cable system retransmit the signals of any partially distant television stations during the accounting period?                                                                                                    |                     |                          |
| 4a            | Yes—Complete part 9 of this schedule.                                                                                                    | -                   |                          |
|               | If the figure in section 2, line C is 4.000 or less, compute your surcharge here and leave section 4b blank. NOTE: If the DS is 1.0 or less, multiply the gross receipts by 0.003 by the DSE. Enter the result on line A below.<br>A. Enter 0.00300 of gross receipts (the amount in section 1) | jE                  |                          |
|               | B. Enter 0.00189 of gross receipts (the amount in section 1)                                                                                                    | _                   |                          |
|               | C.Subtract 1.000 from total permitted DSEs (the fgure on line C in section 2) and enter here                                                                                                    |                     |                          |
|               | D. Multiply line B by line C and enter here                                                                                                    |                     |                          |
|               | E. Add lines A and D. This is your surcharge.<br>Enter here and on line 2 of block 4 in space L (page 7)<br>Syndicated Exclusivity Surcharge                                                                                                    |                     |                          |

| ACCOUNTING PERIOL                              |                                                                                  |                                                                                                    | CHEDULE. PAGE 16.                     |  |  |  |  |  |
|------------------------------------------------|----------------------------------------------------------------------------------|----------------------------------------------------------------------------------------------------|---------------------------------------|--|--|--|--|--|
| Name                                           |                                                                                  | ME OF OWNER OF CABLE SYSTEM: Southwestern Bell Telephone Company                                                                                                    | SYSTEM ID#<br>63096                   |  |  |  |  |  |
|                                                | <u> </u>                                                                         |                                                                                                    |                                       |  |  |  |  |  |
| 7                                              | Section<br>4b                                                                    | If the figure in section 2, line C is more than 4.000, compute your surcharge here and leave section 4a blank.                                                                                                    |                                       |  |  |  |  |  |
| Computation of the                             |                                                                                  | A. Enter 0.00300 of gross receipts (the amount in section 1)                                                                                                    |                                       |  |  |  |  |  |
| Syndicated<br>Exclusivity                      |                                                                                  | B. Enter 0.00189 of gross receipts (the amount in section 1)                                                                                                    |                                       |  |  |  |  |  |
| Surcharge                                      |                                                                                  | C. Multiply line B by 3.000 and enter here                                                                                                    |                                       |  |  |  |  |  |
|                                                |                                                                                  | E. Subtract 4.000 from the total DSEs (the figure on line C in                                                                                                    |                                       |  |  |  |  |  |
|                                                |                                                                                  | section 2) and enter here.                                                                                                    |                                       |  |  |  |  |  |
|                                                |                                                                                  | F. Multiply line D by line E and enter here       ▶         G. Add lines A, C, and F. This is your surcharge.                                                                                                    |                                       |  |  |  |  |  |
|                                                |                                                                                  | Enter here and on line 2, block 4, space L (page 7) Syndicated Exclusivity Surcharge.                                                                                                    | <u></u>                               |  |  |  |  |  |
| <b>8</b><br>Computation<br>of<br>Base Rate Fee | You m<br>6 was<br>• In blc<br>• If you<br>• If you<br>blank<br>What i<br>were lo | ctions:<br>inust complete this part of the DSE schedule for the SUM OF PERMITTED DSEs in part 6, block B; however, if block A<br>checked "Yes," use the total number of DSEs from part 5.<br>bock A, indicate, by checking "Yes" or "No," whether your system carried any partially distant stations.<br>ur answer is "No," compute your system's base rate fee in block B. Leave part 9 blank.<br>ur answer is "Yes" (that is, if you carried one or more partially distant stations), you must complete part 9. Leave block E<br>c.<br>is a partially distant station? A station is "partially distant" if, at the time your system carried it, some of your subscrib-<br>ocated within that station's local service area and others were located outside that area. For the definition of a station's<br>e area," see page (v) of the general instructions. | below<br>ers                          |  |  |  |  |  |
|                                                |                                                                                  | BLOCK A: CARRIAGE OF PARTIALLY DISTANT STATIONS                                                                                                    |                                       |  |  |  |  |  |
|                                                | • Did y                                                                          | Did your cable system retransmit the signals of any partially distant television stations during the accounting period?                                                                                                    |                                       |  |  |  |  |  |
|                                                | Yes—Complete part 9 of this schedule. X No—Complete the following sections.      |                                                                                                    |                                       |  |  |  |  |  |
|                                                |                                                                                  | BLOCK B: NO PARTIALLY DISTANT STATIONS—COMPUTATION OF BASE RATE FEE                                                                                                    |                                       |  |  |  |  |  |
|                                                | Section<br>1                                                                     | Enter the amount of gross receipts from space K (page 7)                                                                                                    | 61.58                                 |  |  |  |  |  |
|                                                | Section<br>2                                                                     | Enter the total number of permitted DSEs from block B, part 6 of this schedule.<br>(If block A of part 6 was checked "Yes,"<br>use the total number of DSEs from part 5.)                                                                                                    | 0.00                                  |  |  |  |  |  |
|                                                | Section<br>3                                                                     | If the figure in section 2 is <b>4.000 or less</b> , compute your base rate fee here and leave section 4 blank.<br>NOTE: If the DSE is 1.0 or less, multiply the gross receipts by 0.01064 by the DSE. Enter the result on line A below.<br>A. Enter 0.01064 of gross receipts<br>(the amount in section 1)                                                                                                    |                                       |  |  |  |  |  |
|                                                |                                                                                  | B. Enter 0.00701 of gross receipts (the amount in section 1)                                                                                                    |                                       |  |  |  |  |  |
|                                                |                                                                                  | C. Subtract 1.000 from total DSEs (the figure in section 2) and enter here                                                                                                    |                                       |  |  |  |  |  |
|                                                |                                                                                  | D. Multiply line B by line C and enter here                                                                                                    | <u> </u>                              |  |  |  |  |  |
|                                                |                                                                                  | E. Add lines A, and D. This is your base rate fee. Enter here<br>and in block 3, line 1, space L (page 7)                                                                                                    |                                       |  |  |  |  |  |
|                                                |                                                                                  | Base Rate Fee                                                                                                    | · · · · · · · · · · · · · · · · · · · |  |  |  |  |  |

| LEGAL N                    | AME OF OWNER OF CABLE SYSTEM: SYSTEM ID#                                                                                                    | Namo                           |
|----------------------------|----------------------------------------------------------------------------------------------------|--------------------------------|
| South                      | western Bell Telephone Company 63096                                                                                                    | Name                           |
| Section                    | If the figure in section 2 is <b>more than 4.000</b> , compute your base rate fee here and leave section 3 blank.                                                                                                    |                                |
| 4                          |                                                                                                    | 8                              |
|                            | A. Enter 0.01064 of gross receipts                                                                                                    | 0                              |
|                            | (the amount in section 1) ► \$                                                                                                    |                                |
|                            | B. Enter 0.00701 of gross receipts                                                                                                    | Computation                    |
|                            | (the amount in section 1) <b>§</b>                                                                                                    | of                             |
|                            | C. Multiply line B by 3.000 and enter here▶\$                                                                                                    | Base Rate Fee                  |
|                            |                                                                                                    |                                |
|                            | D. Enter 0.00330 of gross receipts<br>(the amount in section 1) ▶ \$                                                                                                    |                                |
|                            |                                                                                                    |                                |
|                            | E. Subtract 4.000 from total DSEs                                                                                                    |                                |
|                            | (the figure in section 2) and enter here                                                                                                    |                                |
|                            | F. Multiply line D by line E and enter here                                                                                                    |                                |
|                            | G. Add lines A, C, and F. This is your base rate fee                                                                                                    |                                |
|                            | Enter here and in block 3, line 1, space L (page 7)                                                                                                    |                                |
|                            | Base Rate Fee S 0.00                                                                                                    |                                |
| IMPOR                      | TANT: It is no longer necessary to report television signals on a system-wide basis. Carriage of television broadcast signals                                                                                                    |                                |
| shall in                   | stead be reported on a community-by-community basis (subscriber groups) if the cable system reported multiple channel line-                                                                                                    | 9                              |
| •                          | Space G.                                                                                                    | 9                              |
|                            | eral: If any of the stations you carried were partially distant, the statute allows you, in computing your base rate fee, to exclude s from subscribers located within the station's local service area, from your system's total gross receipts. To take advantage of | Computation                    |
|                            | clusion, you must:                                                                                                    | of<br>Base Rate Fee            |
| First: [                   | Divide all of your subscribers into subscriber groups, each group consisting entirely of subscribers that are distant to the same                                                                                                    | and                            |
| station                    | or the same group of stations. Next: Treat each subscriber group as if it were a separate cable system. Determine the number                                                                                                    | Syndicated<br>Exclusivity      |
|                            | and the portion of your system's gross receipts attributable to that group, and calculate a separate base rate fee for each group.<br>: Add up the separate base rate fees for each subscriber group. That total is the base rate fee for your system.                 | Surcharge                      |
|                            | If any portion of your cable system is located within the top 100 television market and the station is not exempt in part 7, you                                                                                                    | for<br>Partially               |
| must a                     | so compute a Syndicated Exclusivity Surcharge for each subscriber group. In this case, complete both block A and B below.                                                                                                    | Distant                        |
| Howev                      | er, if your cable system is wholly located outside all major television markets, complete block A only.                                                                                                    | Stations, and<br>for Partially |
|                            | Identify a Subscriber Group for Partially Distant Stations                                                                                                    | Permitted                      |
| •                          | : For each community served, determine the local service area of each wholly distant and each partially distant station you to that community.                                                                                                    | Stations                       |
|                            | For each wholly distant and each partially distant station you carried, determine which of your subscribers were located                                                                                                    |                                |
|                            | the station's local service area. A subscriber located outside the local service area of a station is distant to that station (and, by ne token, the station is distant to the subscriber.)                                                                            | ,                              |
|                            | Divide your subscribers into subscriber groups according to the complement of stations to which they are distant. Each                                                                                                    |                                |
| subscr                     | ber group must consist entirely of subscribers who are distant to exactly the same complement of stations. Note that a cable                                                                                                    |                                |
| system                     | will have only one subscriber group when the distant stations it carried have local service areas that coincide.                                                                                                    |                                |
| -                          | <b>iting the base rate fee for each subscriber group:</b> Block A contains separate sections, one for each of your system's ber groups.                                                                                                    |                                |
|                            | section:                                                                                                    |                                |
| <ul> <li>Identi</li> </ul> | fy the communities/areas represented by each subscriber group.                                                                                                    |                                |
|                            | he call sign for each of the stations in the subscriber group's complement—that is, each station that is distant to all of the                                                                                                    |                                |
|                            | bers in the group.                                                                                                    |                                |
| • lf:<br>1) vour           | system is located wholly outside all major and smaller television markets, give each station's DSE as you gave it in parts 2, 3,                                                                                                    |                                |
| , .                        | if this schedule; or,                                                                                                    |                                |
| , ,                        | portion of your system is located in a major or smaller televison market, give each station's DSE as you gave it in block B,<br>6 of this schedule.                                                                                                    |                                |
| •                          | e DSEs for each station. This gives you the total DSEs for the particular subscriber group.                                                                                                    |                                |
|                            | late gross receipts for the subscriber group. For further explanation of gross receipts see page (vii) of the general instructions                                                                                                    |                                |
|                            | paper SA3 form.                                                                                                    |                                |
| •                          | ute a base rate fee for each subscriber group using the formula outline in block B of part 8 of this schedule on the preceding                                                                                                    |                                |
|                            | In making this computation, use the DSE and gross receipts figure applicable to the particular subscriber group (that is, the tota<br>or that group's complement of stations and total gross receipts from the subscribers in that group). You do not need to show     |                                |
|                            | tual calculations on the form.                                                                                                    |                                |

| Name | LEGAL NAME OF OWNER OF CABLE SYSTEM: SYS                                                                                                    |       |
|------|----------------------------------------------------------------------------------------------------|-------|
| Name | Southwestern Bell Telephone Company                                                                                                    | 63096 |
|      | Guidance for Computing the Royalty Fee for Partially Permitted/Partially NonPermitted Signals                                                                                                    |       |
|      | Step 1: Use part 9, block A, of the DSE Schedule to establish subscriber groups to compute the base rate fee for wholly and                                                                                                    |       |
|      | partially permitted distant signals. Write "Permitted Signals" at the top of the page. Note: One or more permitted signals in these                                                                                                    |       |
|      | subscriber groups may be partially distant.                                                                                                    |       |
|      | <b>Step 2:</b> Use a separate part 9, block A, to compute the 3.75 percent fee for wholly nonpermitted and partially nonpermitted distant signals. Write "Nonpermitted 3.75 stations" at the top of this page. Multiply the subscriber group gross receipts by total DSEs by |       |
|      | .0375 and enter the grand total 3.75 percent fees on line 2, block 3, of space L. Important: The sum of the gross receipts reported                                                                                                    |       |
|      | for each part 9 used in steps 1 and 2 must equal the amount reported in space K.                                                                                                    |       |
|      | Step 3: Use part 9, block B, to compute a syndicated exclusivity surcharge for any wholly or partially permitted distant                                                                                                    |       |
|      | signals from step 1 that is subject to this surcharge.                                                                                                    |       |
|      | Guidance for Computing the Royalty Fee for Carriage of Distant and Partially Distant Multicast Streams                                                                                                    |       |
|      | Step 1: Use part 9, Block A, of the DSE Schedule to report each distant multicast stream of programming that is transmitted from                                                                                                    |       |
|      | a primary television broadcast signal. Only the base rate fee should be computed for each multicast stream. The 3.75 Percent Rate                                                                                                    |       |
|      | and Syndicated Exclusivity Surcharge are not applicable to the secondary transmission of a multicast stream.                                                                                                    |       |
|      | You must report but not assign a DSE value for the retransmission of a multicast stream that is the subject of a written agreement                                                                                                    |       |
|      | entered into on or before June 30, 2009 between a cable system or an association representing the cable system and a primary                                                                                                    |       |
|      | transmitter or an association representing the primary transmitter.                                                                                                    |       |
|      |                                                                                                    |       |
|      |                                                                                                    |       |
|      |                                                                                                    |       |
|      |                                                                                                    |       |
|      |                                                                                                    |       |
|      |                                                                                                    |       |
|      |                                                                                                    |       |
|      |                                                                                                    |       |
|      |                                                                                                    |       |
|      |                                                                                                    |       |
|      |                                                                                                    |       |
|      |                                                                                                    |       |
|      |                                                                                                    |       |
|      |                                                                                                    |       |
|      |                                                                                                    |       |
|      |                                                                                                    |       |
|      |                                                                                                    |       |
|      |                                                                                                    |       |
|      |                                                                                                    |       |
|      |                                                                                                    |       |
|      |                                                                                                    |       |
|      |                                                                                                    |       |
|      |                                                                                                    |       |
|      |                                                                                                    |       |
|      |                                                                                                    |       |
|      |                                                                                                    |       |
|      |                                                                                                    |       |
|      |                                                                                                    |       |
|      |                                                                                                    |       |
|      |                                                                                                    |       |
|      |                                                                                                    |       |
|      |                                                                                                    |       |
|      |                                                                                                    |       |
|      |                                                                                                    |       |
|      |                                                                                                    |       |

| LEGAL NAME OF OWNER<br>Southwestern Bell            |       |                  |             |                                                             |         | SY               | STEM ID#<br>63096 | Name                      |
|-----------------------------------------------------|-------|------------------|-------------|-------------------------------------------------------------|---------|------------------|-------------------|---------------------------|
| BL                                                  |       |                  |             | TE FEES FOR EACH                                            |         |                  |                   |                           |
| COMMUNITY/ AREA 0                                   |       |                  | P           | SECOND SUBSCRIBER GROUP           COMMUNITY/ AREA         0 |         |                  |                   | 9                         |
| CALL SIGN                                           | DSE   | CALL SIGN        | DSE         | CALL SIGN                                                   | DSE     | CALL SIGN        | DSE               | Computation<br>of         |
|                                                     |       |                  |             |                                                             |         |                  |                   | Base Rate Fee             |
|                                                     |       |                  |             |                                                             |         |                  |                   | and                       |
|                                                     |       |                  |             |                                                             |         |                  |                   | Syndicated<br>Exclusivity |
|                                                     |       | -                |             |                                                             |         |                  |                   | Surcharge                 |
|                                                     |       | -                |             |                                                             |         |                  |                   | for                       |
|                                                     |       | -                |             |                                                             |         |                  |                   | Partially                 |
|                                                     |       | -                |             |                                                             |         |                  |                   | Distant<br>Stations       |
|                                                     |       |                  |             |                                                             |         | -                |                   | otationo                  |
|                                                     |       |                  |             |                                                             |         |                  |                   |                           |
|                                                     |       | -                |             |                                                             |         |                  |                   |                           |
|                                                     |       |                  |             |                                                             |         |                  |                   |                           |
|                                                     |       |                  |             |                                                             |         |                  |                   |                           |
| Total DSEs                                          |       |                  | 0.00        | Total DSEs                                                  |         |                  | 0.00              |                           |
| Gross Receipts First Gro                            | oup   | <u>\$ 1,171,</u> | 761.58      | Gross Receipts Second                                       | l Group | \$               | 0.00              |                           |
| Base Rate Fee First Gro                             | oup   | \$               | 0.00        | Base Rate Fee Second                                        | l Group | \$               | 0.00              |                           |
|                                                     | THIRD | SUBSCRIBER GROU  | Р           |                                                             | FOURTH  | SUBSCRIBER GROUP |                   |                           |
| COMMUNITY/ AREA                                     |       |                  | 0           | COMMUNITY/ AREA 0                                           |         |                  | 0                 |                           |
| CALL SIGN                                           | DSE   | CALL SIGN        | DSE         | CALL SIGN                                                   | DSE     | CALL SIGN        | DSE               |                           |
|                                                     |       |                  |             |                                                             |         |                  |                   |                           |
|                                                     |       | -                |             |                                                             |         | -                |                   |                           |
|                                                     |       | -                |             |                                                             |         | -                |                   |                           |
|                                                     |       |                  |             |                                                             |         |                  |                   |                           |
|                                                     |       | -                |             |                                                             |         |                  |                   |                           |
|                                                     |       | -                |             |                                                             |         | =                |                   |                           |
|                                                     |       |                  |             |                                                             |         |                  |                   |                           |
|                                                     |       |                  |             |                                                             |         |                  |                   |                           |
|                                                     |       |                  |             |                                                             |         | -                |                   |                           |
|                                                     |       |                  |             |                                                             |         |                  |                   |                           |
|                                                     |       |                  |             |                                                             |         |                  |                   |                           |
| Total DSEs                                          |       |                  | 0.00        | Total DSEs                                                  |         |                  | 0.00              |                           |
|                                                     |       | 0.00             |             |                                                             | 0.00    |                  |                   |                           |
| Gross Receipts Third Gr                             | oup   | \$               | 0.00        | Gross Receipts Fourth                                       | Group   | \$               | 0.00              |                           |
| Base Rate Fee Third Gr                              | oup   | \$               | 0.00        | Base Rate Fee Fourth Group \$ 0.00                          |         |                  | 0.00              |                           |
| Base Rate Fee: Add the                              |       |                  | ber group a | as shown in the boxes ab                                    | ove.    |                  |                   |                           |
| Enter here and in block 3, line 1, space L (page 7) |       |                  |             |                                                             |         | \$               | 0.00              |                           |

| FORM | SA3E. | PAGE | 19. |
|------|-------|------|-----|
|      |       |      |     |

| LEGAL NAME OF OWNER<br>Southwestern Bell          |         |                |                       |                                     |                   | S         | 63096 | Name              |
|---------------------------------------------------|---------|----------------|-----------------------|-------------------------------------|-------------------|-----------|-------|-------------------|
| BI                                                |         |                |                       | TE FEES FOR EACH                    |                   |           |       |                   |
| FIFTH SUBSCRIBER GROUP                            |         |                | COMMUNITY/ AREA       | SIXTH                               | I SUBSCRIBER GROU | UP<br>0   | 9     |                   |
| COMMUNITY/ AREA                                   |         |                | U                     | COMMONITY AREA                      |                   |           | V     | Computation       |
| CALL SIGN                                         | DSE     | CALL SIGN      | DSE                   | CALL SIGN                           | DSE               | CALL SIGN | DSE   | of                |
|                                                   |         |                |                       |                                     |                   |           |       | Base Rate Fee     |
|                                                   |         |                |                       |                                     |                   |           |       | and<br>Syndicated |
|                                                   |         | -              |                       |                                     |                   |           |       | Exclusivity       |
|                                                   |         |                |                       |                                     |                   |           |       | Surcharge         |
|                                                   |         |                |                       |                                     |                   |           |       | for<br>Partially  |
|                                                   |         | -              |                       |                                     |                   |           |       | Distant           |
|                                                   |         |                |                       |                                     |                   |           |       | Stations          |
|                                                   |         |                |                       |                                     |                   |           |       |                   |
|                                                   |         | -              |                       |                                     |                   |           |       |                   |
|                                                   |         |                |                       |                                     |                   |           |       |                   |
|                                                   |         |                |                       |                                     |                   |           |       |                   |
| Total DSEs                                        |         |                | 0.00                  | Total DSEs                          |                   |           | 0.00  |                   |
| Gross Receipts First Gr                           | oup     | \$             | 0.00                  | Gross Receipts Second Group \$ 0.00 |                   | 0.00      |       |                   |
|                                                   |         |                |                       |                                     |                   |           |       |                   |
| Base Rate Fee First Gr                            |         | \$             | 0.00                  | Base Rate Fee Secor                 |                   | \$        | 0.00  |                   |
|                                                   | SEVENTH | SUBSCRIBER GRO | UP<br>0               | EIGHTH SUBSCRIBER GROUP             |                   |           |       |                   |
| COMMUNITY/ AREA                                   |         |                | U                     | COMMUNITY/ AREA                     |                   |           | V     |                   |
| CALL SIGN                                         | DSE     | CALL SIGN      | DSE                   | CALL SIGN                           | DSE               | CALL SIGN | DSE   |                   |
|                                                   |         |                |                       |                                     |                   |           |       |                   |
|                                                   |         |                |                       |                                     |                   |           |       |                   |
|                                                   |         | -              |                       |                                     |                   |           |       |                   |
|                                                   |         |                |                       |                                     |                   |           |       |                   |
|                                                   |         |                |                       |                                     |                   |           |       |                   |
|                                                   |         |                |                       |                                     |                   |           |       |                   |
|                                                   |         |                |                       |                                     |                   |           |       |                   |
|                                                   |         | -              |                       |                                     |                   |           |       |                   |
|                                                   |         |                |                       |                                     |                   |           |       |                   |
|                                                   |         |                |                       |                                     |                   |           |       |                   |
|                                                   |         |                |                       |                                     |                   |           |       |                   |
| Total DSEs                                        | 1       |                | 0.00                  | Total DSEs                          |                   |           | 0.00  |                   |
| Gross Receipts Third Group \$ 0.00                |         |                | Gross Receipts Fourth | n Group                             | \$                | 0.00      |       |                   |
|                                                   |         |                |                       |                                     | ·                 |           |       |                   |
| Base Rate Fee Third G                             | roup    | \$             | 0.00                  | Base Rate Fee Fourth Group \$ 0.00  |                   |           |       |                   |
|                                                   |         |                |                       |                                     |                   |           |       |                   |
| Base Rate Fee: Add the<br>Enter here and in block |         |                | riber group :         | as shown in the boxes a             | above.            | \$        |       |                   |

# FORM SA3E. PAGE 19.

# Nonpermitted 3.75 Stations

| LEGAL NAME OF OWNE<br>Southwestern Bel           |         |                 | - <b>-</b>                         |                         |          | S               | YSTEM ID#<br>63096      | Name                      |
|--------------------------------------------------|---------|-----------------|------------------------------------|-------------------------|----------|-----------------|-------------------------|---------------------------|
| В                                                | LOCK A: | COMPUTATION OF  | BASE RA                            | TE FEES FOR EAC         | H SUBSCR | IBER GROUP      |                         |                           |
| FIRST SUBSCRIBER GROUP                           |         |                 | JP                                 | SECOND SUBSCRIBER GROUP |          |                 |                         | 9                         |
| COMMUNITY/ AREA 0                                |         |                 | COMMUNITY/ AREA 0                  |                         |          | 0               | <b>J</b><br>Computation |                           |
| CALL SIGN                                        | DSE     | CALL SIGN       | DSE                                | CALL SIGN               | DSE      | CALL SIGN       | DSE                     | of                        |
|                                                  |         |                 |                                    |                         |          | -               |                         | Base Rate Fee             |
|                                                  |         |                 |                                    |                         |          |                 |                         | and                       |
|                                                  |         |                 |                                    |                         |          |                 |                         | Syndicated<br>Exclusivity |
|                                                  |         |                 |                                    |                         |          |                 |                         | Surcharge                 |
|                                                  |         |                 |                                    |                         |          |                 |                         | for                       |
|                                                  |         |                 |                                    |                         |          |                 |                         | Partially                 |
|                                                  |         |                 |                                    |                         |          |                 |                         | Distant                   |
|                                                  |         |                 |                                    |                         |          |                 |                         | Stations                  |
|                                                  |         |                 |                                    | •                       |          |                 |                         |                           |
|                                                  |         |                 |                                    |                         |          |                 |                         |                           |
|                                                  |         |                 |                                    |                         |          |                 |                         |                           |
|                                                  |         |                 |                                    |                         |          |                 |                         |                           |
|                                                  |         |                 |                                    |                         |          |                 |                         |                           |
| Total DSEs                                       |         |                 | 0.00                               | Total DSEs              |          |                 | 0.00                    |                           |
| Gross Receipts First G                           | roup    | \$ 1,171        | ,761.58                            | Gross Receipts Seco     | nd Group | \$              | 0.00                    |                           |
| Base Rate Fee First G                            | roup    | \$              | 0.00                               | Base Rate Fee Seco      | nd Group | \$              | 0.00                    |                           |
|                                                  | THIRD   | SUBSCRIBER GROU | JP                                 |                         | FOURTH   | SUBSCRIBER GROU | IP                      |                           |
| COMMUNITY/ AREA                                  |         |                 | 0                                  | COMMUNITY/ AREA         |          |                 | 0                       |                           |
| CALL SIGN                                        | DSE     | CALL SIGN       | DSE                                | CALL SIGN               | DSE      | CALL SIGN       | DSE                     |                           |
|                                                  |         |                 |                                    |                         |          |                 |                         |                           |
|                                                  |         |                 |                                    |                         |          |                 |                         |                           |
|                                                  |         |                 |                                    |                         |          |                 |                         |                           |
|                                                  |         |                 |                                    |                         |          |                 |                         |                           |
|                                                  |         |                 |                                    |                         |          |                 |                         |                           |
|                                                  |         |                 |                                    |                         |          |                 |                         |                           |
|                                                  |         |                 |                                    |                         |          |                 |                         |                           |
|                                                  |         |                 |                                    |                         |          |                 |                         |                           |
|                                                  |         |                 |                                    |                         |          |                 |                         |                           |
|                                                  |         |                 |                                    |                         |          |                 |                         |                           |
|                                                  |         |                 |                                    |                         |          |                 |                         |                           |
|                                                  |         |                 |                                    |                         |          |                 |                         |                           |
|                                                  |         |                 |                                    |                         |          |                 |                         |                           |
| Total DSEs                                       |         |                 | 0.00                               | Total DSEs              |          |                 | 0.00                    |                           |
| Gross Receipts Third G                           | Group   | \$              | 0.00                               | Gross Receipts Fourt    | h Group  | \$              | 0.00                    |                           |
| Base Rate Fee Third Group \$ 0.00                |         | 0.00            | Base Rate Fee Fourth Group \$ 0.00 |                         |          | 0.00            |                         |                           |
|                                                  |         |                 |                                    | 11                      |          |                 |                         |                           |
| Base Rate Fee: Add th<br>Enter here and in block |         |                 | iber group                         | as shown in the boxes a | above.   | \$              | 0.00                    |                           |

# FORM SA3E. PAGE 19.

# Nonpermitted 3.75 Stations

| LEGAL NAME OF OWNER<br>Southwestern Bell |              |                        |                       |                          |          | SY               | STEM ID#<br>63096 | Name             |
|------------------------------------------|--------------|------------------------|-----------------------|--------------------------|----------|------------------|-------------------|------------------|
| BL                                       |              |                        |                       | TE FEES FOR EACH         |          |                  |                   |                  |
| FIFTH SUBSCRIBER GROUP                   |              |                        |                       |                          | SIXTH    | SUBSCRIBER GROUP |                   | 9                |
| COMMUNITY/ AREA 0                        |              |                        | 0                     | COMMUNITY/ AREA 0        |          |                  | 0                 | Computation      |
| CALL SIGN                                | DSE          | CALL SIGN              | DSE                   | CALL SIGN                | DSE      | CALL SIGN        | DSE               | of               |
|                                          |              |                        |                       |                          |          |                  |                   | Base Rate Fee    |
|                                          |              |                        |                       |                          |          |                  |                   | and              |
|                                          |              |                        |                       |                          |          | -                |                   | Syndicated       |
|                                          |              |                        |                       |                          |          |                  |                   | Exclusivity      |
|                                          |              |                        |                       |                          |          | -                |                   | Surcharge<br>for |
|                                          |              | -                      |                       |                          |          | -                |                   | Partially        |
|                                          |              |                        |                       |                          |          |                  |                   | Distant          |
|                                          |              |                        |                       |                          |          | -                |                   | Stations         |
|                                          |              |                        |                       |                          |          | -                |                   |                  |
|                                          |              | -                      |                       |                          |          |                  |                   |                  |
|                                          |              |                        |                       |                          | <b>.</b> |                  |                   |                  |
|                                          |              |                        |                       |                          |          |                  |                   |                  |
|                                          |              |                        |                       |                          |          |                  |                   |                  |
| Total DSEs                               |              |                        | 0.00                  | Total DSEs               |          |                  | 0.00              |                  |
| Gross Receipts First Gro                 | oup          | \$                     | 0.00                  | Gross Receipts Secon     | d Group  | \$               | 0.00              |                  |
| Base Rate Fee First Gro                  | oup          | \$                     | 0.00                  | Base Rate Fee Secon      | d Group  | \$               | 0.00              |                  |
| S                                        | EVENTH       | SUBSCRIBER GROU        | Р                     |                          | EIGHTH   | SUBSCRIBER GROUP | >                 |                  |
| COMMUNITY/ AREA                          |              |                        | 0                     | COMMUNITY/ AREA          |          |                  | 0                 |                  |
| CALL SIGN                                | DSE          | CALL SIGN              | DSE                   | CALL SIGN                | DSE      | CALL SIGN        | DSE               |                  |
|                                          |              |                        |                       |                          |          |                  |                   |                  |
|                                          |              |                        |                       |                          |          |                  |                   |                  |
|                                          |              |                        |                       |                          |          |                  |                   |                  |
|                                          |              |                        |                       |                          |          |                  |                   |                  |
|                                          |              |                        |                       |                          |          |                  |                   |                  |
|                                          |              |                        |                       |                          |          |                  |                   |                  |
|                                          |              |                        |                       |                          |          |                  |                   |                  |
|                                          |              |                        |                       |                          |          |                  |                   |                  |
|                                          |              |                        |                       |                          |          |                  |                   |                  |
|                                          |              | -                      |                       |                          |          |                  |                   |                  |
|                                          |              |                        |                       |                          |          |                  |                   |                  |
|                                          |              |                        |                       |                          |          |                  |                   |                  |
| Total DSEs                               |              |                        | 0.00                  | Total DSEs               |          |                  | 0.00              |                  |
|                                          |              |                        |                       | _                        |          |                  |                   |                  |
| Gross Receipts Third Group \$ 0.00       |              | 0.00                   | Gross Receipts Fourth | Group                    | \$       | 0.00             |                   |                  |
| Base Rate Fee Third Group \$ 0.00        |              | 0.00                   | Base Rate Fee Fourth  | Group                    | \$       | 0.00             |                   |                  |
| Base Rate Fee: Add the                   | base rate    | e fees for each subscr | iber group a          | as shown in the boxes al | oove.    |                  | ]                 |                  |
| Enter here and in block 3                | 3, line 1, s | pace L (page 7)        |                       |                          |          | \$               |                   |                  |

| LEGAL NAME OF OWNER OF CABLE SYSTEM:                                                                                                    | SYSTEM ID#                                                                                                    |  |  |  |  |  |
|----------------------------------------------------------------------------------------------------|----------------------------------------------------------------------------------------------------|--|--|--|--|--|
|                                                                                                    |                                                                                                    |  |  |  |  |  |
| Southwestern Bell Telephone Company                                                                                                    | 63096                                                                                                    |  |  |  |  |  |
| BLOCK B: COMPUTATION OF SYNDICATED EXCLUS<br>If your cable system is located within a top 100 television market and<br>Syndicated Exclusivity Surcharge. Indicate which major television market<br>by section 76.5 of FCC rules in effect on June 24, 1981:                                                                                                    |                                                                                                    |  |  |  |  |  |
| <ul> <li>INSTRUCTIONS:</li> <li>Step 1: In line 1, give the total DSEs by subscriber group for commetties schedule.</li> <li>Step 2: In line 2, give the total number of DSEs by subscriber group</li> </ul>                                                                                                    | for the VHF Grade B contour stations that were classified as                                                                                                    |  |  |  |  |  |
| Surcharge<br>for       Exempt DSEs in block C, part 7 of this schedule. If none enter zero.         Step 3:       In line 3, subtract line 2 from line 1. This is the total number of DSEs used to compute the surcharge.         Partially       Step 4:       Compute the surcharge for each subscriber group using the formula outlined in block D, section 3 or 4 of part<br>schedule. In making this computation, use gross receipts figures applicable to the particular group. You do not<br>your actual calculations on this form. |                                                                                                    |  |  |  |  |  |
| FIRST SUBSCRIBER GROUP                                                                                                    | SECOND SUBSCRIBER GROUP                                                                                                    |  |  |  |  |  |
| Line 1: Enter the VHF DSEs                                                                                                    | Line 1: Enter the VHF DSEs                                                                                                    |  |  |  |  |  |
| Line 2: Enter the Exempt DSEs<br>Line 3: Subtract line 2 from line 1<br>and enter here. This is the<br>total number of DSEs for<br>this subscriber group<br>subject to the surcharge<br>computation                                                                                                    | Line 2: Enter the Exempt DSEs<br>Line 3: Subtract line 2 from line 1<br>and enter here. This is the<br>total number of DSEs for<br>this subscriber group<br>subject to the surcharge<br>computation                                                                                                    |  |  |  |  |  |
| THIRD SUBSCRIBER GROUP                                                                                                    | FOURTH SUBSCRIBER GROUP                                                                                                    |  |  |  |  |  |
| Line 1: Enter the VHF DSEs                                                                                                    | Line 1: Enter the VHF DSEs                                                                                                    |  |  |  |  |  |
| SYNDICATED EXCLUSIVITY<br>SURCHARGE<br>Third Group                                                                                                    | SYNDICATED EXCLUSIVITY SURCHARGE Fourth Group                                                                                                    |  |  |  |  |  |
| SYNDICATED EXCLUSIVITY SURCHARGE: Add the surcharge for e<br>in the boxes above. Enter here and in block 4, line 2 of space L (page                                                                                                    | each subscriber group as shown                                                                                                    |  |  |  |  |  |
|                                                                                                    | If your cable system is located within a top 100 television market and<br>Syndicated Exclusivity Surcharge. Indicate which major television market<br>INSTRUCTIONS:<br>Step 1: In line 1, give the total DSEs by subscriber group for commentities schedule.<br>Step 2: In line 2, give the total number of DSEs by subscriber group Exempt DSEs in block C, part 7 of this schedule. If none en<br>Step 3: In line 3, subtract line 2 from line 1. This is the total number<br>Step 4: Compute the surcharge for each subscriber group using the<br>schedule. In making this computation, use gross receipts fig-<br>your actual calculations on this form.<br>FIRST SUBSCRIBER GROUP<br>Line 1: Enter the VHF DSEs<br>Line 2: Enter the Exempt DSEs for<br>this subscriber group<br>subject to the surcharge<br>computation |  |  |  |  |  |

|                                                                                                    |                                                                                                    | FORM SA3E. PAGE 20.                                                                                                    |
|----------------------------------------------------------------------------------------------------|----------------------------------------------------------------------------------------------------|----------------------------------------------------------------------------------------------------|
| Name                                                                                                    | LEGAL NAME OF OWNER OF CABLE SYSTEM:<br>Southwestern Bell Telephone Company                                                                                                    | SYSTEM ID#<br>63096                                                                                                    |
|                                                                                                    |                                                                                                    |                                                                                                    |
| <b>9</b><br>Computation<br>of<br>Base Rate Fee<br>and<br>Syndicated<br>Exclusivity<br>Surcharge<br>for<br>Partially<br>Distant<br>Stations | If your cable system is located within a top 100 television market and<br>Syndicated Exclusivity Surcharge. Indicate which major television market<br>by section 76.5 of FCC rules in effect on June 24, 1981:<br>First 50 major television market<br>INSTRUCTIONS:<br>Step 1: In line 1, give the total DSEs by subscriber group for comment<br>this schedule.<br>Step 2: In line 2, give the total number of DSEs by subscriber group<br>Exempt DSEs in block C, part 7 of this schedule. If none en<br>Step 3: In line 3, subtract line 2 from line 1. This is the total number<br>Step 4: Compute the surcharge for each subscriber group using the | arket any portion of your cable system is located in as defined<br>Second 50 major television market<br>ercial VHF Grade B contour stations listed in block A, part 9 of<br>to for the VHF Grade B contour stations that were classified as<br>ner zero.<br>of DSEs used to compute the surcharge. |
|                                                                                                    |                                                                                                    |                                                                                                    |
|                                                                                                    | FIFTH SUBSCRIBER GROUP                                                                                                    | SIXTH SUBSCRIBER GROUP                                                                                                    |
|                                                                                                    | Line 1: Enter the VHF DSEs                                                                                                    | Line 1: Enter the VHF DSEs                                                                                                    |
|                                                                                                    | Line 2: Enter the Exempt DSEs<br>Line 3: Subtract line 2 from line 1<br>and enter here. This is the<br>total number of DSEs for<br>this subscriber group<br>subject to the surcharge<br>computation                                                                                                    | Line 2: Enter the Exempt DSEs                                                                                                    |
|                                                                                                    | SEVENTH SUBSCRIBER GROUP                                                                                                    | EIGHTH SUBSCRIBER GROUP                                                                                                    |
|                                                                                                    | Line 1: Enter the VHF DSEs<br>Line 2: Enter the Exempt DSEs<br>Line 3: Subtract line 2 from line 1<br>and enter here. This is the<br>total number of DSEs for<br>this subscriber group<br>subject to the surcharge<br>computation                                                                                                    | Line 1: Enter the VHF DSEs                                                                                                    |
|                                                                                                    | SYNDICATED EXCLUSIVITY<br>SURCHARGE<br>Third Group                                                                                                    | SYNDICATED EXCLUSIVITY<br>SURCHARGE<br>Fourth Group                                                                                                    |
|                                                                                                    | SYNDICATED EXCLUSIVITY SURCHARGE: Add the surcharge for<br>in the boxes above. Enter here and in block 4, line 2 of space L (page                                                                                                    |                                                                                                    |